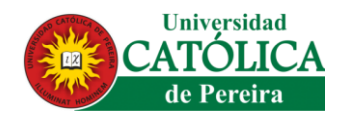

# **DESARROLLO DE UN APLICATIVO WEB PARA EL MONITOREO Y CONTROL REMOTO DEL FUNCIONAMIENTO DE UN PROTOTIPO DE CÁMARA DE CRÍA DE ABEJA REINA**

## **JORGE LUIS GARCIA VALLEJO**

### **UNIVERSIDAD CATÓLICA DE PEREIRA**

## **FACULTAD DE CIENCIAS BÁSICAS E INGENIERÍA**

## **INGENIERÍA DE SISTEMAS Y TELECOMUNICACIONES**

#### **PEREIRA – RISARALDA**

**2018**

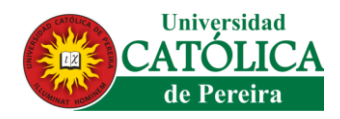

# **DESARROLLO DE UN APLICATIVO WEB PARA EL MONITOREO Y CONTROL REMOTO DEL FUNCIONAMIENTO DE UN PROTOTIPO DE CÁMARA DE CRÍA DE ABEJA REINA**

## **JORGE LUIS GARCIA VALLEJO**

**TUTOR**

**JAMES ANDRÉS BARRERA MONCADA INGENIERO ELECTRICISTA**

**TRABAJO DE GRADO**

**UNIVERSIDAD CATÓLICA DE PEREIRA**

### **FACULTAD DE CIENCIAS BÁSICAS E INGENIERÍA**

## **INGENIERÍA DE SISTEMAS Y TELECOMUNICACIONES**

**PEREIRA – RISARALDA**

**2018**

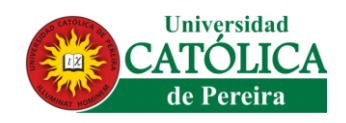

## **DECLARACIÓN DE DERECHOS DE AUTOR**

<span id="page-2-0"></span>El proyecto descrito a continuación, fue desarrollado para la Empresa Apiarios del Café S.A, por tal motivo su utilización se restringe, para ser utilizado solo como material de consulta con fines educativos y no puede ser publicada o expuesta fuera de las instalaciones de la Universidad Católica de Pereira "biblioteca", puesto que la empresa Apiarios del Café requiere integridad y seguridad de sus procesos.

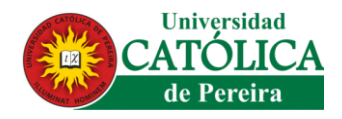

NOTA DE ACEPTACIÓN

Firma del Director

Firma del Jurado

Firma del Jurado Pereira, Risaralda, abril de 2018

<span id="page-4-0"></span>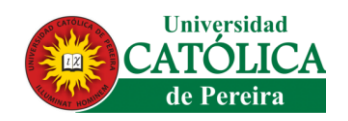

#### **DEDICATORIA**

#### **A Dios**

- **A mis padres JUAN DIEGO- ESPERANZA DEL SOCORRO**
- **A mis abuelos JORGE VALLEJO – BLANCA FERNANDEZ**
- **A mis hermanos MARTHA CECILIA- BEATRIZ ELENA, JUAN DIEGO**
- **A todos ellos**
- **con todo mi amor**
- **y eterno agradecimiento por su valioso apoyo en mi formación**

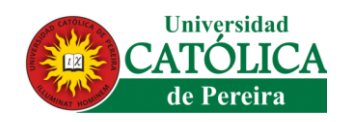

#### **AGRADECIMIENTOS**

<span id="page-5-0"></span>Dedico el presente proyecto a Dios por enseñarme día a día que con humildad, paciencia y sabiduría todo es posible, a mis padres y abuelos por su apoyo, amor, orientación, confianza y cariño sin los cuales no sería posible terminar mis estudios profesionales y por lo cual les viviré eternamente agradecido.

A la empresa Apiarios del Café S.A. por su paciencia y apoyo ofrecido al proyecto puesto que representaron un pilar fundamental para el desarrollo y desempeño de los objetivos planteados.

A mi director de proyecto de grado James Andres Barrera Moncada docente de la facultad de ciencias básicas de la Universidad Católica de Pereira, por su apoyo en todo este proceso de formación y elaboración del proyecto, para llevar a feliz término los objetivos.

A la Universidad por el constante seguimiento al proceso de aprendizaje durante los semestres cursados.

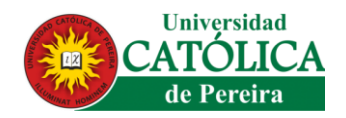

### **TABLA DE CONTENIDO**

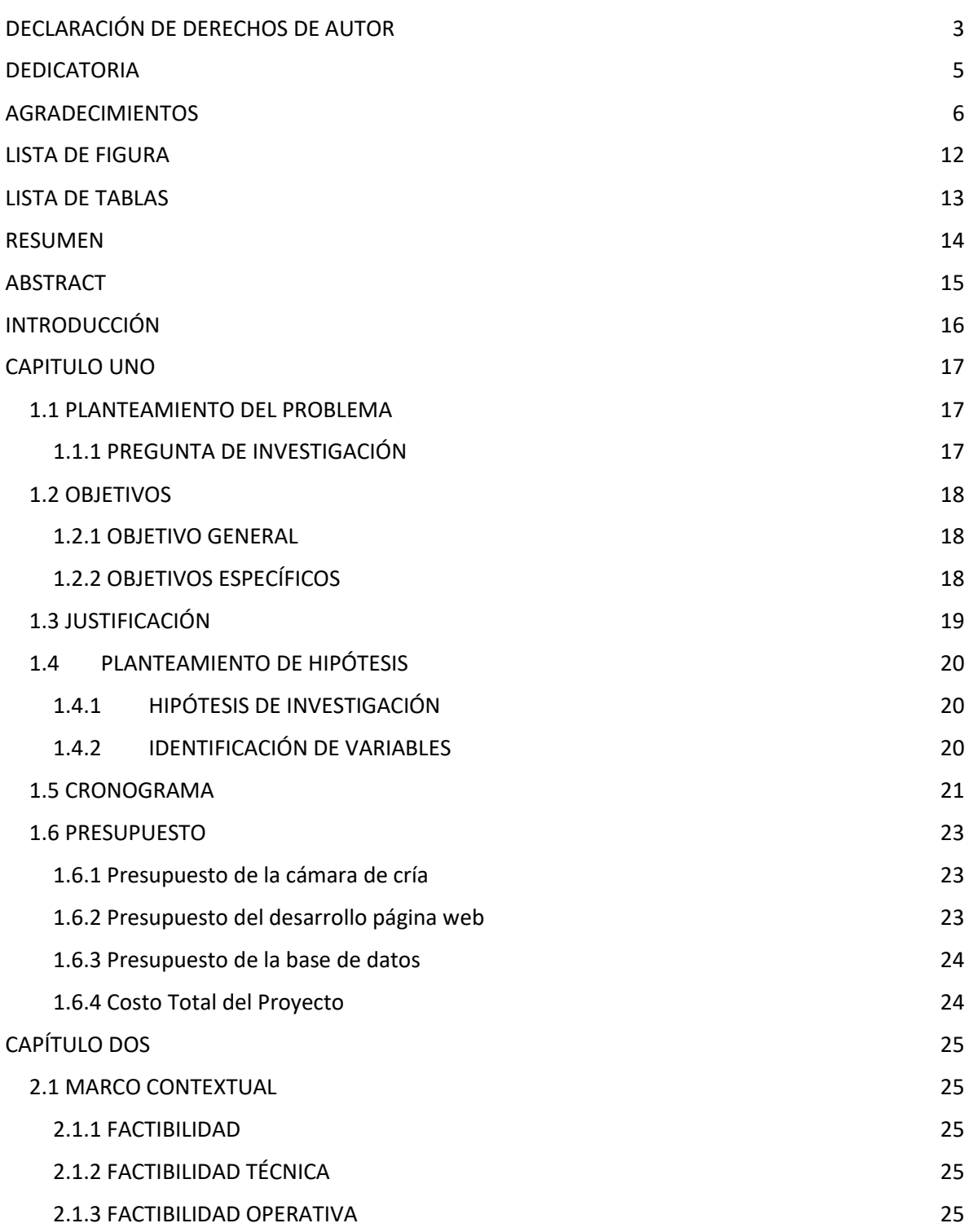

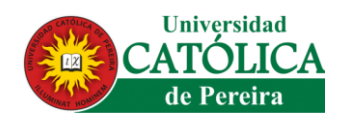

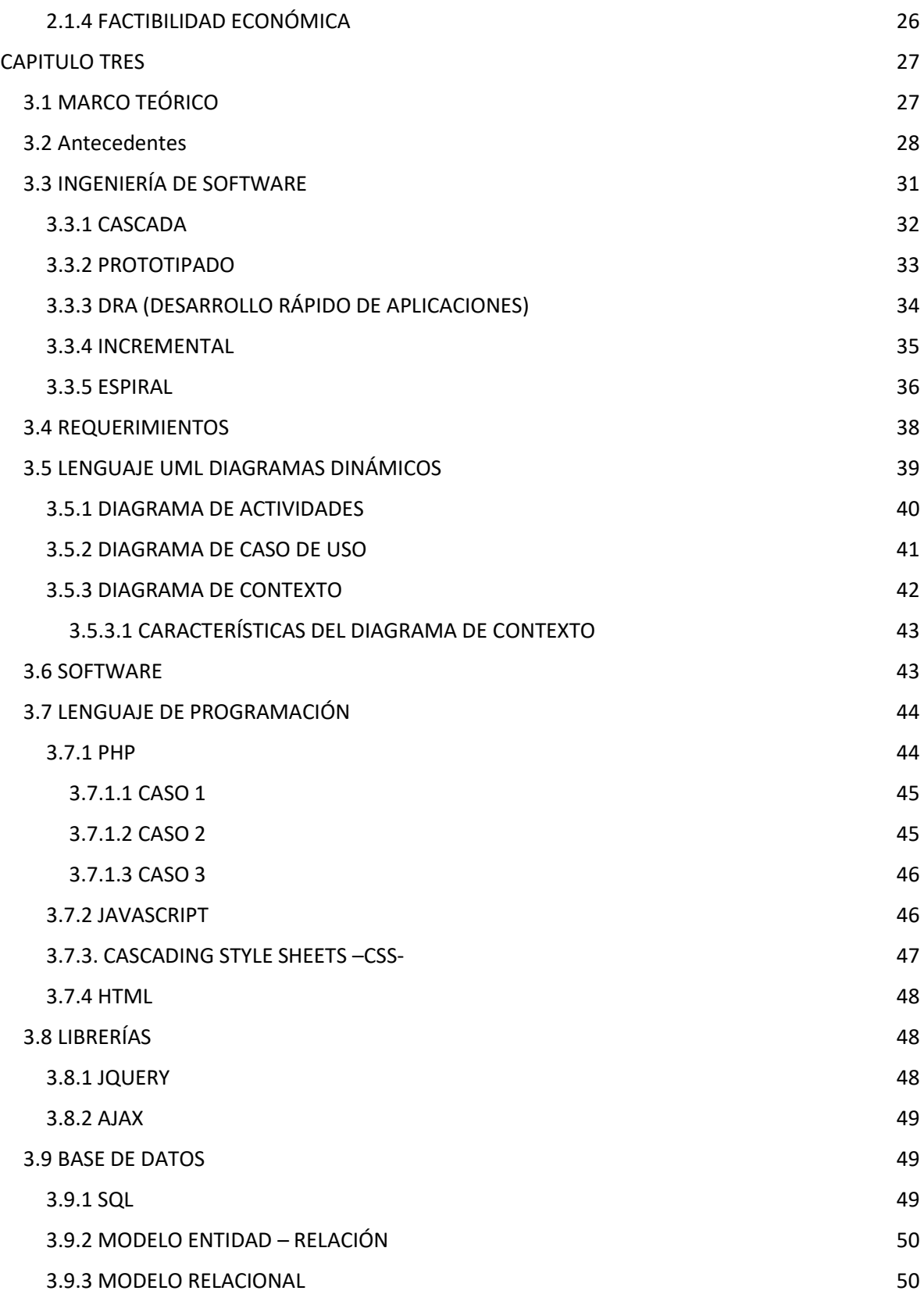

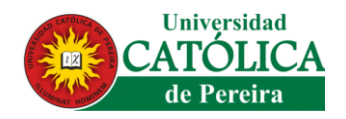

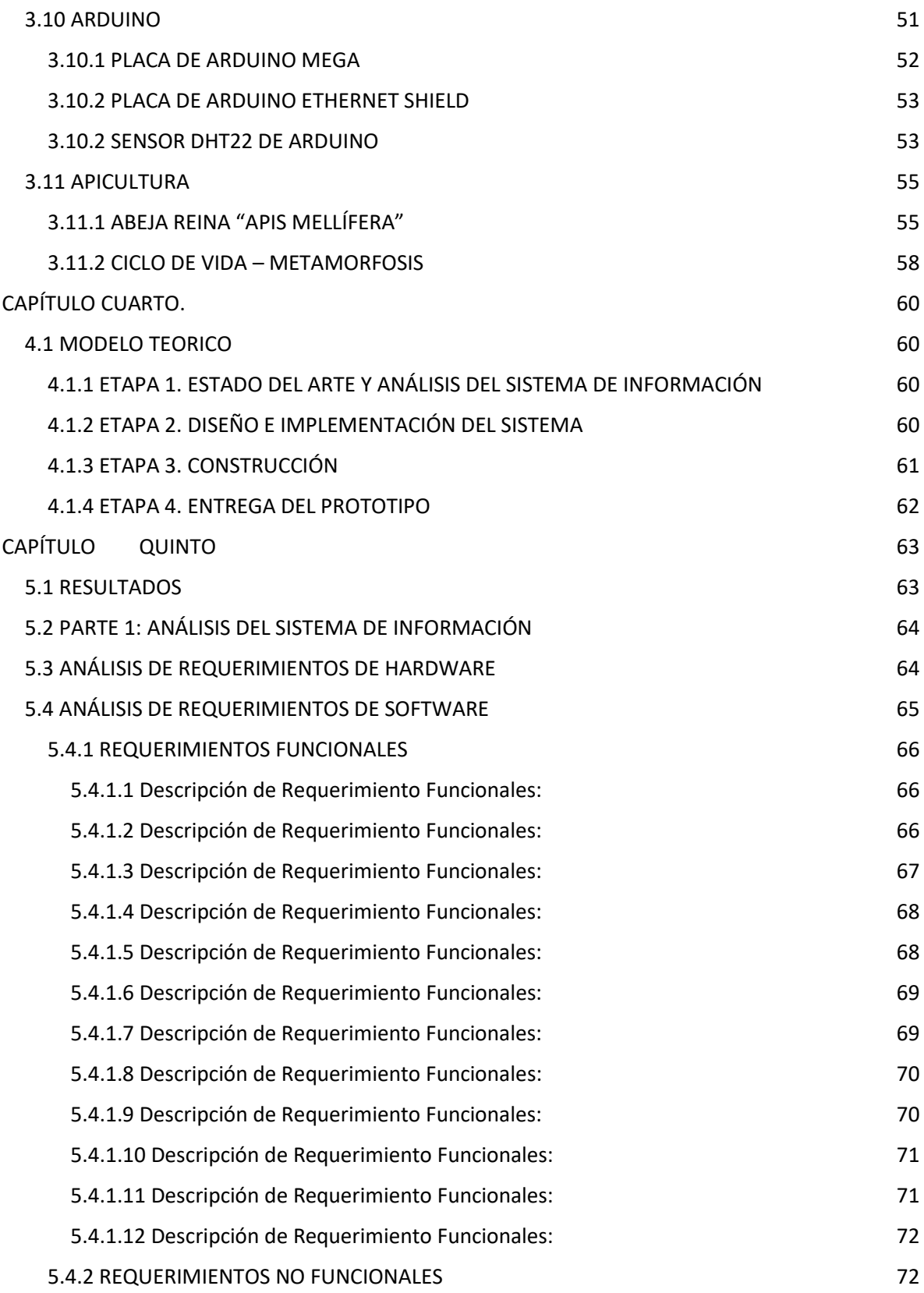

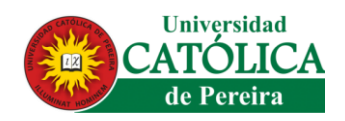

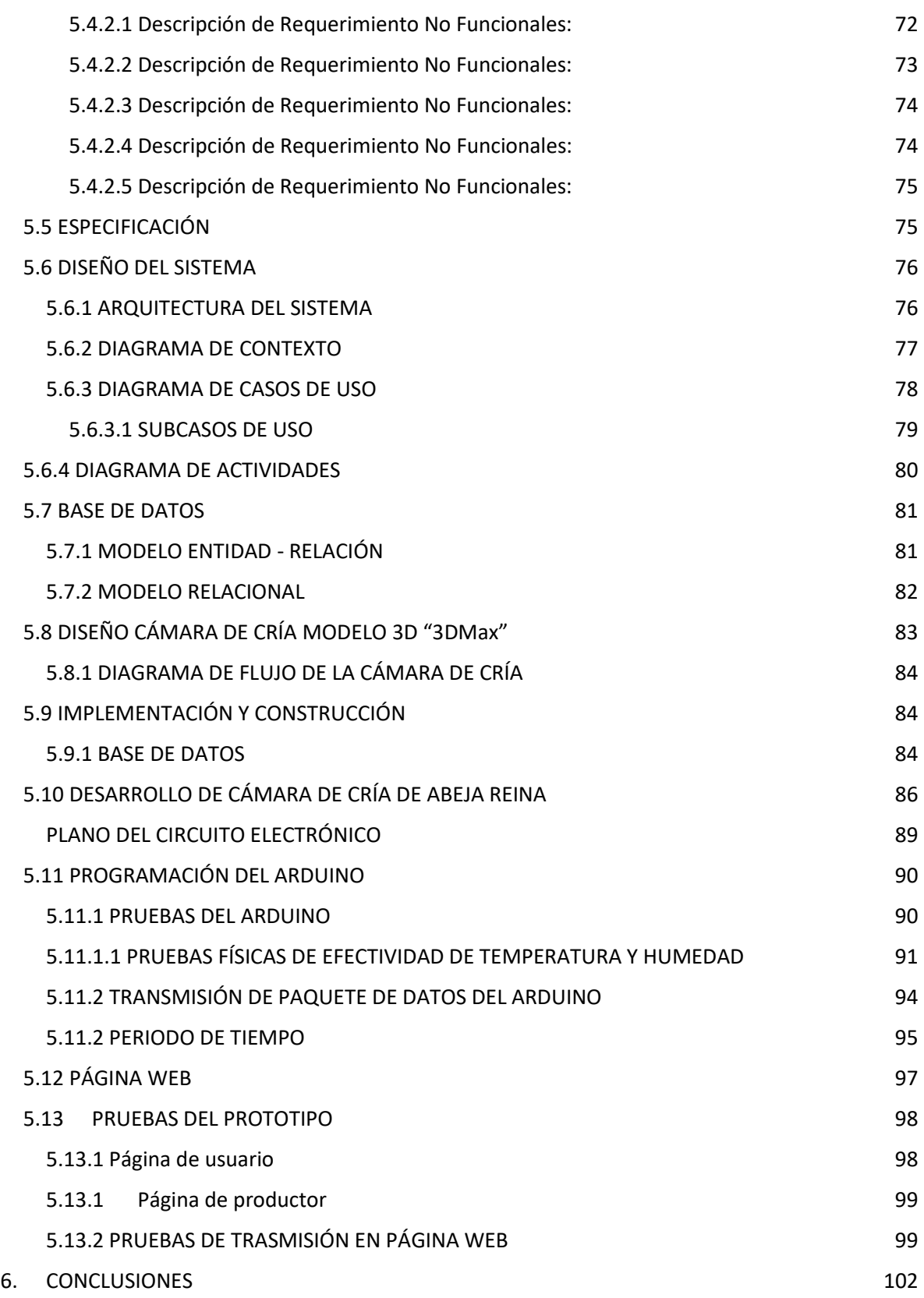

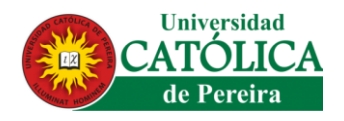

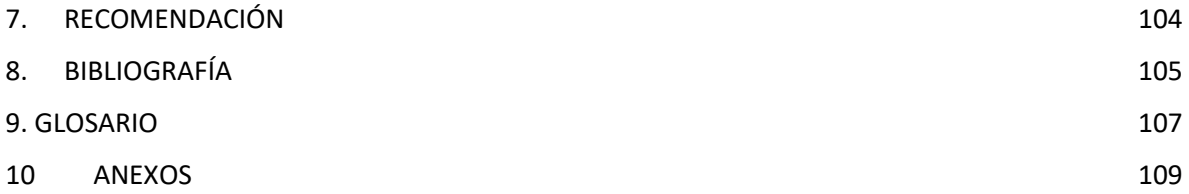

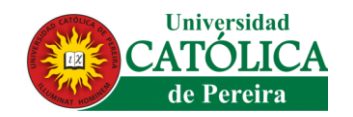

### **LISTA DE FIGURA**

<span id="page-11-0"></span>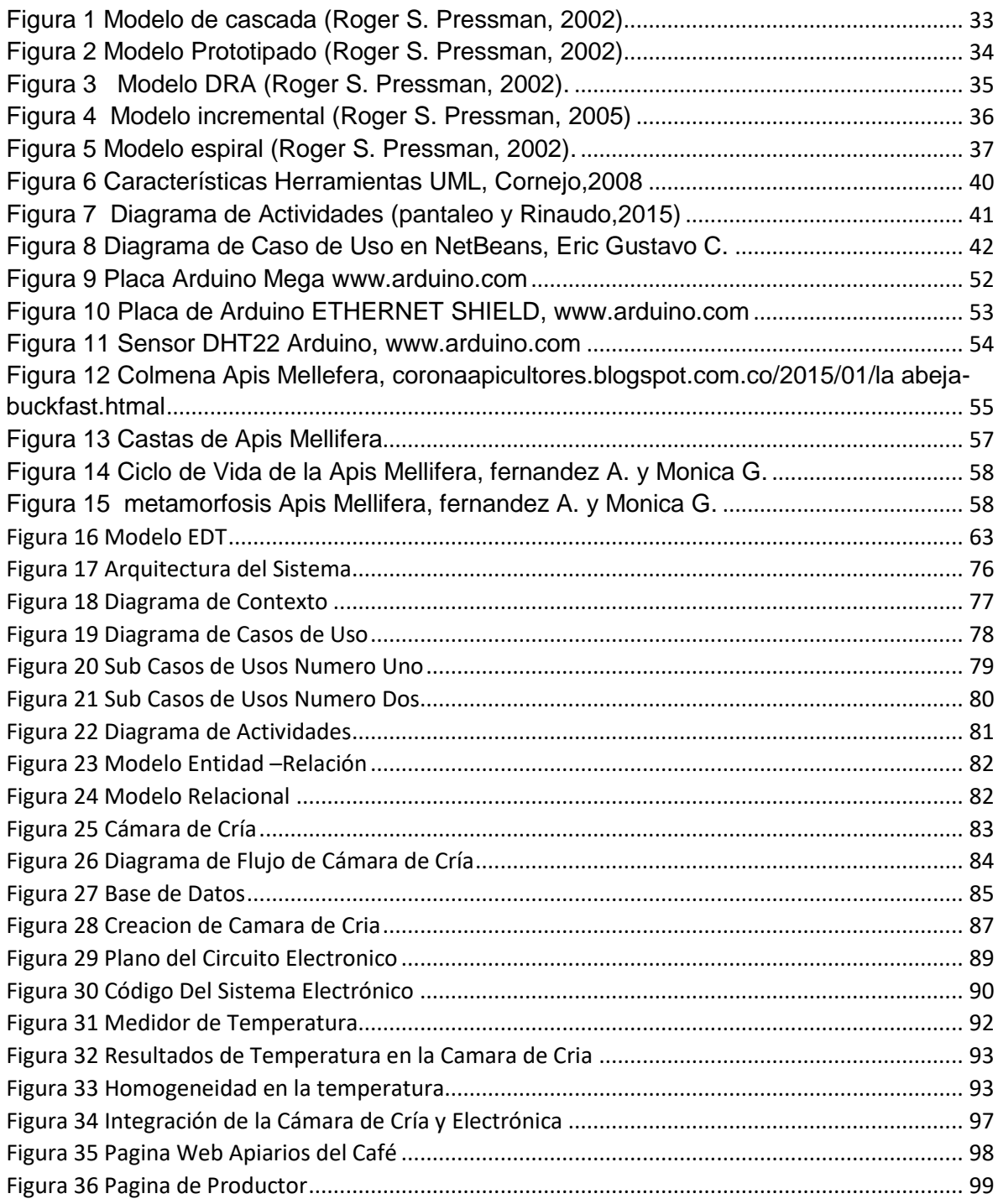

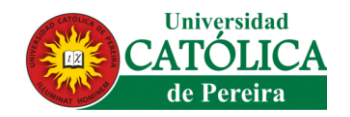

## **LISTA DE TABLAS**

<span id="page-12-0"></span>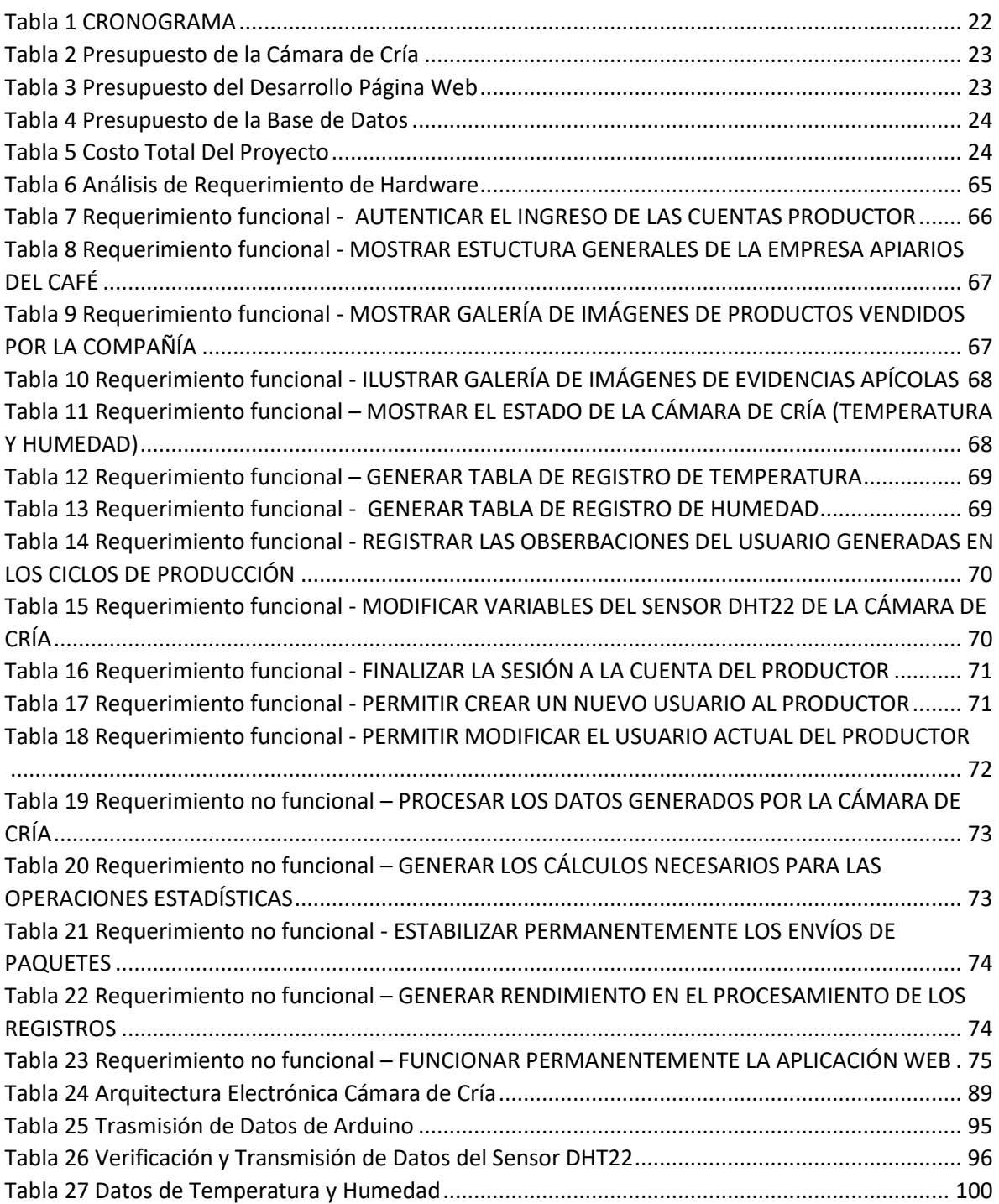

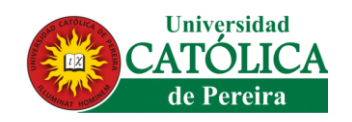

#### **RESUMEN**

<span id="page-13-0"></span>El presente documento busca mostrar los resultados obtenidos en la investigación formativa desarrollada a cabo con el fin de realizar el desarrollo de un prototipo de cámara de cría de Apis Melífera (abeja reina).

Este trabajo aborda de manera detallada el análisis, diseño e implementación realizada con el fin de desarrollar un producto que satisfaga las necesidades de los Apiarios de la región. El desarrollo consta de un prototipo hardware que permita el control de las variables necesarias en la producción de abejas, así como de un aplicativo web a través del cual se realice el control, monitoreo y estadísticas requeridos en dicho proceso productivo. Este es un primer prototipo que busca la actualización de los procesos que realiza la empresa Apiarios del Café S.A.S. Los resultados obtenidos del mismo buscan una sistematización adecuada que ayude a registrar y controlar la temperatura y humedad en la producción de la Apis Melífera y disminuir el índice de mortalidad presente en la producción.

**Palabras claves:** *Apis Mellifera*, control, monitoreo, Arduino, cámara de cría, temperatura, humedad, abeja reina.

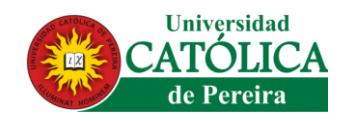

#### **ABSTRACT**

<span id="page-14-0"></span>This document seeks to show the results obtained in the formative research carried out in order to carry out the development of a prototype breeding chamber for Apis Melifera (queen bee).

This work deals in a detailed way with the analysis, design and implementation carried out in order to develop a product that meets the needs of the apiaries of the region. The development consists of a hardware prototype that allows the control of the necessary variables in the production of bees, as well as a web application through which the control, monitoring and statistics required in said production process are carried out. This is a first prototype that seeks to update the processes carried out by the company Apiarios del Café S.A.S. The obtained results of the same one look for a suitable systematization that helps to register and to control the temperature and humidity in the production of the Apis Melífera and to diminish the index of present mortality in the production.

**Keywords:** Apis Mellifera, control, monitoring, Arduino, breeding chamber, temperature, humidity, queen bee.

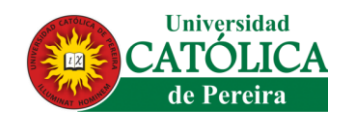

## **INTRODUCCIÓN**

<span id="page-15-0"></span>Desde el primer sitio web creado por TIM BERNERS LEE más conocido como WWW en el año 1991, las tecnologías de información se han convertido en algo habitual de toda macro o micro empresa, es por ello que toda empresa que no tenga su propio sitio online para gestionar y facilitar la información se encuentra en desventaja con la competitividad.

Por tanto, se pretende desarrollar un sistema de software y hardware que sea viable de implementar a través de la nube, creando así un aplicativo WEB, que permite monitorear, controlar de manera remota, la temperatura y humedad por medio de una cámara de cría para *Apis Mellifera* (abeja reina), desde cualquier lugar.

El proyecto se realiza a través de 4 fases, las cuales permite un mejor desarrollo y ejecución de la investigación, lo cual ayuda a que se realice con mejor eficiencia y se obtengan resultados óptimos, las fases son las siguientes:

● Análisis de requerimientos:

Se analizan todos los parámetros necesarios para el desarrollo del proyecto, como lo son requerimientos software hardware, la estructura de la base de datos y estructura necesaria para la transmisión de los datos del arduino a la página web.

● Diseño y Arquitectura.

Se modeló la estructura acorde a los objetivos planteados inicialmente.

Implementación.

Esta etapa va de la mano con el análisis de requerimiento, diseño y arquitectura, para así realizar la sistematización de la producción de la abeja reina.

● Costos.

Se estima el valor aproximado del proyecto, tanto en construcción e implementación de software y hardware en la cámara de cría.

<span id="page-16-0"></span>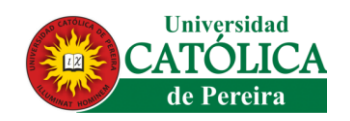

### **CAPITULO UNO**

#### **1.1 PLANTEAMIENTO DEL PROBLEMA**

<span id="page-16-1"></span>El declive de las abejas es una problemática global. La destrucción de su hábitat, la presencia del ácaro varroa, la reducción de la diversidad de plantas y árboles florales, el desenfrenado uso de los pesticidas y el cambio climático son una amenaza a la vida de estos animales (EL TIEMPO, 2017).

Apiarios del Café S.A.S. es una empresa dedicada a la producción apícola con la abeja *Apis mellifera*, manejando tres líneas principales (productos apícolas, material apícola y servicio de polinización dirigida a cultivos comerciales); donde la mayor limitante de la empresa es la reproducción y cría de abejas reinas, debido a los constantes cambios del ambiente.

La implementación de un sistema de software y hardware para una cámara de cría de abejas reinas de la especie *Apis mellifera* es el objetivo de esta investigación. Se logrará mediante la definición de una arquitectura de software que permita la creación de la plataforma a través de la definición de los elementos tecnológicos para el desarrollo del aplicativo WEB que permita controlar y monitorear la temperatura y humedad.

### <span id="page-16-2"></span>**1.1.1 PREGUNTA DE INVESTIGACIÓN**

¿Es posible la regulación de la temperatura y humedad a través de un aplicativo web en un prototipo de cámara de cría, para facilitar la reproducción de abeja reinas (*Apis mellifera)*?

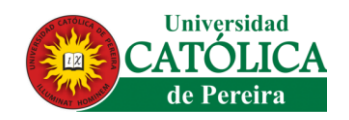

## **1.2 OBJETIVOS**

#### <span id="page-17-1"></span><span id="page-17-0"></span>**1.2.1 OBJETIVO GENERAL**

Desarrollar un aplicativo web para el monitoreo y control remoto del funcionamiento de un prototipo de cámara de cría de abeja reina.

#### <span id="page-17-2"></span>**1.2.2 OBJETIVOS ESPECÍFICOS**

- ➢ Establecer los requerimientos necesarios para el buen desempeño del aplicativo web.
- $\triangleright$  Realizar los diagramas de contexto, diagrama de casos de uso y diagrama de actividades para así permitir una mejor contextualización en el aplicativo web.
- ➢ Diseñar el modelo estructural en interfaz, que permita visualizar al usuario, el aplicativo web.
- ➢ Desarrollar el lenguaje de programación requerido para la realización del aplicativo web.
- ➢ Realizar las pruebas pertinentes al aplicativo web para evidencia si efectivamente el funcionamiento de la misma es el adecuado.
- ➢ Diseñar y construir un prototipo de cámara de cría para el desarrollo de la producción de abeja reina.

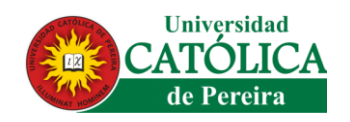

### **1.3 JUSTIFICACIÓN**

<span id="page-18-0"></span>La producción de abejas es usada en Colombia en diferentes áreas agropecuarias, como lo son la polinización de cultivos, sin embargo, dicha actividad en nuestro país no se ve tan fortalecida en cuestión de tecnificación e investigación, por ende, la producción de insectos, se hace de un modo muy artesanal, dificultando la supervivencia de los insectos y por ende el mejoramiento de los niveles productivos.

Este proyecto busca ofrecer información a la empresa Apiarios del Café S.A.S. así como al gremio apícola de la temperatura y la humedad presente en el proceso de cría de reinas A. mellifera a través de un prototipo de software y hardware. Permitiendo además el monitoreo y control remoto de dichas variables, los datos obtenidos en la cría generarán información relevante para el apicultor, datos que permita conocer el comportamiento de este insecto y así él pueda implementar estrategias de mejoramiento y prevención de posibles muertes de este organismo en los procesos productivos y conservación del medio ambiente.

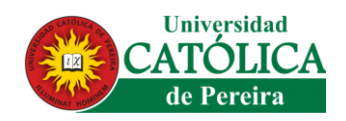

### **1.4 PLANTEAMIENTO DE HIPÓTESIS**

#### <span id="page-19-1"></span><span id="page-19-0"></span>**1.4.1 HIPÓTESIS DE INVESTIGACIÓN**

El desarrollo de un Software y Hardware permite mejorar la eficiencia en la cría de reinas de *Apis mellifera* a través de la regulación la temperatura y humedad relativa por medio de un aplicativo WEB.

#### <span id="page-19-2"></span>**1.4.2 IDENTIFICACIÓN DE VARIABLES**

Las variables a evaluar en la presente investigación son la temperatura (T°) y humedad relativa (HR), por medio de la implementación de un Software y Hardware; a través del diseño y construcción de una cámara de cría para reinas *A. melliferas* y monitoreadas por medio de un aplicativo WEB.

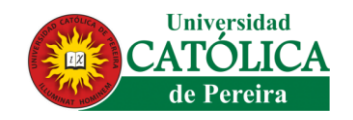

## <span id="page-20-0"></span>**1.5 CRONOGRAMA**

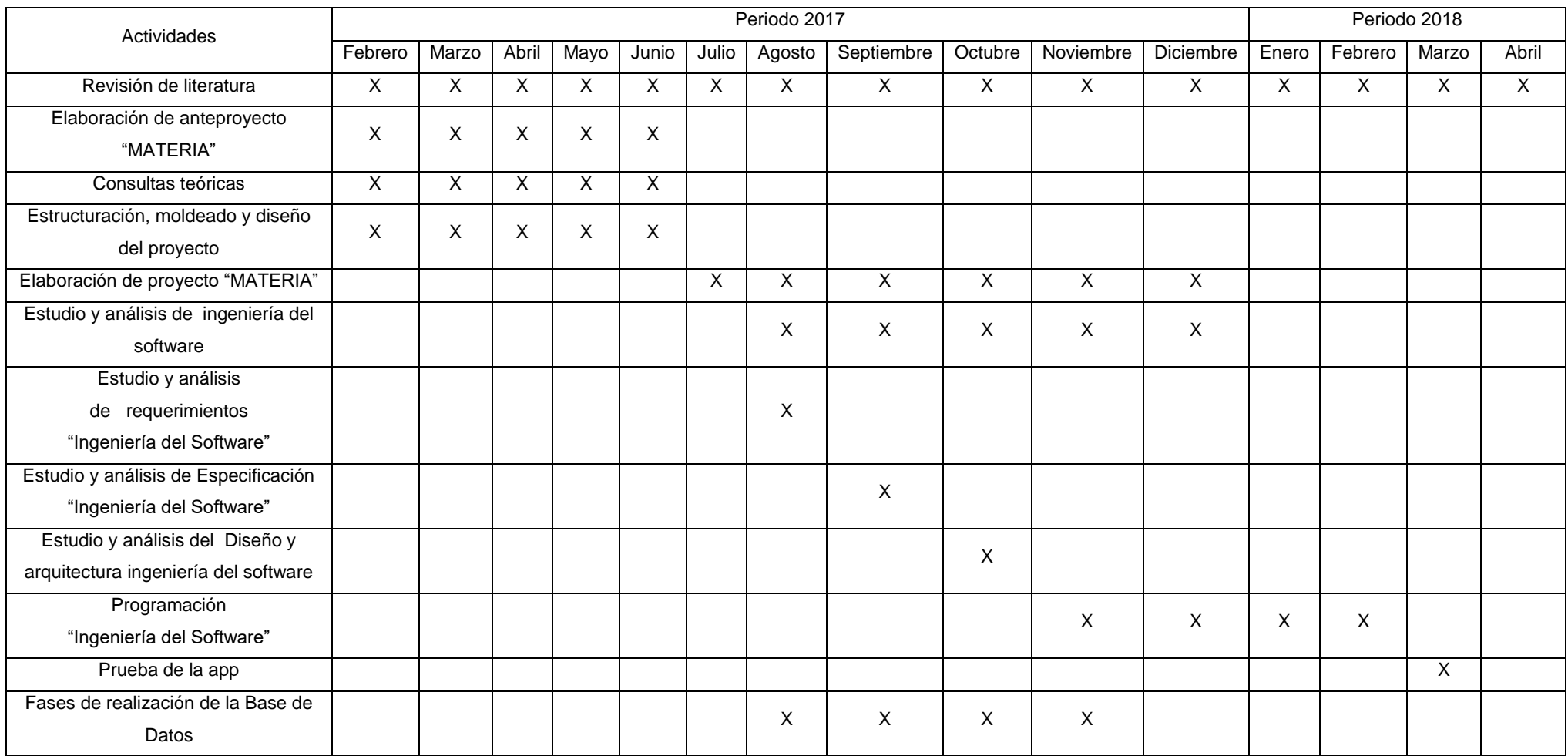

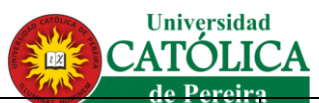

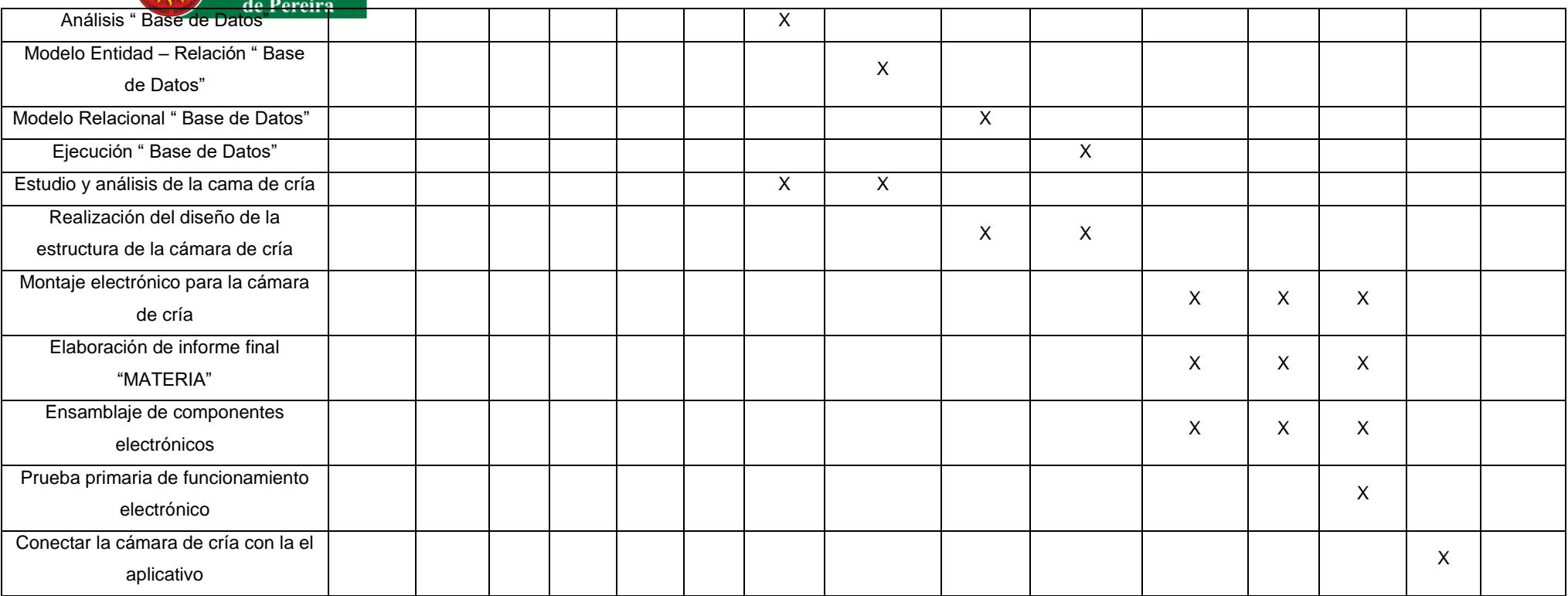

<span id="page-21-0"></span>*Tabla 1 CRONOGRAMA*

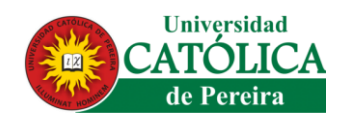

#### **1.6 PRESUPUESTO**

<span id="page-22-0"></span>En la investigación y la implementación generaron unos costos financieros dando, así como finalidad poder obtener unos parámetros fijos para calcular el valor real del proyecto.

## <span id="page-22-1"></span>**1.6.1 PRESUPUESTO DE LA CÁMARA DE CRÍA**

*Fuente: Jorge Luis Garcia Vallejo*

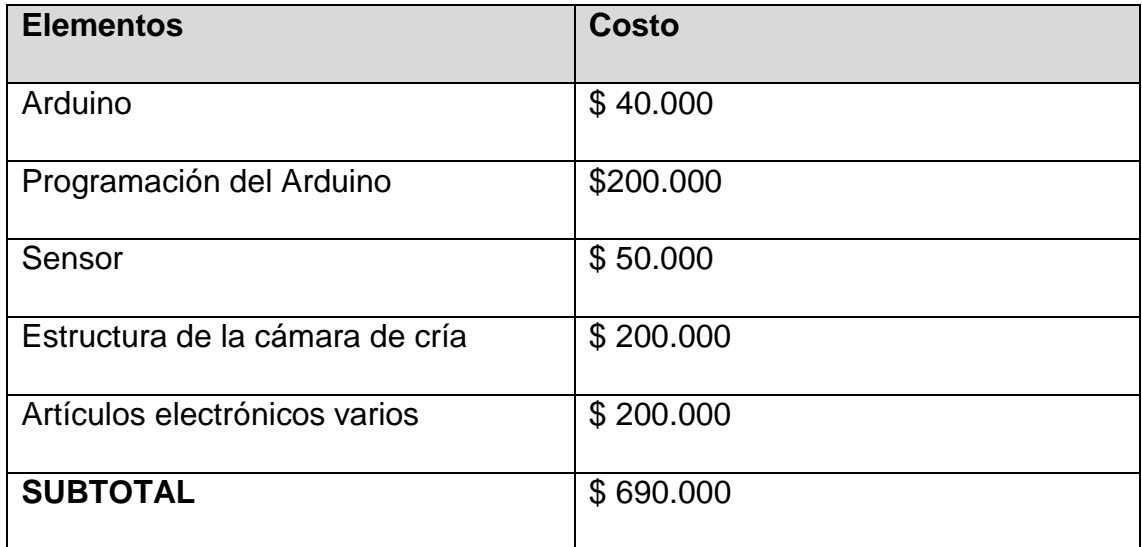

*Tabla 2 Presupuesto de la Cámara de Cría*

## <span id="page-22-3"></span><span id="page-22-2"></span>**1.6.2 PRESUPUESTO DEL DESARROLLO PÁGINA WEB**

*Fuente: Jorge Luis Garcia Vallejo*

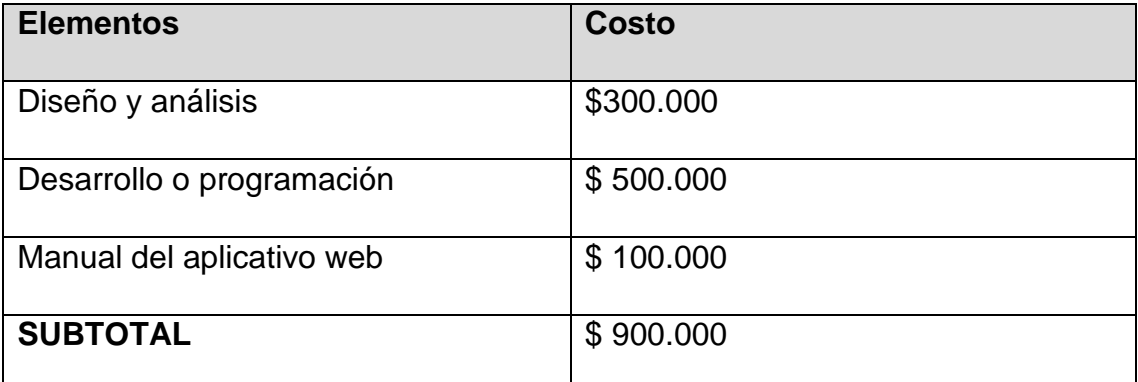

<span id="page-22-4"></span>*Tabla 3 Presupuesto del Desarrollo Página Web*

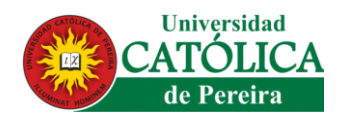

## <span id="page-23-0"></span>**1.6.3 PRESUPUESTO DE LA BASE DE DATOS**

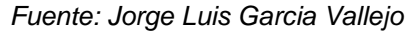

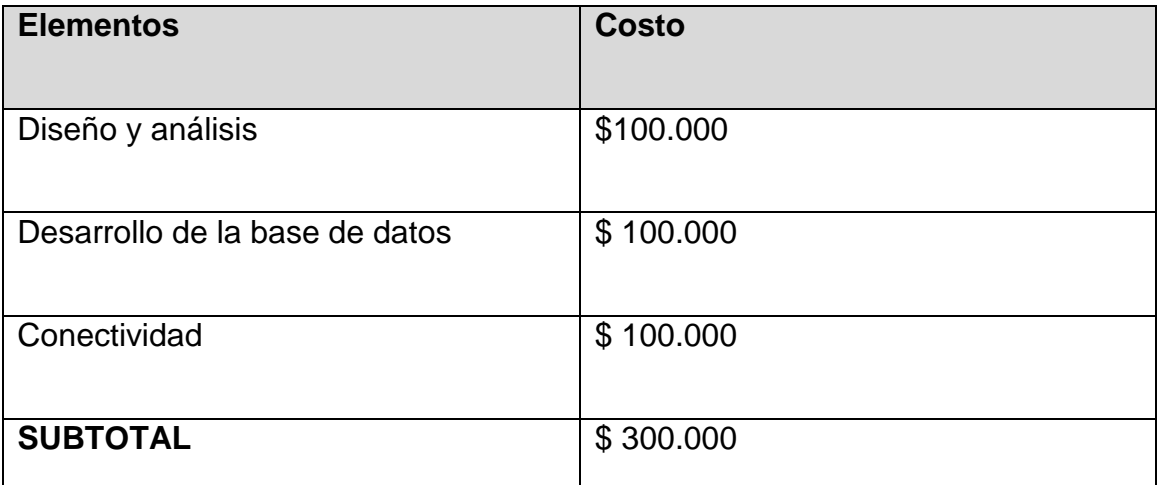

*Tabla 4 Presupuesto de la Base de Datos*

### <span id="page-23-2"></span><span id="page-23-1"></span>**1.6.4 COSTO TOTAL DEL PROYECTO**

*Fuente: Jorge Luis Garcia Vallejo*

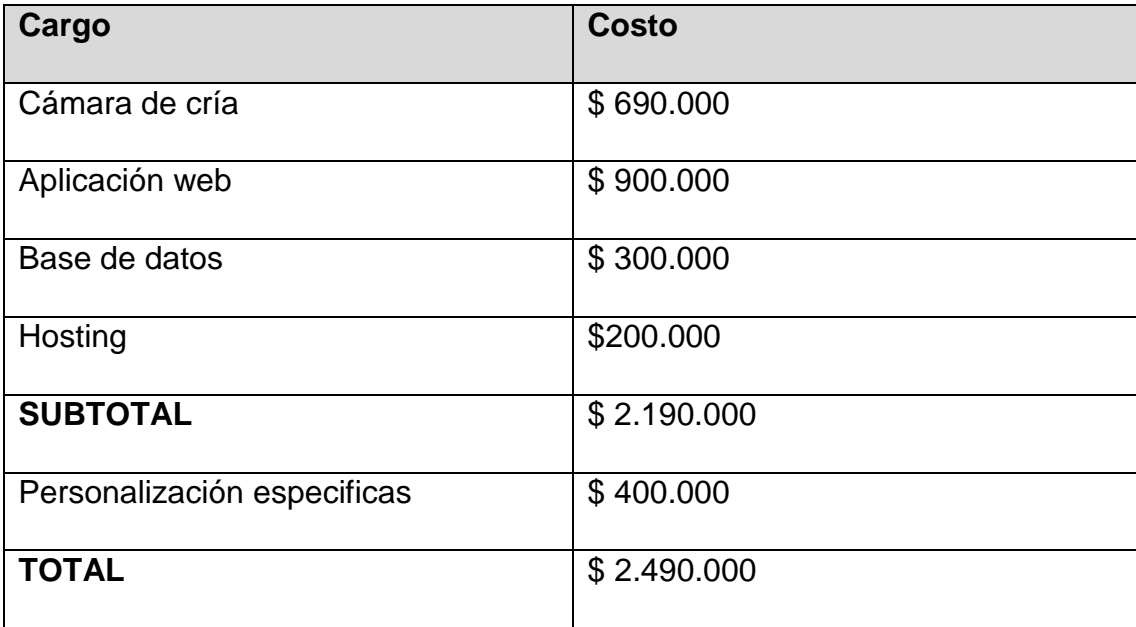

<span id="page-23-3"></span>*Tabla 5 Costo Total Del Proyecto*

<span id="page-24-0"></span>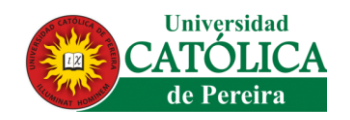

## **CAPÍTULO DOS**

#### **2.1 MARCO CONTEXTUAL**

#### <span id="page-24-2"></span><span id="page-24-1"></span>**2.1.1 FACTIBILIDAD**

Las condiciones para que el proyecto se realice están dadas debido que existe el permiso para la instalación de un sistema de monitoreo de temperatura y humedad para el diagnóstico y prevención en ciclo de desarrollo de A*pis mellifera (abejas reinas)* y es factible analizar, planear, diseñar e implementar la solución bajo los lineamientos institucionales e infraestructura de la empresa Apiarios del Café S.A.S.

#### <span id="page-24-3"></span>**2.1.2 FACTIBILIDAD TÉCNICA**

A nivel de conocimientos se cuenta con las bases en desarrollo de software y de hardware, utilizando la metodología cascada, para realizar la investigación y adquirir el conocimiento necesario para el análisis diseño e implementación de la tecnología requerida como Arduino, sensor DHT22 (temperatura y humedad).

#### <span id="page-24-4"></span>**2.1.3 FACTIBILIDAD OPERATIVA**

Es importante mencionar que se cuenta con el apoyo de la empresa Apiarios del Café S.A.S como productores de material apícola, productos apícolas y servicio de polinización dirigida, está conformada por más de cinco (5) empleados a nivel regional, es relevante tener presente que la solución estará lista para el beneficio de la compañía, por tanto interactuara con todo el personal operativo y administrativo, ya que el personal ubicado en diferentes lugares estarán pendientes de los reportes de temperatura y humedad del ciclo de desarrollo de A*pis mellifera (reina)*.

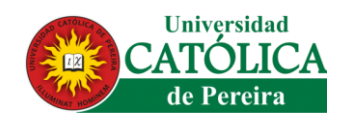

## <span id="page-25-0"></span>**2.1.4 FACTIBILIDAD ECONÓMICA**

El apoyo financiero en este caso no existe por parte de la empresa Apiarios del Café S.A.S, pero la parte operativa y de infraestructura empresarial actual está al servicio del proyecto, el alumno estará a cargo de la cuantificación de los costos de ensamble e implementación del prototipo, así como de desarrollo del software y hardware.

<span id="page-26-0"></span>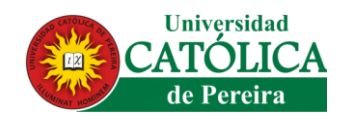

### **CAPITULO TRES**

#### **3.1 MARCO TEÓRICO**

<span id="page-26-1"></span>El ser humano desde sus inicios se ha valido de herramientas creadas por sí mismo o encontradas en su entorno para poder alcanzar un objetivo, durante toda la historia de la humanidad se ha denotado y resaltado cómo la tecnología se ha convertido en una extensión más de esta especie, a tal punto que hoy en día es un elemento vital en el diario vivir.

Es de anotar que se ha visto afectada por el descubrimiento y los errores, las victorias y los desastres, se puede decir que gracias a las dificultades que se han encontrado en su día a día este ha podido sobrepasarse a sí mismo y por ende aportar nuevos conocimientos, en este caso la experiencia y la razón convierten al ser humano en un sistema que se retroalimenta constantemente, permitiéndole aprender de sus errores y refinar sus competencias a la hora de enfrentar desafíos y uno de sus más grandes desafíos ha sido aprender y entender cómo convivir con su entorno sin destruir todo a su paso.

En un principio el ser humano ha obtenido todos sus recursos del planeta tierra, de la naturaleza y del escenario en el que se encuentre, pero en su proceso de obtención ha encontrado limitantes como situaciones que no le permiten cumplir su objetivo con sus propias manos y por ello es que ha recurrido al conjunto de conocimientos llamados *tecnología*, partiendo de este se puede concluir que desde siempre se ha encontrado un escenario con dos grupos de actores concretos: Los seres humanos y la naturaleza.

Como se mencionó anteriormente se pretende desarrollar un prototipo de sistema autónomo de medición de variables de temperatura y humedad para la producción de abejas *(reinas),* para ello se requieren de ciertos conocimientos base que sirvan de referencia para obtener un avance significativo en el proceso de desarrollo de este prototipo.

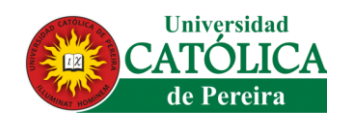

#### **3.2 ANTECEDENTES**

<span id="page-27-0"></span>El concepto de ingeniería del software surgió en 1968, tras una conferencia en Garmisch (Alemania) que tuvo como objetivo resolver los problemas de la crisis del software. El término crisis del software se usó desde finales de 1960 hasta mediados de 1980 para describir los frecuentes problemas que aparecían durante el proceso de desarrollo de nuevo software. Tras la aparición de nuevo hardware basado en circuitos integrados, comenzaron a desarrollarse sistemas y aplicaciones mucho más complejos que hasta entonces no era posible construir puesto que el hardware disponible no lo permitía. Estos nuevos proyectos de desarrollo de software, en la mayoría de ocasiones, no se terminaban a tiempo, lo cual también provocaba que el presupuesto final del software excediera de aquel que se había pactado. Algunos de estos proyectos eran tan críticos (sistemas de control de aeropuertos, equipos para medicina, etc) que sus implicaciones iban más allá de las pérdidas millonarias que causaban. Además, en muchos casos el software no daba respuesta a las verdaderas necesidades del cliente o había que ser un usuario experto para poder utilizarlo, todo ello sumado a que el mantenimiento de los productos era complejo y muy costoso.

El software no se producía como el hardware, que tenía un proceso de fabricación definido y dividido en fases. El resultado eran productos de pésima calidad en los que se habían invertido mucho tiempo y dinero pero que o bien no llegaban a terminarse o bien a la larga no daban el resultado que se esperaba. Se detectó que los métodos de desarrollo de software informales que hasta entonces habían bastado para proyectos pequeños no eran suficientes para los nuevos y grandes proyectos, y que se necesitaban profesionales especializados en esta nueva disciplina que fueran capaces de lidiar con la creciente complejidad de los nuevos sistemas.

Una de las primeras y más conocidas referencias a los conceptos crisis el software e ingeniería del software fue hecha por Edsger Dijkstra, durante la presentación de

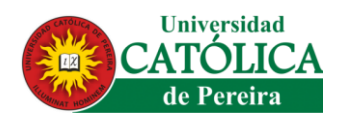

1972 titulada ["The Humble Programmer"](http://www.cs.utexas.edu/~EWD/transcriptions/EWD03xx/EWD340.html) en la Association for Computing Machinery, cuando se le hizo entrega de un Premio Turing.

Con el transcurso de los años se han desarrollado recursos que conforman la ingeniería del software, es decir, herramientas y técnicas de especificación, diseño e implementación del software: la programación estructurada, la programación orientada a objetos, las herramientas CASE, la documentación, los estándares, CORBA, los servicios web, el lenguaje UML, etc.

En combinación con las herramientas, también se han hecho esfuerzos por incorporar los métodos formales al desarrollo de software, argumentando que si se probaba formalmente que los productos software hacían lo que se les requería, la industria del software sería tan predecible como lo son otras ramas de la ingeniería [ *Jacobson 1998*] [1]

La especie actualmente conocida como **abeja europea**, abeja doméstica o abeja melífera (para los científicos, *Apis mellifera*) tiene su origen en un antiguo linaje de abejas que anidan en cavidades y que llegó a Europa desde Asia hace unos 300.000 años. Estas abejas de origen asiático se extendieron y adaptaron rápidamente a través de Europa y África hasta convertirse en un insecto de vital importancia en los procesos de **polinización** en diversas partes del planeta.

El origen asiático de las abejas europeas es una de las principales conclusiones de un estudio genético internacional que publica la revista *Nature [Genetics.](http://www.nature.com/ng/journal/vaop/ncurrent/full/ng.3077.html)* El trabajo ha sido dirigido por el profesor Mattew Webster, investigador del departamento de Bioquímica Médica y Microbiología de la Universidad de Uppsala (Suecia), y ha contado con la participación de la investigadora Pilar de la Rúa Tarín, de la Universidad de Murcia.

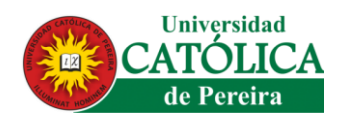

De acuerdo a Galeano y Vásquez (2010), [2] las abejas melíferas de la especie A. mellifera (Hymenoptera: Apidae) son insectos eusociales, pertenecientes al orden Himenópteros, al género Apís y especie mellifera, estas especies están compuestas por tres castas o categorías de abejas; una Reina, miles de 4 obreras, y un número variable de zánganos, que dependen de la disponibilidad de alimento y la época del año, las abejas viven en grandes sociedades llamadas colonias, perfectamente organizadas, donde cada individuo realiza una función determinada de acuerdo a su edad y desarrollo físico.

Su característica principal es que posee dos pares de alas membranosas, siendo el par delantero mucho mayor que el posterior. Como muchos miembros de su clase, mantienen sus crías en celdas estrechas, poseen un aguijón abdominal con el cual muchas especies pueden inyectar un veneno poderoso en el cuerpo de sus enemigos o víctimas, esta arma es más frecuente en abejas y avispas. La apicultura es una rama de la zootecnia que representa una gran fuente de riqueza por los múltiples beneficios que se pueden obtener a través de la explotación artesanal o industrial. Además de proporcionarnos miel como producto principal, con la apicultura también se puede producir polen, cera, jalea real, propóleo y veneno de abejas y se pueden obtener ingresos adicionales en la venta de núcleos y colmenas.

Los apicultores antes no cosechaban la miel de la última recolecta o en ocasiones dejaban como mínimo un alza sin cosechar antes del invierno ya que de ese alimento dependía la vida de la colmena, actualmente los apicultores optan por cosechar toda la miel de la temporada y brindar alimento artificial a las abejas. La explicación tiene sus raíces en que es más barato alimentar que dejar un poco de miel debido al precio que ha alcanzado esta última. (Tegucigalpa, 2005). [3]

Cobo (2009) [4] resume, las abejas consumen miel y polen, alimentos ricos en materias azucaradas y proteínas, que les proporcionan sustancias necesarias para generar energía y elementos indispensables para el crecimiento. Siendo estos los

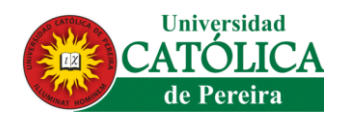

alimentos naturales de las abejas, por lo que es necesario conocer como más podemos acercar nuestra suplementación alimenticia.

#### **3.3 INGENIERÍA DE SOFTWARE**

<span id="page-30-0"></span>Se conoce a la ingeniería de software como una disciplina que ayuda con el desarrollo de software de calidad, agilizando el desarrollo, mejorando la mantenibilidad y reduciendo errores, bugs entre otros.

Con esta, se pretende realizar un proceso de desarrollo basado en la aplicación de métodos, herramientas y teorías logrando con esto la producción de software de excelente calidad. En general, los ingenieros de software adoptan un enfoque sistemático y organizado en su trabajo, ya que es la forma de producir software de alta calidad. Sin embargo, aunque la ingeniería consiste en seleccionar el método más apropiado para un conjunto de circunstancias, un enfoque más informal y creativo de desarrollo podría ser efectivo en algunas circunstancias.

El desarrollo informal es apropiado para el desarrollo de sistemas basados en la web, los cuales requieren una mezcla de técnicas de software y diseño gráfico (*Pantaleo y Rinaudo 2015*). [5]

El proceso de desarrollo de software requiere por un lado un conjunto de conceptos, una metodología y un lenguaje propio. A este proceso también se le llama el ciclo de vida del software, que comprende las etapas por las que pasa un proyecto software desde que es concebido, hasta que está listo para usarse.

Una metodología es un marco de trabajo que puede ser utilizado como guía de las actividades a llevar a acople. Por lo tanto, una metodología de desarrollo de software no es más que una forma de trabajo para desarrollar, donde se especifica las tareas a llevar a cabo, los artefactos a generar y las relaciones entre ambos.

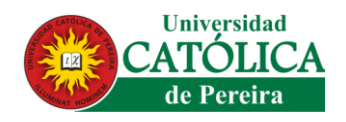

Este marco o forma de trabajo permite organizar el proceso de desarrollo de software a través de la definición de pautas a seguir y restricciones a cumplir. Las reglas y limitaciones especificadas son propias de cada metodología (*cascada, prototipo, DRA- desarrollo rápido de aplicaciones, incremental y espiral*). En consecuencia, existe una amplia variedad de metodologías definidas, cada una con ventajas y limitaciones inherentes al contexto de aplicación. Es decir que no existe una metodología que pueda ser aplicada perfectamente en todos los contextos de trabajo (*Pantaleo y Rinaudo, 2015*). [5]

#### <span id="page-31-0"></span>**3.3.1 CASCADA**

Podríamos decir que la metodología en cascada es un modelo guiado por los documentos, dado que los elementos principales generados por cada una de las fases son los documentos. De esta manera, el resultado obtenido en la fase de definición del software, que podríamos denominar "Documento de Visión", es la entrada para el análisis de requerimientos. A su vez, el análisis de requerimientos genera un documento que podríamos denominar "Especificación de requerimientos", el cual representa el ingreso a la etapa de diseño de la arquitectura. La arquitectura de la aplicación se plasma en un documento que podríamos nombrar "Documento de Arquitectura", este elemento será la puerta de entrada a la codificación. Finalmente, la codificación genera el producto de software en sí y es la entrada para la fase de pruebas. Esta secuencia se observa en la figura N°1.

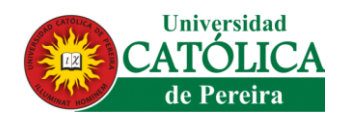

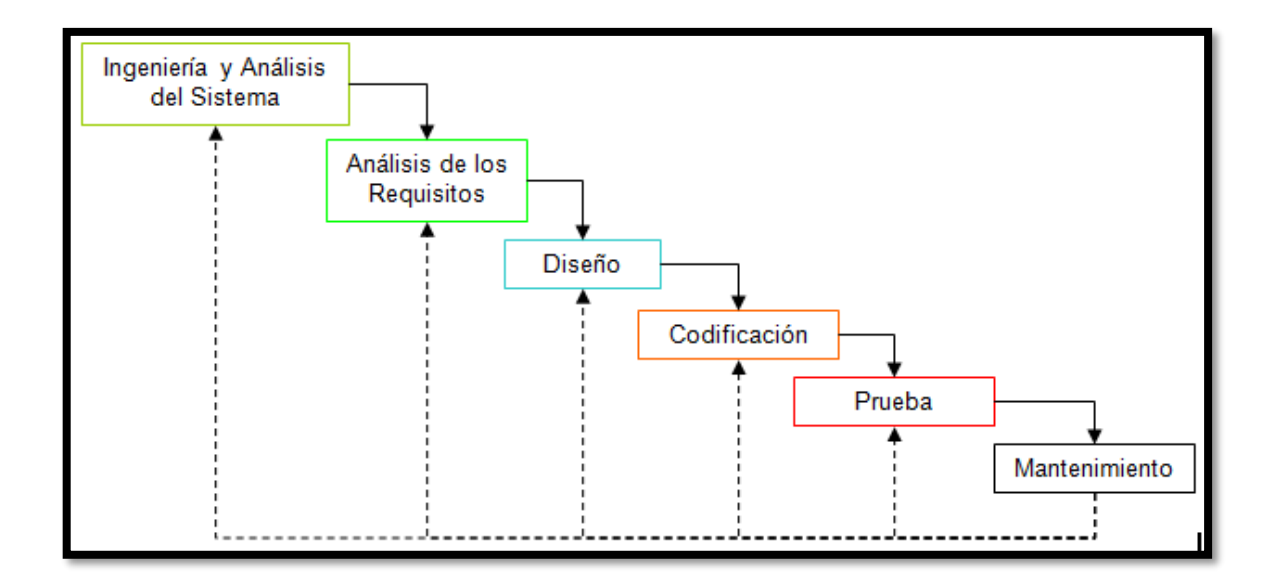

*Figura 1 Modelo de cascada (Roger S. Pressman, 2002)*

<span id="page-32-1"></span>Para poder aplicar esta metodología es conveniente que los requerimientos del cliente sean conocidos de antemano. Asimismo, es preferente un número reducido de requerimientos, se debe tener en cuenta que las pruebas de la aplicación serán llevadas a cabo cuando todo el desarrollo se encuentre finalizado. Es de anotar que en cada etapa del modelo cascado se puede asociar un rol y dado que las fases se siguen en forma ordenada, cada uno de los roles formará parte del proyecto en la fase correspondiente (*Pantaleo y Rinaudo, 2015*). [5]

#### <span id="page-32-0"></span>**3.3.2 PROTOTIPADO**

Este modelo comienza con la recolección de requisitos, el desarrollador y el cliente definen los objetivos globales para el software, originándose un diseño rápido que se centra en una representación de esos aspectos del software que son visibles para el usuario/cliente; de este diseño surge la construcción de un prototipo y este es evaluado por el cliente/usuario. La interacción ocurre cuando el prototipo satisface las necesidades del cliente, ver figura N°2 (*Pantaleo y Rinaudo, 2015*). [5]

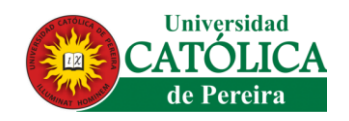

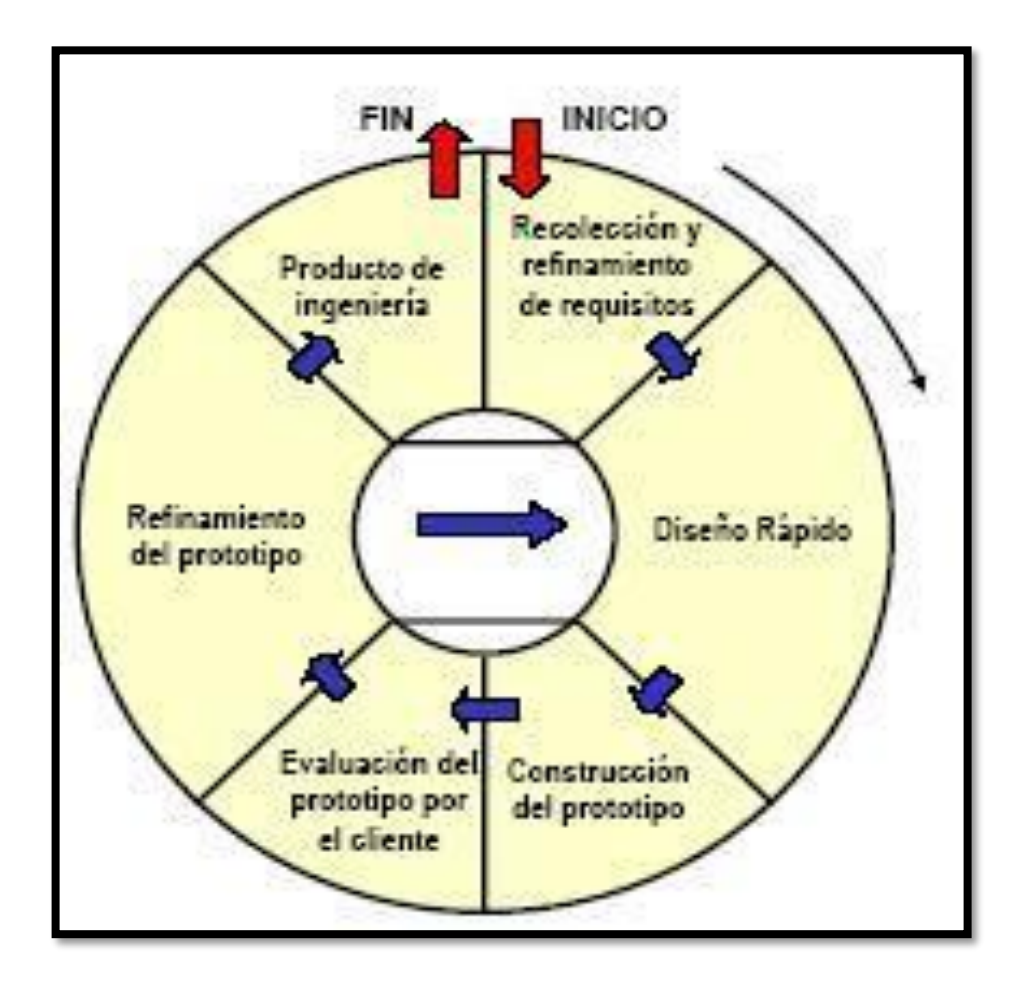

*Figura 2 Modelo Prototipado (Roger S. Pressman, 2002)*

#### <span id="page-33-1"></span><span id="page-33-0"></span>**3.3.3 DRA (DESARROLLO RÁPIDO DE APLICACIONES)**

Es el proceso de desarrollo de software diseñado para facilitar y acelerar la creación de aplicaciones, que permite construir sistemas utilizables en poco tiempo, normalmente de 60 a 90 días. En conclusión, es una adaptación a alta velocidad en el que se logra el desarrollo rápido utilizando un enfoque de construcción basado en componentes.

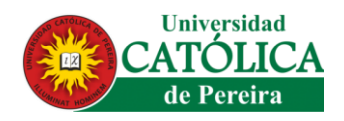

Si se comprenden bien los requisitos y se limita el ámbito del proyecto el proceso DRA permite al equipo de desarrollo crear un sistema completamente funcional dentro de períodos cortos de tiempo, ver figura N°3 (*Pantaleo y Rinaudo, 2015*). [5]

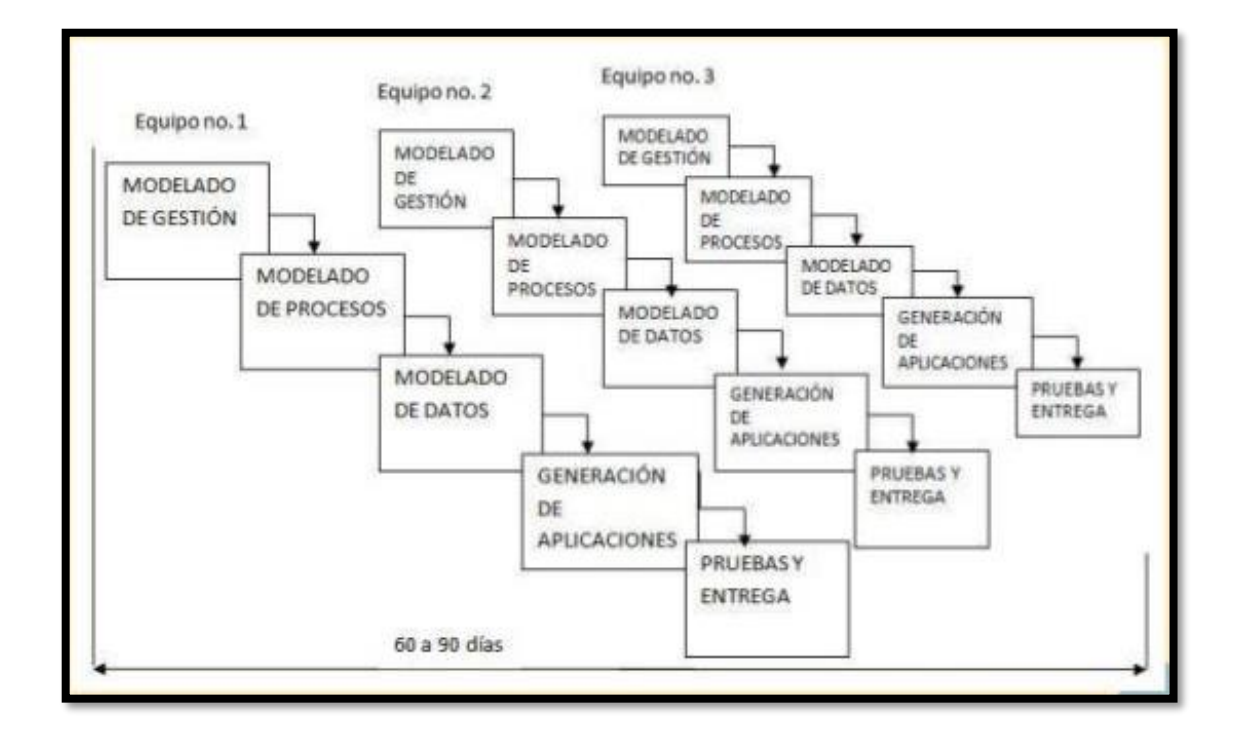

*Figura 3 Modelo DRA (Roger S. Pressman, 2002).*

#### <span id="page-34-1"></span><span id="page-34-0"></span>**3.3.4 INCREMENTAL**

El modelo incremental combina elementos del modelo en cascada con la filosofía interactiva de construcción de prototipos. Se basa en la filosofía de construir incrementando las funcionalidades del programa. Este modelo aplica secuencias lineales de forma escalonada mientras progresa el tiempo en el calendario. Cada secuencia lineal produce un incremento del software.

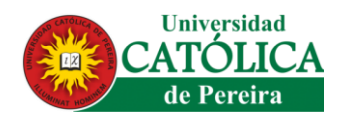

Cuando se utiliza un modelo incremental, el primer incremento es a menudo un producto esencial, sólo con los requisitos básicos. Este modelo se centra en la entrega de un producto operativo con cada incremento. Los primeros incrementos son versiones incompletas del producto final, pero proporcionan al usuario la funcionalidad que precisa y también una plataforma para la evaluación, ver figura N°4 (*Pantaleo y Rinaudo, 2015*). [5]

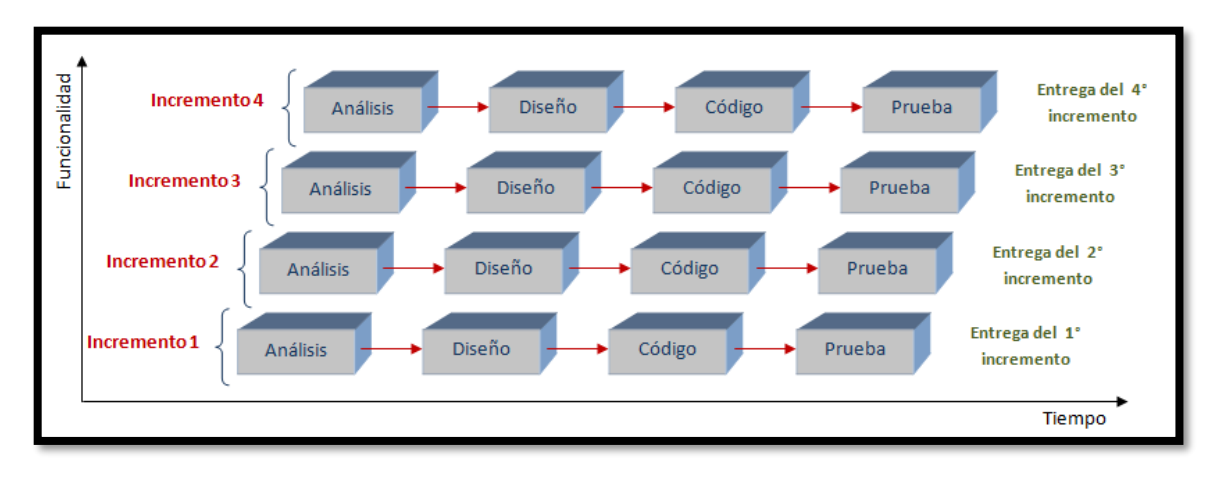

*Figura 4 Modelo incremental (Roger S. Pressman, 2005)*

#### <span id="page-35-1"></span><span id="page-35-0"></span>**3.3.5 ESPIRAL**

Es un modelo de proceso de software evolutivo donde se conjuga la naturaleza de construcción de prototipos con los aspectos controlados y sistemáticos del MODELO LINEAL y SECUENCIAL. Proporciona el potencial para el desarrollo rápido de versiones incrementales del software que no se basa en fases claramente definidas y separadas para crear un sistema.

En el modelo espiral, el software se desarrolla en una serie de versiones incrementales. Durante las primeras interacciones la versión incremental podría ser
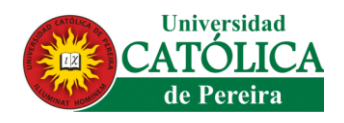

un modelo en papel o un prototipo, durante las últimas iteraciones se producen versiones cada vez más completas del sistema diseñado.

EL modelo en espiral se divide en un número de actividades de marco de trabajo, también llamadas REGIONES DE TAREAS, Cada una de las regiones están compuestas por un conjunto de tareas del trabajo llamado CONJUNTO DE TAREAS que se adaptan a las características del proyecto que va a emprenderse en todos los casos se aplican actividades de protección, ver figura N°5

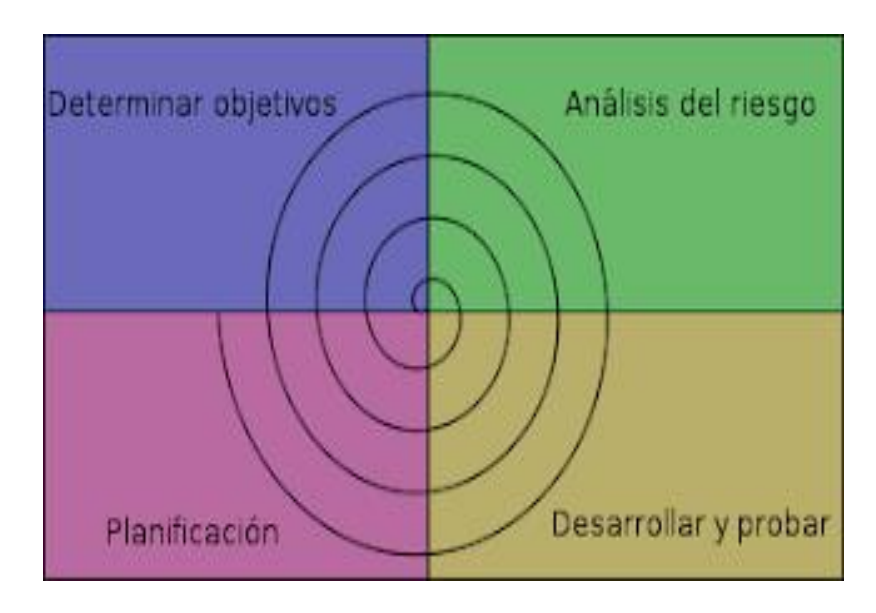

*Figura 5 Modelo espiral (Roger S. Pressman, 2002).*

La ingeniería del software es una disciplina de la ingeniería que comprende todos los aspectos de la producción de software desde las etapas iniciales de la especificación del sistema, hasta el mantenimiento de éste después de que se utiliza. En esta definición, existen dos frases clave:

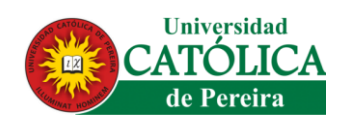

- 1. Disciplina de la ingeniería. Los ingenieros hacen que las cosas funcionen. Aplican teorías, métodos y herramientas donde sean convenientes, pero las utilizan de forma selectiva y siempre tratando de descubrir soluciones a los problemas, aun cuando no existan teorías y métodos aplicables para resolverlos. Los ingenieros también saben que deben trabajar con restricciones financieras y organizacionales, por lo que buscan soluciones tomando en cuenta estas restricciones.
- 2. Todos los aspectos de producción de software. La ingeniería del software no sólo comprende los procesos técnicos del desarrollo de software, sino también con actividades tales como la gestión de proyectos de software y el desarrollo de herramientas, métodos y teorías de apoyo a la producción de software.

En general, los ingenieros de software adoptan un enfoque sistemático y organizado en su trabajo, ya que es la forma más efectiva de producir software de alta calidad. Sin embargo, aunque la ingeniería consiste en seleccionar el método más apropiado para un conjunto de circunstancias, un enfoque más informal y creativo de desarrollo podría ser efectivo en algunas circunstancias. El desarrollo informal es apropiado para el desarrollo de sistemas basados en Web, los cuales requieren una mezcla de técnicas de software y de diseño gráfico. (*Pantaleo y Rinaudo, 2015*). [5]

### **3.4 REQUERIMIENTOS**

La primera actividad en un proyecto de software, independientemente de la metodología a utilizar, consiste en construir un listado de requerimientos constituido por aquello "qué" debe permitir hacer el sistema en desarrollo a los usuarios. Estos son los requerimientos funcionales. "Como" debe funcionar dicho Sistema en relación a su ambiente operacional será definido por los requerimientos no

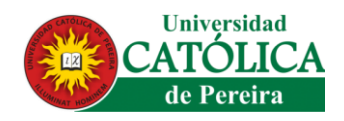

funcionales. Unos expresan la funcionalidad a implementar, los otros las restricciones vinculadas a su funcionamiento [1]. Estos requerimientos deben ser escritos en frases simples, claras, directas y atómicas de manera que posean Ciertas propiedades tales Como: no ambigüedad, completitud y ser correctos.

# **3.5 LENGUAJE UML DIAGRAMAS DINÁMICOS**

El Lenguaje de Modelado Unificado (UML:Unified Modeling Language) es la sucesión de una serie de métodos de análisis y diseño orientadas a objetos que aparecen a fines de los 80's y principios de los 90s.UML es llamado un lenguaje de modelado, no un método. Los métodos consisten de ambos de un lenguaje de modelado y de un proceso.

El UML, fusiona los conceptos de la orientación a objetos aportados por Booch, OMT y OOSE (Booch, G. et al., 1999).

UML incrementa la capacidad de lo que se puede hacer con otros métodos de análisis y diseño orientados a objetos, Los autores de UML apuntaron también al modelado de sistemas distribuidos y concurrentes para asegurar que el lenguaje maneje adecuadamente estos dominios; El lenguaje de modelado es la notación (principalmente gráfica) que usan los métodos para expresar un diseño. El proceso indica los pasos que se deben seguir para llegar a un diseño. Ver figura N°6 (Cornejo,2008). [6]

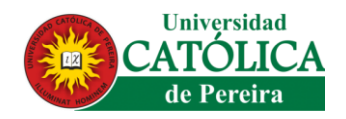

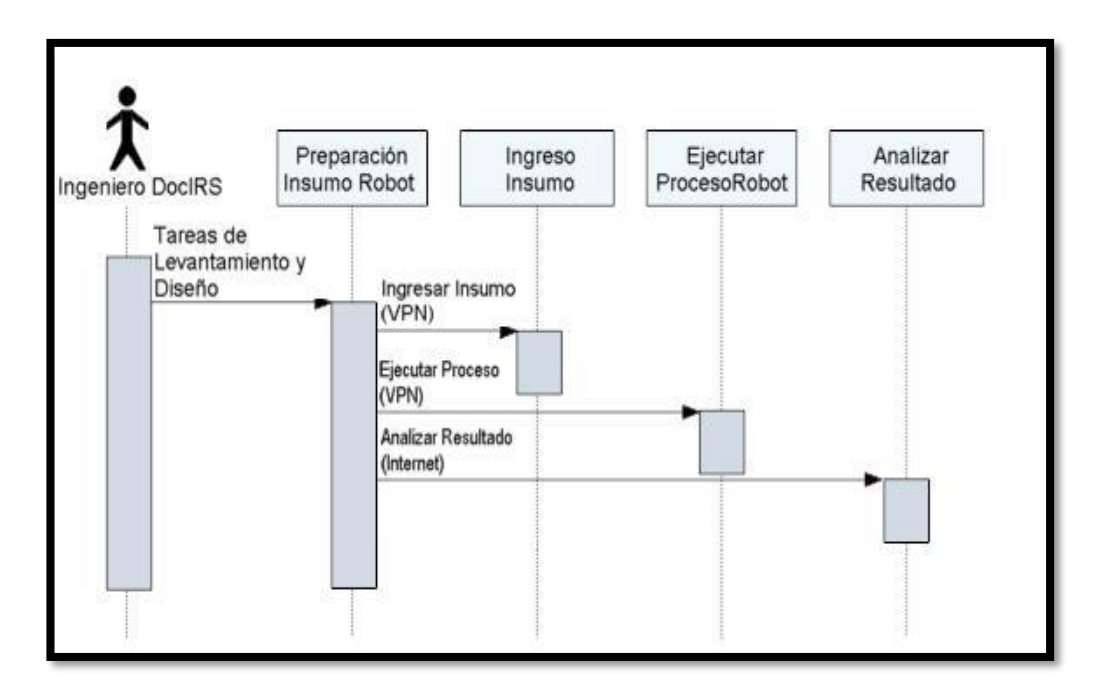

*Figura 6 Características Herramientas UML, Cornejo,2008*

### **3.5.1 DIAGRAMA DE ACTIVIDADES**

El Lenguaje Unificado de Modelado tiene varios subconjuntos de diagramas que puede modelar, incluidos los diagramas estructurales, los diagramas de interacción y los diagramas de comportamiento. Los diagramas de actividades son un subconjunto de estos últimos. Junto con los diagramas de casos de uso y de máquinas de estado, se usan para describir las actividades de negocios y la funcionalidad de los sistemas de software.

Usará un conjunto de símbolos especializados —incluidos aquellos para pasos de inicio, finalización, fusión y recepción en el flujo— para crear un diagrama de actividades.

Las partes interesadas tienen muchos asuntos que manejar, por lo que es importante una comunicación clara y breve. Los diagramas de actividades ayudan

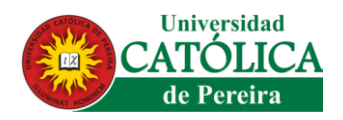

a que las personas en las áreas de negocios y desarrollo de una organización se integren ver figura N°6.

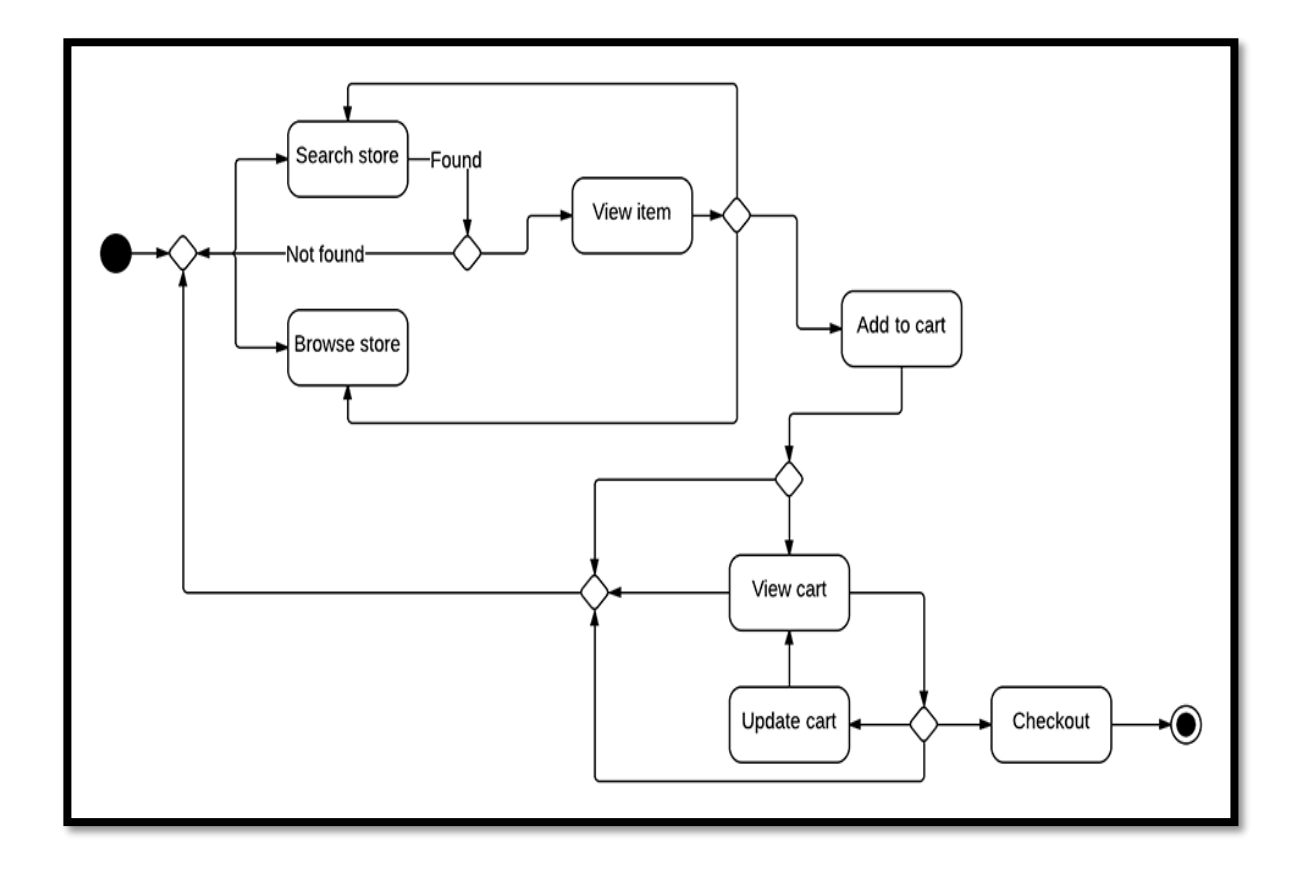

*Figura 7 Diagrama de Actividades (pantaleo y Rinaudo,2015)*

### **3.5.2 DIAGRAMA DE CASO DE USO**

Este es uno de los principales diagramas de UML y permite representar, analizar y documentar los requerimientos funcionales del software, este compuesto por los siguientes elementos:

- 1. Actores
- 2. Caso de uso
- 3. Relaciones (comunicación, extensión, inclusión y generalización)

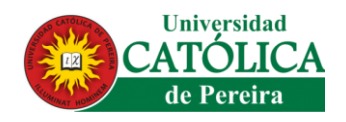

Ver figura 8.

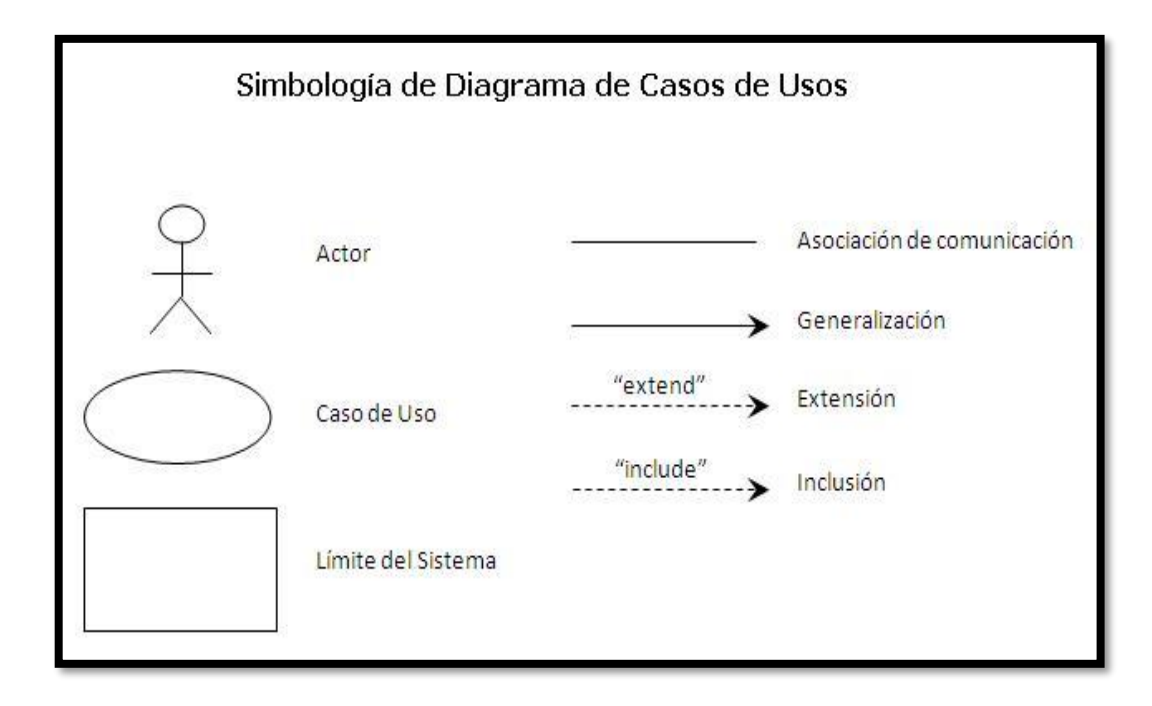

*Figura 8 Diagrama de Caso de Uso en NetBeans, Eric Gustavo C.*

# **3.5.3 DIAGRAMA DE CONTEXTO**

Es un caso especial del diagrama de flujo de datos, en donde una sola burbuja representa todo el sistema, el diagrama de contexto muestra a través de flujos de datos las interacciones existentes entre los agentes externos y el sistema, sin describir en ningún momento la estructura del sistema de información.

En este tipo de diagrama, el sistema de información debe representarse como un único proceso de muy alto nivel con entradas y salidas hacia los agentes externos que lo limitan, de forma equivalente a una caja negra.

Teniendo en cuenta que este diagrama debe de ser comprensible, no es posible

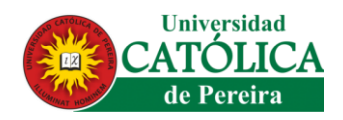

representar todos los flujos de datos del sistema en él, sino más bien debe representarse en él una visión general del sistema desde la perspectiva de los propietarios de sistemas siguiendo dos lineamientos básicos los cuales son:

- Representar únicamente los flujos de datos que tengan algo que ver con el objetivo principal del sistema.
- Utilizar flujos de datos compuestos que representen a aquellos que sean similares.

# *3.5.3.1 CARACTERÍSTICAS DEL DIAGRAMA DE CONTEXTO*

- Las personas, organizaciones y sistemas con los que se comunica el sistema. Son conocidos como terminadores.
- Los datos que el sistema recibe del mundo exterior y que deben procesarse de alguna forma.
- Los datos producidos por el sistema y que se enviarán al exterior.
- Los almacenes de datos que el sistema comparte con los terminadores.
- La frontera entre el sistema y el resto del mundo.

# **3.6 SOFTWARE**

Es el equipamiento lógico e intangible de un ordenador, entre otras palabras, el software abarca todas las aplicaciones informáticas, como los procesadores es de textos, las plantillas de cálculo y los editores de imágenes.

El software es desarrollado mediante distintos lenguajes de programación, que permiten controlar el comportamiento de una máquina y estos lenguajes consisten en un conjunto de símbolos y reglas sintácticas y semánticas, que definen el significado de sus elementos y expresiones. Un lenguaje de programación permite

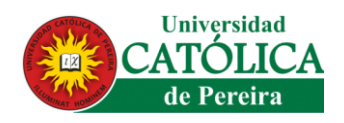

a los programadores del software especificar, en forma precisa, sobre qué datos debe operar una computadora

No son sólo programas, sino todos los documentos asociados y la configuración de datos que se necesitan para hacer que estos programas operen de manera correcta. Por lo general, un sistema de software consiste en diversos programas independientes, archivos de configuración que se utilizan para ejecutar estos programas, un sistema de documentación que describe la estructura del sistema, la documentación para el usuario que explica cómo utilizar el sistema y sitios web que permitan a los usuarios descargar la información de productos recientes (*Pantaleo y Rinaudo, 2015*). [5]

# **3.7 LENGUAJE DE PROGRAMACIÓN**

### **3.7.1 PHP**

Creado en 1994 por el programador canadiense Rasmus Lerdorf, nunca pretendió ser un lenguaje de programación, sino que fue creado con la intención de contar con un conjunto de herramientas para el mantenimiento de las páginas web, es un lenguaje de programación de alto nivel que se ejecuta y es interpretado en el servidor, podemos encontrar este lenguaje en páginas como Facebook, Wordpress o Wikipedia. Este lenguaje es el que se ejecuta en este proyecto debido que es adecuado para el desarrollo web y tiene la posibilidad de poderse incrustar con el lenguaje de programación HTML.

Los scripts basados en PHP están insertados en el código HTML, y para esto tenemos tres formas que se describen a continuación.

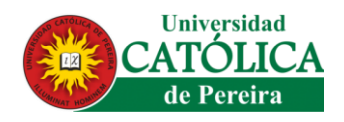

# *3.7.1.1 CASO 1*

Esta primera forma solo esté disponible si se han habilitado las etiquetas cortas. Esto se puede hacer habilitando la directiva de configuración short\_open\_tag en el archivo de configuración de PHP.

```
Sintaxis
\langle?
// Aquí se inserta el script PHP 
?>
```
✓ Valor por defecto de la directiva short\_open\_tag: short\_\_open\_tag = Off

✓ Para habilitarla debe establecerla a On: short\_open\_tag = On

Esta directiva afecta también shorthand <?=expression?>, la cual es idéntica <?echo(expression)?>. El uso de este atajo requiere que short\_open\_tag se encuentre habilitado

# *3.7.1.2 CASO 2*

También denominadas etiquetas largas, es la forma estándar de insertar código PHP, no es necesario hacer configuración alguna para que funcione, cualquier instalación de PHP la soporta.

Sintaxis

<?php

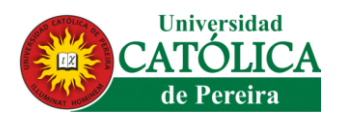

// Aquí se inserta el script PHP

?>

# *3.7.1.3 CASO 3*

La etiqueta script también permite insertar código PHP, pero tiene el inconveniente que no es muy práctico, por lo tanto, su uso en aplicaciones reales es prácticamente nulo, solo se menciona por cultura informática.

Sintaxis

<script Ianguage="php">

// Aquí se inserta el script PHP

</script>

(Eric Gustavo C., 2010) [7]

# **3.7.2 JAVASCRIPT**

JavaScript es un lenguaje de programación de scripts (secuencia de comandos) orientado a objetos. Esta descripción es un poco rudimentaria, este programa no debe ser compilado, ya que el navegador se encarga de leerlo cuando se carga la página, pero esto no quiero decir que todos los códigos *JavaScriptse* ejecuten nada más cargarse el documento HTML, algunas funciones permanecen en estado latente hasta que el usuario realiza una acción determinada, como podría ser pulsar sobre un alcance

Javascript actualmente es principalmente utilizado en internet, junto con las páginas web (HTML o XHTML). Javascript está directamente incluido en la página web (o

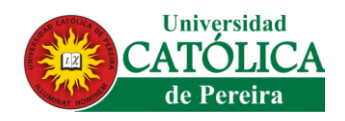

en un archivo externo) y mejora una página HTML, añadiendo interacción del usuario, animación, ayudas a la navegación, tales como:

- Mostrar / ocultar el texto;
- Deslizamiento de imágenes;
- Crear presentaciones de diapositivas;
- Crear burbujas de información.

De JavaScript se dice que es un lenguaje del lado del cliente, es decir que los scripts son ejecutados por el navegador del usuario (cliente). Esto difiere de los llamados lenguajes de script del lado del servidor que son ejecutados por el servidor web. Este es el caso de lenguajes como PHP (Juan Carlos Oros,2012). [8]

### **3.7.3. CASCADING STYLE SHEETS –CSS-**

Lenguaje de hojas de estilos creado para controlar el aspecto o presentación de los documentos electrónicos definidos con HTML y XHTML. CSS, es la mejor forma de separar los contenidos y su presentación y es imprescindible para crear páginas web complejas sirve para separar la definición de los contenidos y la definición de su aspecto presenta numerosas ventajas, ya que obliga a crear documentos HTML/XHTML bien definidos y con significado completo (también llamados "documentos semánticos").

Además, mejora la accesibilidad del documento, reduce la complejidad de su mantenimiento y permite visualizar el mismo documento en infinidad de dispositivos diferentes. Al crear una página web, se utiliza en primer lugar el lenguaje HTML/XHTML para marcar los contenidos, es decir, para designar la función de cada elemento dentro de la página: párrafo, titular, texto destacado, tabla, lista de elementos, etc. (Juan Carlos Oros,2012). [8]

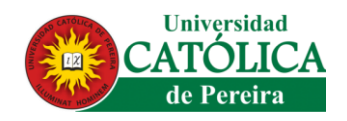

### **3.7.4 HTML**

Lenguaje de programación para desarrollar páginas web que permite definir una estructura básica y un código para todo el contenido encontrado en una página web en las cuales se puede encontrar texto, video, juego, imágenes, tablas de información entre otros (Juan Carlos Oros,2012). [8]

# **3.8 LIBRERÍAS**

### **3.8.1 JQUERY**

La librería provee toda su funcionalidad en apenas 24Kb en versión comprimida. Para comenzar a utilizarla, lo primero que debemos hacer es incluirla en nuestro proyecto Web. Para ello, tenemos distintas formas disponibles en la actualidad; podemos descargar la última versión de la librería desde www.jquery.com.

Encontraremos dos versiones:

- 1. Versión de producción, comprimida e ideal para publicar en nuestro proyecto final.
- 2. Versión de desarrollo, sin comprimir e ideal para depurar aplicaciones antes de publicar el proyecto.

La librería consta de un solo archivo, jquery.js, que debemos incluir en nuestro proyecto y en el código estándar.

< script type="text/javascript" src=jquery.js"></script> (Maximiliano R. Firtman, 2010). [9]

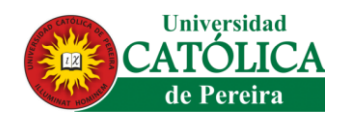

### **3.8.2 AJAX**

Es la única plataforma basada en estándares y que no posee dueño ni empresa patrocinadora. AJAX es la sigla de Asynchronous JavaScript And Xml (JavaScript asincrónico con XML) y es un término creado en 2005 por Jesse James Garret, quien quería darle un nombre al conjunto de técnicas mientras escribía un artículo para una revista. El término se hizo muy conocido y logró imponerse en el mercado.

AJAX usa HTML (0 XHTML) y antes como lenguaje de estructura y diseño, JavaScript como lenguaje de programación, el modelo DOM (Document Object Model) para trabajar con la estructura del sitio y XML como uno de los formatos de transporte de datos desde y hacia el servidor (aunque no el único el menos usado en los últimos tiempos). Un lenguaje de servidor aun es necesario (como PHP, ASP 0 Java) para la l69ica de servidor y el acceso a bases de datos (Maximiliano R. Firtman, 2010). [9]

# **3.9 BASE DE DATOS**

### **3.9.1 SQL**

El lenguaje estructurado de consultas (SQL, Structured Query Language) apoya la creación y mantenimiento de la base de datos relacional y la gestión de los datos dentro de la base de datos. Sin embargo, antes de entrar en discusión acerca de las bases de datos relacionales, quiero explicar el significado del término base de datos.

El término ha sido utilizado para referirse a cualquier cosa, desde una colección de nombres y direcciones hasta un complejo sistema de recuperación y almacenamiento de datos que se basa en interfaces de usuarios y una red de

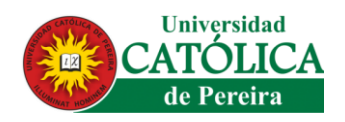

computadoras y servidores. Hay tantas definiciones para la palabra base de datos como libros sobre éstas.

Por otra parte, los distintos proveedores de DBMS (DateBase Management System) han desarrollado diferentes arquitecturas, por lo que no todas Las bases de datos están diseñadas de la misma manera. A pesar de la falta de una definición absoluta, la mayoría de las fuentes coinciden en que una base de datos, por lo menos, es una colección de datos organizada en un formato estructurado que es definido como metadatos que describe esa estructura. Puede pensar en los metadatos como información sobre los datos almacenados, que define cómo se almacenan éstos en una base de datos. (Andy Oppel Robert Sheldon, 2010) [10]

### **3.9.2 MODELO ENTIDAD – RELACIÓN**

El modelo de datos de entidad-relación (ER) se basa en una percepción de un mundo real que consiste en un conjunto de objetos básicos llamados entidades y de relaciones entre estos objetos. Se desarrolló para facilitar el diseño de bases de datos permitiendo especificar un esquema empresarial. Este esquema representa la estructura lógica general de la base de datos. ((Juan Carlos Oros,2012). [8]

### **3.9.3 MODELO RELACIONAL**

Define una estructura de datos relacional que protege los datos y permite que sean manipulados dc maneta que es previsible y resistente a] error. E1 modelo relacional, el cual se basa principalmente en los principios matemáticos de la teoría de conjuntos y lógica de predicados, apoya la recuperación de datos sencilla, aplica la integración de datos (la precisión y coherencia de los datos), y proporciona una estructura dc base de datos independiente de las aplicaciones al acceder a los datos almacenados.

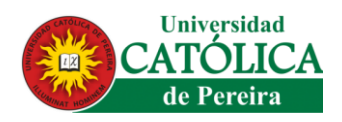

El núcleo del modelo relacional es la relación. Una relación es un conjunto de columnas y filas reunidas en una estructura en forma de tabla que representa una entidad única formada por los datos relacionados. Una entidad es una persona, lugar, cosa, evento o concepto sobre el cual los datos son recolectados, como un artista, un libro o una transacción de ventas. Cada relación comprende una o más atributos (columnas). Un atributo es un hecho simple que describe 0 caracteriza una entidad de alguna manera (Andy Oppel Robert Sheldon, 2010). [10]

### **3.10 ARDUINO**

Es una placa de hardware libre que incorpora un microcontrolador reprogramable y una serie de pines-hembra (los cuales están unidos internamente a las patillas de E/S del microcontrolador) que permiten conectar allí de forma muy sencilla y cómoda diferentes sensores y actuadores.

Cuando hablamos de "placa hardware" nos estamos refiriendo en concreto a una PCB (del inglés "printed circuit board", o sea, placa de circuito impreso). Las PCBs son superficies fabricadas de un material no conductor (normalmente resinas de fibra de vidrio reforzada, cerámica o plástico) sobre las cuales aparecen laminadas ("pegadas") pistas de material conductor (normalmente cobre).

Las PCBs se utilizan para conectar eléctricamente, a través de los caminos conductores, diferentes componentes electrónicos soldados a ella. Una PCB es la forma más compacta y estable de construir un circuito electrónico (en contraposición a una breadboard, perfboard o similar) pero, al contrario que estas, una vez fabricada, su diseño es bastante difícil de modificar.

Así pues, la placa Arduino no es más que una PCB que implementa un determinado diseño de circuitería interna (Oscar Torrente Artero,2013) [11]

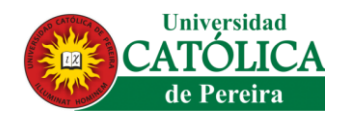

### **3.10.1 PLACA DE ARDUINO MEGA**

Es una tarjeta de desarrollo open-source construida con un microcontrolador modelo Atmega2560 que posee pines de entradas y salidas (E/S), analógicas y digitales. Esta tarjeta es programada en un entorno de desarrollo que implementa el lenguaje Processing/Wiring, el Arduino puede utilizarse en el desarrollo de objetos interactivos autónomos o puede comunicarse a un PC a través del puerto serial (conversión con USB) utilizando lenguajes como Flash, Processing, MaxMSP, etc. Las posibilidades de realizar desarrollos basados en Arduino tienen como límite la imaginación.

No obstante, cuando hablamos de "placa Arduino", deberíamos especificar el modelo concreto, ya que existen varias placas Arduino oficiales, cada una con diferentes características (como el tamaño físico, el número de tamaños pineshembras ofrecidos, el modelo del microprocesador incorporado y como consecuencia, entre otras cosas, la cantidad de memoria utilizable, etc.). conviene conocer esas características para identificar qué placa Arduino es la que nos convendrá más en cada proyecto (Oscar Torrente Artero,2013).

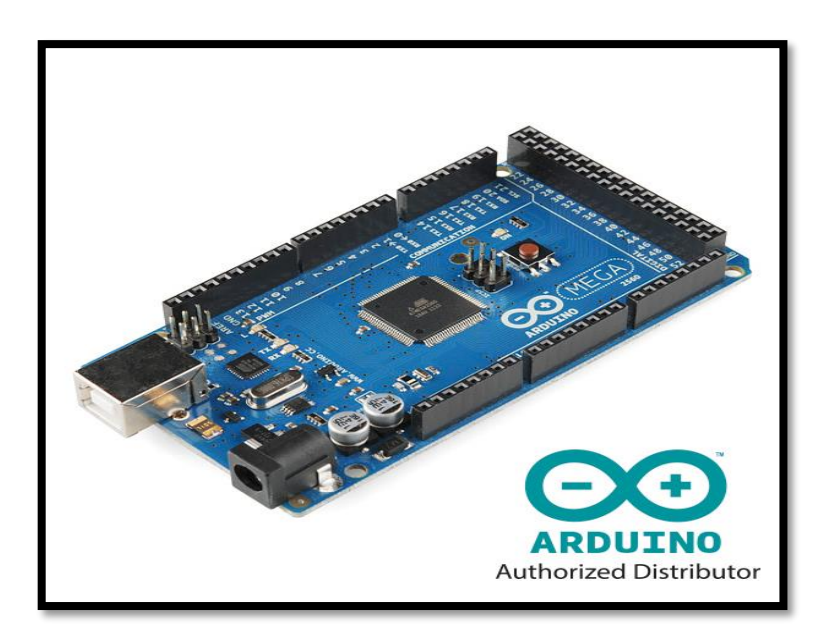

*Figura 9 Placa Arduino Mega [www.arduino.com](http://www.arduino.com/)*

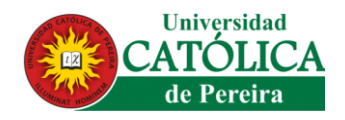

### **3.10.2 PLACA DE ARDUINO ETHERNET SHIELD**

Este shield está pensado para los que quieren añadir a la placa Arduino la capacidad de conectarse a una red cableada TCP/IP (Oscar Torrente Artero,2013). [12]

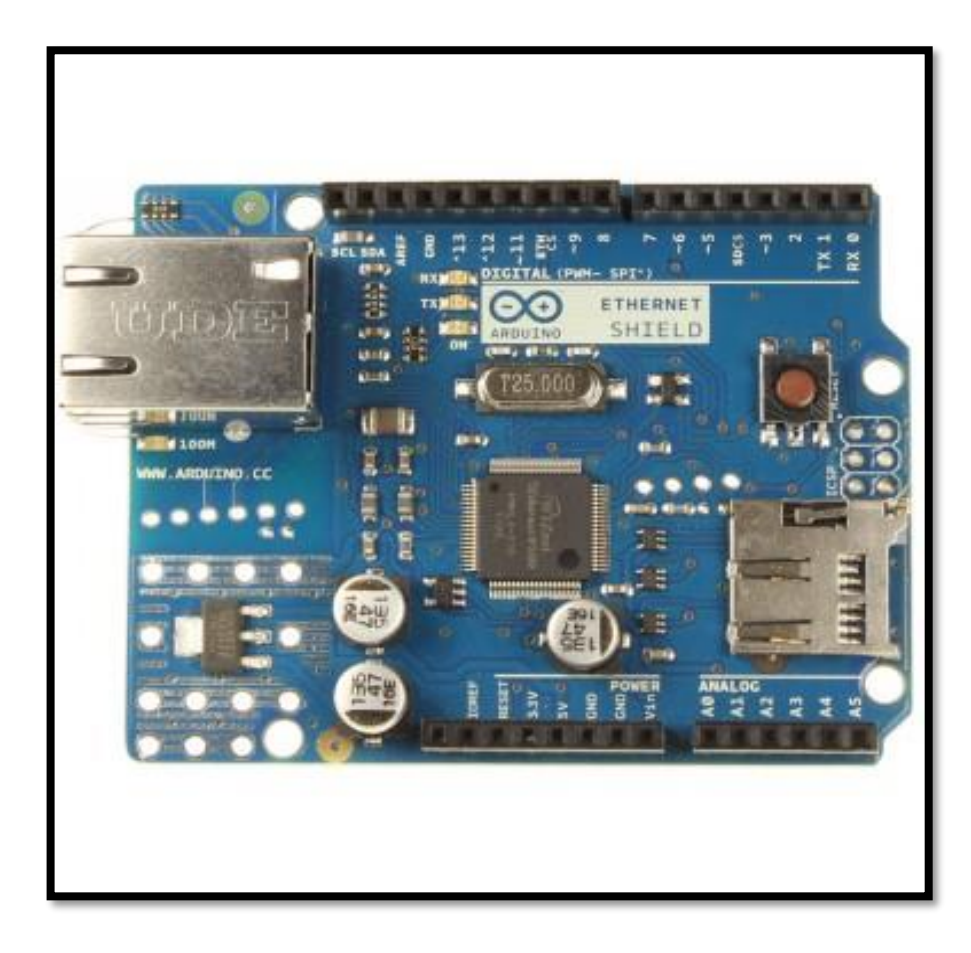

*Figura 10 Placa de Arduino ETHERNET SHIELD, [www.arduino.com](http://www.arduino.com/)*

### **3.10.2 SENSOR DHT22 DE ARDUINO**

Es utilizado para implementaciones de Arduino, este sensor está compuesto por dos elementos, el primero un sensor de humedad capacitivo y el segundo un termistor, también constan de un circuito integrado básico en el interior que hace la conversión de señal analógica a digital que es enviada luego con la información

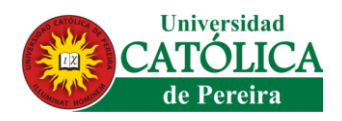

correspondiente de una señal digital con la temperatura y humedad. Sus principales características son:

- 1. Alimentación de 3.3V a 5VDC
- 2. Corriente máxima 2.5mA durante la conversión
- 3. Lectura de humedad con un +/- 2% a 5% de precisión
- 4. Lectura de temperatura con un +/- 0.5°C de precisión
- 5. Capaz de medir humedad de 0% a 100%
- 6. Capaz de medir temperatura de -40°C a 125°C
- 7. No más de 0.5Hz en velocidad de muestreo (una vez cada dos segundos)
- 8. Dimensiones: 15.1mm x 25mm x 7.7mm

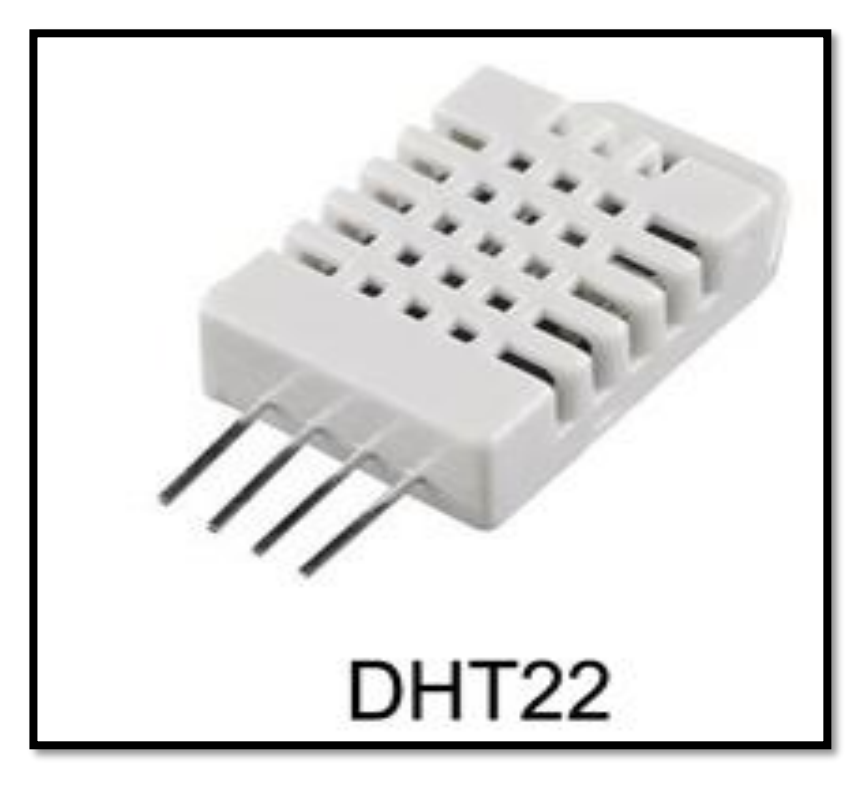

*Figura 11 Sensor DHT22 Arduino, www.arduino.com*

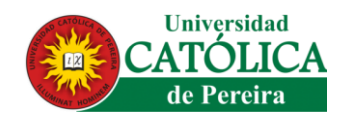

# **3.11 APICULTURA**

Es la práctica dedicada a la producción y crianza de abejas para así prestar los cuidados requerido, con la finalidad de poder obtener los productos que son elaborados y recolectados por las abejas, como lo son la miel, polen, jalea real y dichos productos son para el consumo humano.

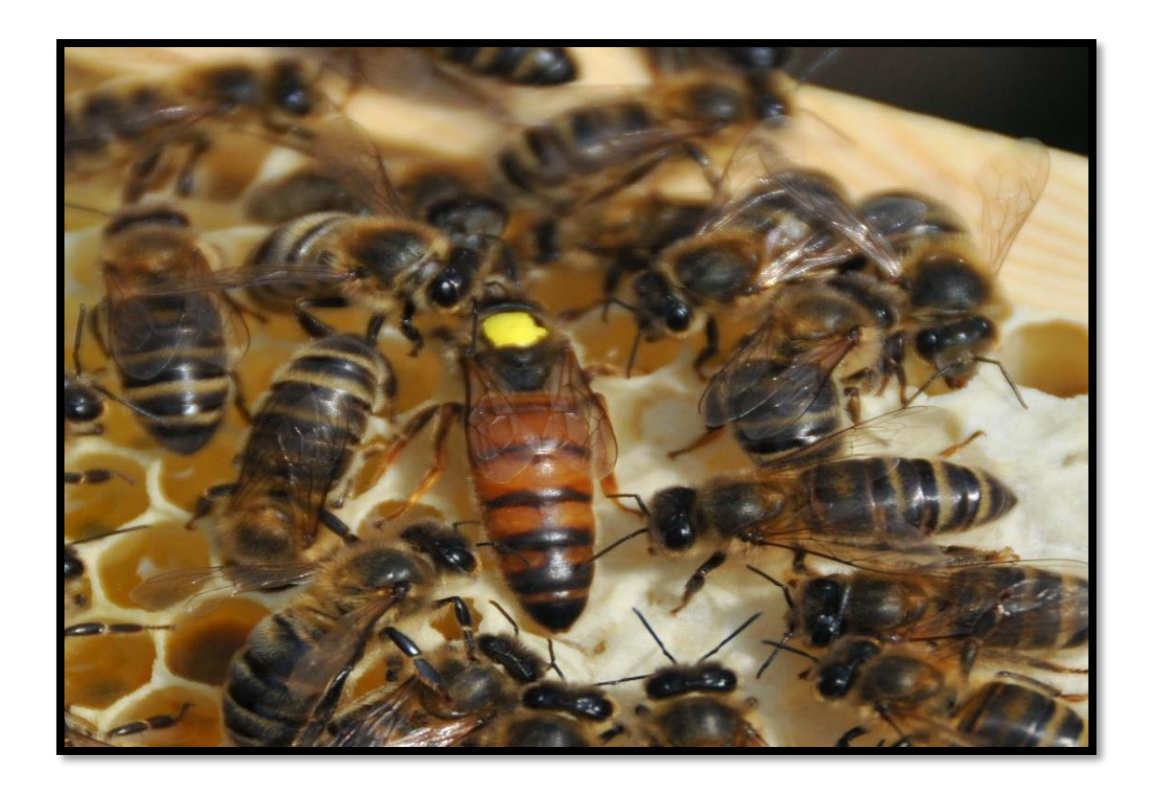

*Figura 12 Colmena Apis Mellefera, coronaapicultores.blogspot.com.co/2015/01/la abejabuckfast.htmal*

# **3.11.1 ABEJA REINA "APIS MELLÍFERA"**

Es considerada la abeja más importante en la colonia, tiene la función de poner huevos y propagar la especie, secreta feromonas especiales que produce en sus

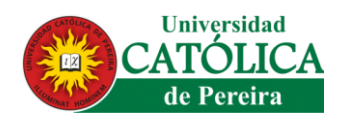

glándulas mandibulares y otras glándulas, que son la goma social de la colonia porque consolidan la unión, cohesión de su familia, controlan ciertos aspectos de la fisiología y comportamiento de las obreras.

Viven 8 meses en áreas tropicales y casi 2 años en áreas templadas, Normalmente solo hay una reina dentro una colmena, pero durante épocas de su reemplazo a veces la reina, una o más hijas (reinas vírgenes), y reinas crías dentro las celdas reales.

La forma de la reina difiere de las demás abejas, pues su cuerpo es más largo, sus alas parecen más cortas en relación al tamaño del cuerpo, sus patas desprovistas de herramientas y cepillos, lucen más largas.

Tiene un aguijón curvo y listo que solo utiliza en lucha contra otra reina. No tiene glándulas cereras ni canasta (corbícula) en la tercera pata para transportar polen. Su abdomen (la tercera parte de su cuerpo) es de color dorado o a veces más obscuro, sin anillos de color diferente. Sus movimientos son lentos y vivaces y es capaz de poner alrededor de 1,500 huevos diarios.

La reina pone 2 tipos de huevos: huevos fecundados (que producirá una hembra – otra reina o una obrera según la alimentación que se les dará durante el estado de larva) y huevos sin fecundar (nacerá un zángano = tipo de desarrollo nombre patogénesis).

Durante la primera semana de su vida adulta, sale la reina virgen al vuelo nupcial y obtiene espermatozoides desde algunos (una docena o más) zánganos para guardar en su espermática dentro su cuerpo para toda su vida.

El zángano, el macho adulto, es único y su misión es la fecundación de la reina virgen, después de tal actividad muere. Él vive menos de un mes y no trabaja dentro la colmena. Existen varios cientos dentro de una colmena, sólo cuando las

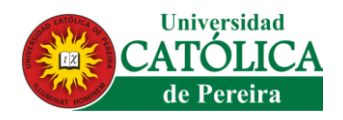

condiciones (temperatura, clima, recursos de néctar y polen) son buenas (CPAA,2015). [13]

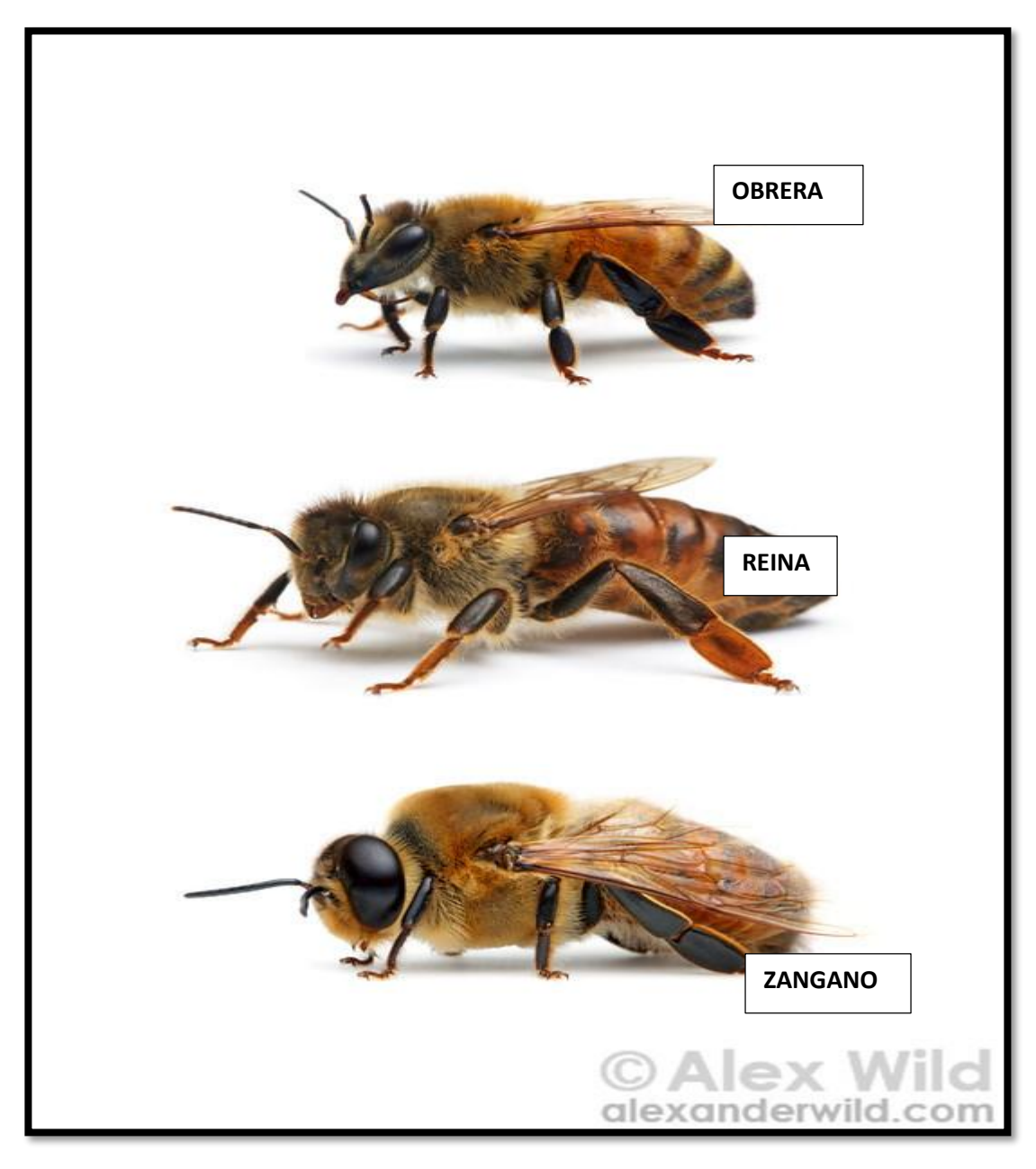

*Figura 13 Castas de Apis Mellifera*

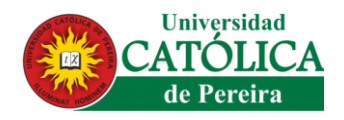

# **3.11.2 CICLO DE VIDA – METAMORFOSIS**

La abeja es un insecto de metamorfosis completa, con un ciclo de vida que se compone de cuatro etapas: huevo (3 días), larva (variación entre las castas, pupa (o ninfa) en condición operculada y edad adulta. Abajo es presentado un resumen de esta metamorfosis:

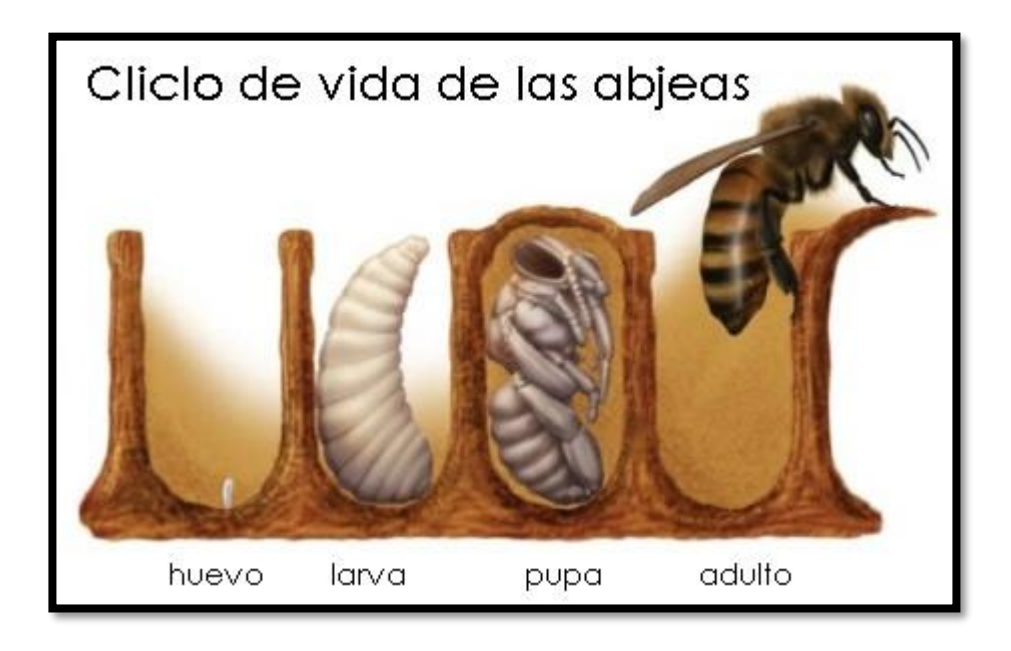

*Figura 14 Ciclo de Vida de la Apis Mellifera, fernandez A. y Monica G.*

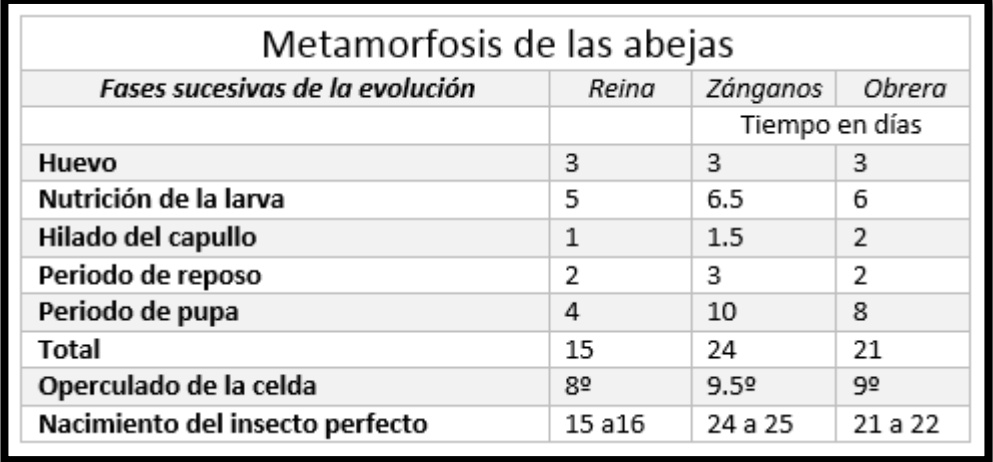

*Figura 15 metamorfosis Apis Mellifera, fernandez A. y Monica G.*

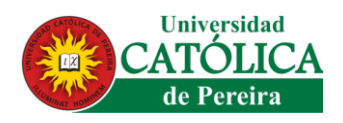

Cuando la colmena carece de reina durante más de algunos días (una semana o dos) por cualquier motivo, surgen las obreras ponedoras. Las mismas desarrollan rudimentariamente sus órganos genitales (los ovarios) al alimentarse con jalea real y pondrán solo huevos de zánganos ya que no pueden fecundarse (CPAA,2015). [13]

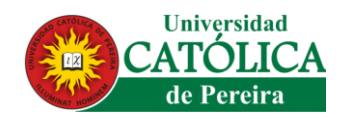

# **CAPÍTULO CUARTO.**

# **4.1 MODELO TEORICO**

Para la presente investigación se plantean las siguientes etapas basadas en la metodología tipo cascada (*Pantaleo y Rinaudo, 2015*). [5]

# **4.1.1 ETAPA 1. ESTADO DEL ARTE Y ANÁLISIS DEL SISTEMA DE INFORMACIÓN**

En este punto se analiza la necesidad, se identifican los interesados en el proyecto y se define un alcance, para este proyecto en esta etapa se definieron los siguientes:

- Obtener información relacionada con la problemática que presenta el apicultor en la producción de la *Apis mellífera*.
- Documentar toda la información relacionada con la problemática y obtener un compilado de información relevante para el proyecto y el desarrollo del aplicativo web junto a la conectividad e instalación de la cámara de cría.
- Consultar diferentes modelos de alimentación de sistemas que sean autónomos y que puedan ser aplicables al aplicativo web y el prototipo.

# **4.1.2 ETAPA 2. DISEÑO E IMPLEMENTACIÓN DEL SISTEMA**

En esta etapa se identifican todos los recursos que el proyecto requiere, incluyendo al talento humano y se planifican las tareas a realizar en fases posteriores:

 Con base en la documentación recopilada con respecto a la producción del insecto *Apis Mellifera*, se diseña un hardware que está compuesto por hardware libre "Arduino" que a su vez esta interconectado con un sensor DHT22 que permitirá hacer las mediciones o regulación de los parámetros que se quieran hacer como temperatura y humedad puesto que son las variables primordiales

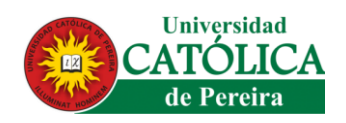

para la producción de abeja reina (Apis Mellifera) en cautiverio, cabe resaltar que todo lo mencionado anteriormente será visualizado, controlado y monitoreado en un aplicativo web.

Gestionar los diseños pertinentes y requeridos por el proyecto que serán implementados con la metodología UML la cual permitirá tener claridad en los procesos de diseño.

 Instalar el sensor DHT22 adquirido para el prototipo del sistema, estos serán previamente configurados y adaptados para que puedan cumplir con su propósito de tomar datos y poder pasarlos al módulo de transmisión de información del proyecto.

# **4.1.3 ETAPA 3. CONSTRUCCIÓN**

En esta etapa se inicia el desarrollo del aplicativo y la cámara de cría, a su vez se documentan las funcionalidades en el transcurso de este, obteniendo en esta etapa la producción de cada uno de sus funciones para el manejo y desempeño del aplicativo y la cámara de cría para que esta pueda funcionar óptimamente.

- Construir el prototipo en base a las actividades desarrolladas en la etapa dos.
- Probar la comunicación entre el módulo de transmisión y almacenamiento de datos y el módulo autónomo de medición de humedad y temperatura de producción, a través del aplicativo web, puesto que los paquetes de datos serán generados por la cámara de cría.
- Realizar prueba de sensores seleccionados a componer el sistema autónomo de medición, analizar los resultados obtenidos, documentar la implantación y funcionamiento de los mismos.

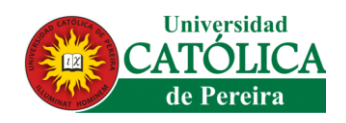

# **4.1.4 ETAPA 4. ENTREGA DEL PROTOTIPO**

En esta etapa se crea la integración de cada función y proceso al resto del aplicativo, esta a su vez se encarga de que cada función integrada se ejecute correctamente con el resto de la aplicación obteniendo su estabilidad con las demás funciones ya integradas de este:

- Compilar toda la documentación y resultados obtenidos durante las diferentes pruebas realizadas al prototipo construido y crear un manual de usuario.
- Se interconectan todos los puertos de información tanto de salida como, de entrada, por tanto, se conectará la base de datos, la plataforma web y la cámara de cría, haciendo así una cadena de conectividad para la trasmisión adecuada de información, para el usuario.
- Presentar el aplicativo web y el prototipo construido.

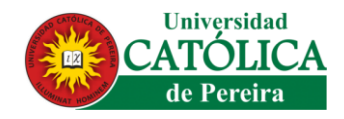

# **CAPÍTULO QUINTO**

### **5.1 RESULTADOS**

Este proyecto tiene como base el modelo de desarrollo lineal secuencial (cascada), el cual se ilustra la estructura a través del modelo EDT donde se evidencia paso a paso la elaboración del proyecto:

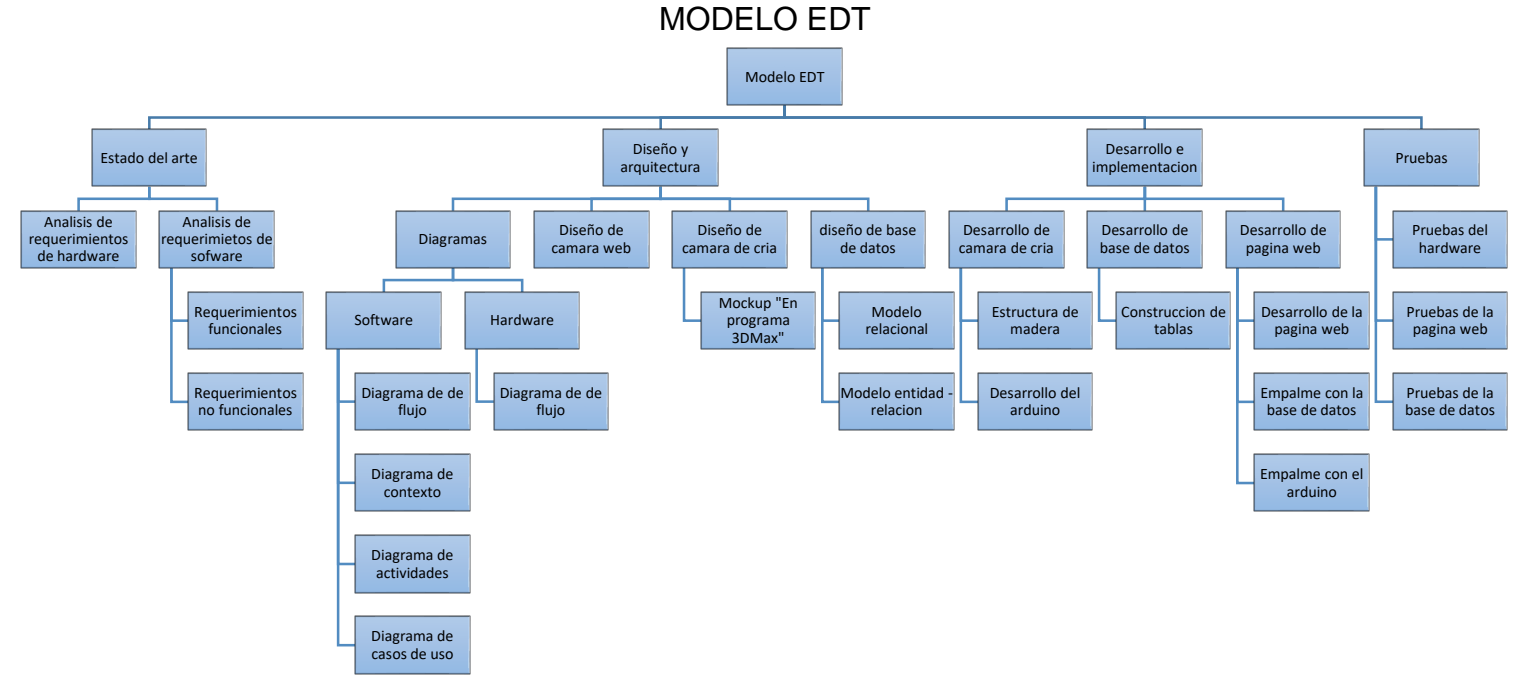

*Figura 16 Modelo EDT*

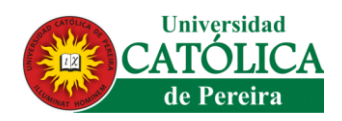

# **5.2 PARTE 1: ANÁLISIS DEL SISTEMA DE INFORMACIÓN**

El desarrollo de software planteado es una herramienta de monitoreo y control que permite abarcar el contexto real de la producción de cría de abejas reinas (*A. mellifera*), teniendo en cuenta que se llevara el debido proceso analizando y diseñado los parámetros necesarios, como lo son las necesidades del usuario y las necesidades del insecto (abejas reinas) en la regulación de la temperatura y la humedad.

Para el mejor desempeño y funcionamiento de la aplicación web en el prototipo de cámara de cría, se realizó un diseño e ilustración de la cámara en un modelo 3D desarrollada en el aplicativo 3DMax ver (figura 24), donde permite observar el bosquejo de los objetivos estructurales que se buscan en el proyecto.

A su vez, la implementación de la base de datos permite generar registros, favoreciendo al apicultor concebir conclusiones en cada ciclo terminado del insecto (abeja reina). Lo que genera la posibilidad de implementar protocolos de cría que mejoren los tiempos de reacción a eventualidades, pensando siempre en la estabilidad de la producción.

Los beneficios que ofrece la base de datos dependerán de la interpretación y uso de los datos que arroja el aplicativo web en el monitoreo de cada uno de los ciclos del insecto; siendo optimizado por cada apicultor o usuario.

# **5.3 ANÁLISIS DE REQUERIMIENTOS DE HARDWARE**

En los requerimientos para el desarrollo de Hardware en la cámara de cría; son los elementos electrónicos que están basados en las necesidades de la empresa Apiarios del Café S.A.S., así como al gremio apícola, requieren implementos para el equipo físico y electrónica (Tabla 6).

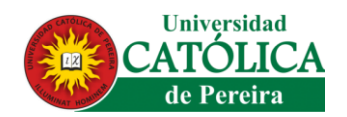

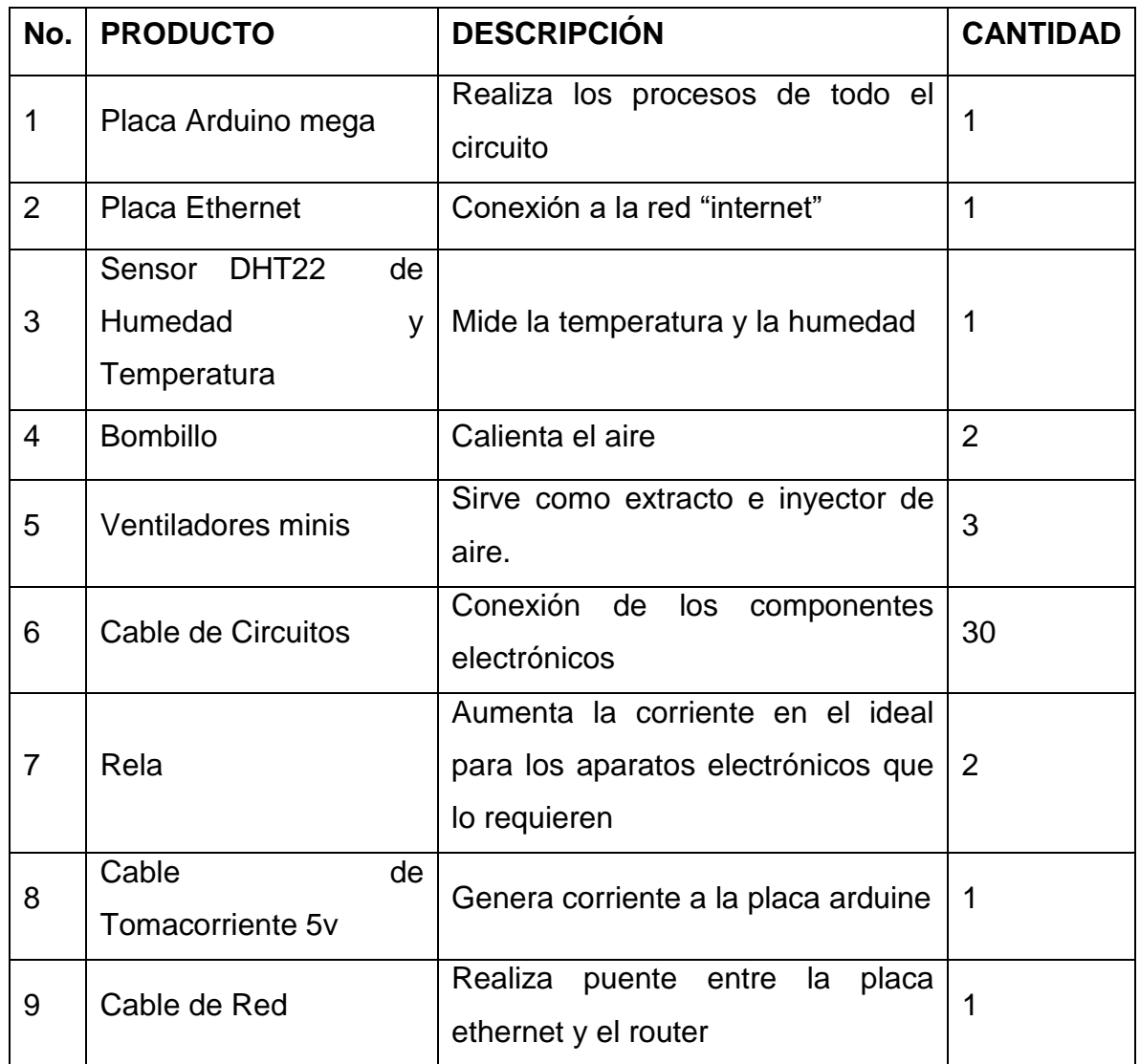

#### *Fuente: Jorge Luis Garcia Vallejo*

*Tabla 6 Análisis de Requerimiento de Hardware*

# **5.4 ANÁLISIS DE REQUERIMIENTOS DE SOFTWARE**

La ingeniería de software permite definir todos los vacíos del sistema y diseño del mismo, teniendo en cuenta dichos conceptos se determinó el rol importante de los requerimientos funcionales y no funcionales en el desarrollo de la programación.

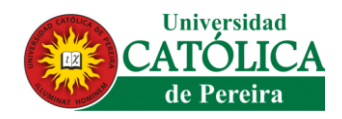

# **5.4.1 REQUERIMIENTOS FUNCIONALES**

Se define como una función del sistema de software o sus componentes, permitiendo así dar una descripción de los requerimientos necesarios del usuario (Apiarios del Café S.A.S.).

### *5.4.1.1 Descripción de Requerimiento Funcionales:*

Permitir al productor se autentique para ingresar a la página de control y observación de la cámara de cría de insecto, ver tabla 7.

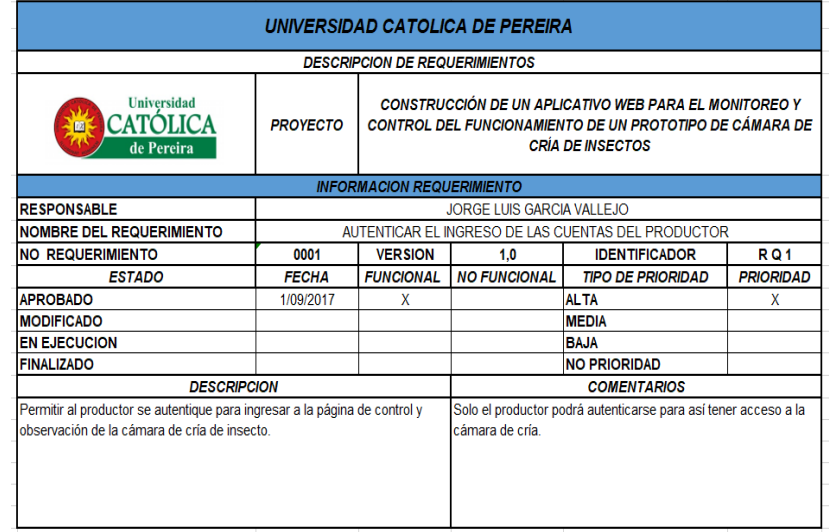

*Fuente: Jorge Luis Garcia Vallejo*

*Tabla 7 Requerimiento funcional - AUTENTICAR EL INGRESO DE LAS CUENTAS PRODUCTOR*

# *5.4.1.2 Descripción de Requerimiento Funcionales:*

Observar estructura general sobre la empresa Apiarios de Café S.A. como lo son

visión, misión y valores de la compañía, ver tabla 8.

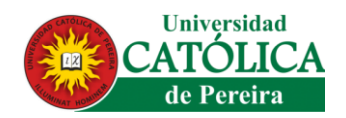

#### *Fuente: Jorge Luis Garcia Vallejo*

| UNIVERSIDAD CATOLICA DE PEREIRA                                                                                            |                                                                                                    |                  |                                           |                                                             |                  |  |  |
|----------------------------------------------------------------------------------------------------|----------------------------------------------------------------------------------------------------|------------------|-------------------------------------------|-------------------------------------------------------------|------------------|--|--|
| <b>DESCRIPCION DE REQUERIMIENTOS</b>                                                                                       |                                                                                                    |                  |                                           |                                                             |                  |  |  |
| <b>Universidad</b><br><b>CATOLICA</b><br>202<br>de Pereira                                                                 | <b>CONSTRUCCIÓN DE UN APLICATIVO WEB PARA EL MONITOREO Y</b><br><b>PROVECTO</b><br><b>CONTROL DEL FUNCIONAMIENTO DE UN PROTOTIPO DE CÁMARA DE</b><br><b>CRÍA DE INSECTOS</b> |                  |                                           |                                                             |                  |  |  |
| <b>INFORMACION REQUERIMIENTO</b>                                                                                           |                                                                                                    |                  |                                           |                                                             |                  |  |  |
| <b>RESPONSABLE</b>                                                                                                    | <b>JORGE LUIS GARCIA VALLEJO</b>                                                                                                    |                  |                                           |                                                             |                  |  |  |
| <b>NOMBRE DEL REQUERIMIENTO</b>                                                                                            |                                                                                                    |                  |                                           | MOSTRAR ESTUCTURA GENERALES DE LA EMPRESA APIARIOS DEL CAFE |                  |  |  |
| <b>NO REQUERIMIENTO</b>                                                                                                    | 0001                                                                                                    | <b>VERSION</b>   | <b>IDENTIFICADOR</b><br><b>RQ1</b><br>1.0 |                                                             |                  |  |  |
| <b>ESTADO</b>                                                                                                    | <b>FECHA</b>                                                                                                    | <b>FUNCIONAL</b> | <b>NO FUNCIONAL</b>                       | <b>TIPO DE PRIORIDAD</b>                                    | <b>PRIORIDAD</b> |  |  |
| <b>APROBADO</b>                                                                                                    | 1/09/2017                                                                                                    | $\mathbf{x}$     |                                           | <b>ALTA</b>                                                 |                  |  |  |
| <b>MODIFICADO</b>                                                                                                    |                                                                                                    |                  |                                           | <b>MEDIA</b>                                                |                  |  |  |
| <b>EN EJECUCION</b>                                                                                                    |                                                                                                    |                  |                                           | <b>BAJA</b>                                                 | x                |  |  |
| <b>FINALIZADO</b>                                                                                                    |                                                                                                    |                  |                                           | <b>NO PRIORIDAD</b>                                         |                  |  |  |
| <b>DESCRIPCION</b>                                                                                                    |                                                                                                    |                  | <b>COMENTARIOS</b>                        |                                                             |                  |  |  |
| Observar estructura general sobre la empresa Apiarios de Café S.A. como<br>lo son visión, misión y valores de la compañía. |                                                                                                    |                  |                                           |                                                             |                  |  |  |

*Tabla 8 Requerimiento funcional - MOSTRAR ESTUCTURA GENERALES DE LA EMPRESA APIARIOS DEL CAFÉ*

# *5.4.1.3 Descripción de Requerimiento Funcionales:*

Mostrar los productos derivado de la abeja los cuales son producidos y comercializados, ver tabla 9.

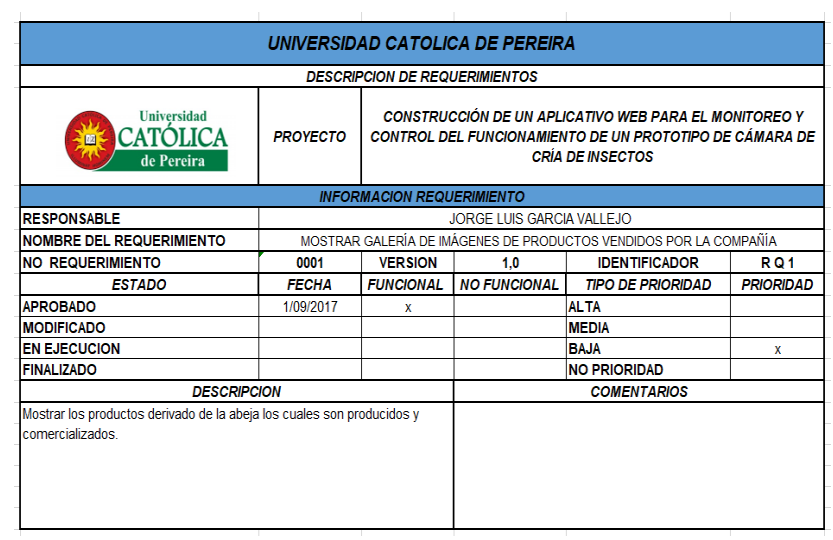

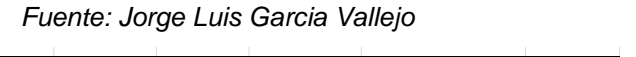

*Tabla 9 Requerimiento funcional - MOSTRAR GALERÍA DE IMÁGENES DE PRODUCTOS VENDIDOS POR LA COMPAÑÍA*

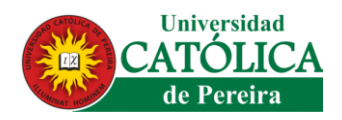

### *5.4.1.4 Descripción de Requerimiento Funcionales:*

Mostrar las evidencias apícolas realizadas en el campo de acción las cual serial la producción de miel, el trato que se le brinda a los panales y las protecciones necesarias que son implementadas por la compañía, ver tabla 10.

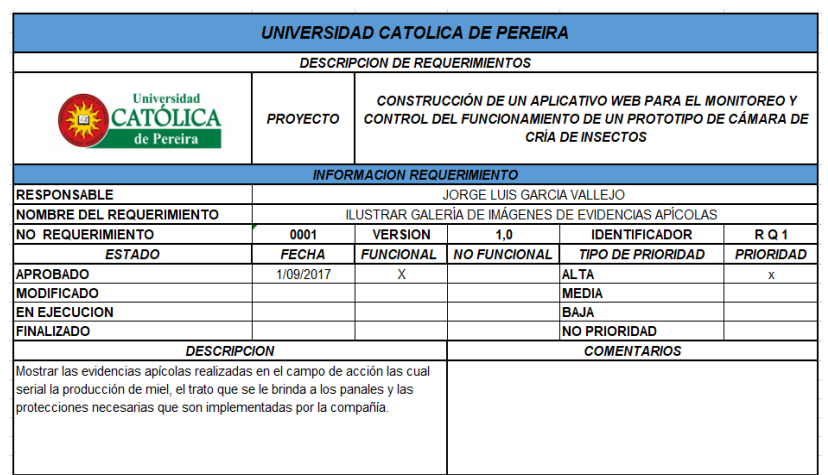

#### *Fuente: Jorge Luis Garcia Vallejo*

*Tabla 10 Requerimiento funcional - ILUSTRAR GALERÍA DE IMÁGENES DE EVIDENCIAS APÍCOLAS*

### *5.4.1.5 Descripción de Requerimiento Funcionales:*

Permitir que el productor observe el estado actual de la temperatura y humedad de

la cámara de cría, ver tabla 11.

|                                                                        |                                                                                                    |                                                             | <b>UNIVERSIDAD CATOLICA DE PEREIRA</b> |                                                                |                  |
|------------------------------------------------------------------------|----------------------------------------------------------------------------------------------------|-------------------------------------------------------------|----------------------------------------|----------------------------------------------------------------|------------------|
|                                                                        |                                                                                                    | <b>DESCRIPCION DE REQUERIMIENTOS</b>                        |                                        |                                                                |                  |
| <b>Universidad</b><br>CATOLICA<br>國<br>de Pereira                      | CONSTRUCCIÓN DE UN APLICATIVO WEB PARA EL MONITOREO Y<br><b>PROYECTO</b><br>CONTROL DEL FUNCIONAMIENTO DE UN PROTOTIPO DE CÁMARA DE<br><b>CRIA DE INSECTOS</b> |                                                             |                                        |                                                                |                  |
|                                                                        |                                                                                                    | <b>INFORMACION REQUERIMIENTO</b>                            |                                        |                                                                |                  |
| <b>RESPONSABLE</b>                                                     |                                                                                                    |                                                             | <b>JORGE LUIS GARCIA VALLEJO</b>       |                                                                |                  |
| <b>NOMBRE DEL REQUERIMIENTO</b>                                        |                                                                                                    |                                                             |                                        | MOSTRAR EL ESTADO DE LA CÁMARA DE CRÍA (TEMPERATURA Y HUMEDAD) |                  |
| <b>NO REQUERIMIENTO</b>                                                | 0001                                                                                                    | <b>VERSION</b><br>1,0<br><b>RO1</b><br><b>IDENTIFICADOR</b> |                                        |                                                                |                  |
| <b>ESTADO</b>                                                          | <b>FECHA</b>                                                                                                    | <b>FUNCIONAL</b>                                            | <b>NO FUNCIONAL</b>                    | <b>TIPO DE PRIORIDAD</b>                                       | <b>PRIORIDAD</b> |
| <b>APROBADO</b>                                                        | 1/09/2017                                                                                                    | x                                                           |                                        | <b>ALTA</b>                                                    | ×                |
| <b>MODIFICADO</b>                                                      |                                                                                                    |                                                             |                                        | <b>MEDIA</b>                                                   |                  |
| <b>EN EJECUCION</b>                                                    |                                                                                                    |                                                             |                                        | <b>BAJA</b>                                                    |                  |
| <b>FINALIZADO</b>                                                      |                                                                                                    |                                                             |                                        | <b>NO PRIORIDAD</b>                                            |                  |
| <b>DESCRIPCION</b>                                                     |                                                                                                    |                                                             | <b>COMENTARIOS</b>                     |                                                                |                  |
| Permitir que el productor observe el estado actual de la temperatura y |                                                                                                    |                                                             |                                        |                                                                |                  |
| humedad de la cámara de cría                                           |                                                                                                    |                                                             |                                        |                                                                |                  |

*Fuente: Jorge Luis Garcia Vallejo*

*Tabla 11 Requerimiento funcional – MOSTRAR EL ESTADO DE LA CÁMARA DE CRÍA (TEMPERATURA Y HUMEDAD)*

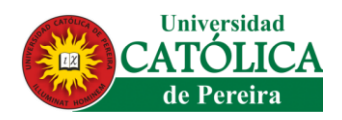

### *5.4.1.6 Descripción de Requerimiento Funcionales:*

Permitir almacenar los datos de temperatura generados del sensor DHT22 y ser visualizados en una tabla de datos para llevar un monitorio apropiado en la producción de abeja reina, ver tabla 12.

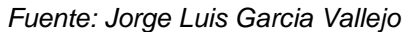

| UNIVERSIDAD CATOLICA DE PEREIRA                                                                                                    |                                                                                                    |                                      |                                           |                                                          |                  |  |
|----------------------------------------------------------------------------------------------------|----------------------------------------------------------------------------------------------------|--------------------------------------|-------------------------------------------|----------------------------------------------------------|------------------|--|
|                                                                                                    |                                                                                                    | <b>DESCRIPCION DE REQUERIMIENTOS</b> |                                           |                                                          |                  |  |
| <b>Universidad</b><br>$\mathbb{R}^n$<br>de Pereira                                                                                                    | CONSTRUCCIÓN DE UN APLICATIVO WEB PARA EL MONITOREO Y<br>CONTROL DEL FUNCIONAMIENTO DE UN PROTOTIPO DE CÁMARA DE<br><b>PROYECTO</b><br><b>CRÍA DE INSECTOS</b> |                                      |                                           |                                                          |                  |  |
|                                                                                                    |                                                                                                    | <b>INFORMACION REQUERIMIENTO</b>     |                                           |                                                          |                  |  |
| <b>RESPONSABLE</b>                                                                                                    | <b>JORGE LUIS GARCIA VALLEJO</b>                                                                                                    |                                      |                                           |                                                          |                  |  |
| <b>NOMBRE DEL REQUERIMIENTO</b>                                                                                                    |                                                                                                    |                                      |                                           | GENERAR TABLA DE REGISTRO DE TEMPERATURA                 |                  |  |
| <b>NO REQUERIMIENTO</b>                                                                                                    | 0001                                                                                                    | <b>VERSION</b>                       | <b>IDENTIFICADOR</b><br><b>RQ1</b><br>1,0 |                                                          |                  |  |
| <b>ESTADO</b>                                                                                                    | <b>FECHA</b>                                                                                                    | <b>FUNCIONAL</b>                     | <b>NO FUNCIONAL</b>                       | <b>TIPO DE PRIORIDAD</b>                                 | <b>PRIORIDAD</b> |  |
| <b>APROBADO</b>                                                                                                    | 1/09/2017                                                                                                    | x                                    |                                           | <b>ALTA</b>                                              | x                |  |
| <b>MODIFICADO</b>                                                                                                    |                                                                                                    |                                      |                                           | <b>MEDIA</b>                                             |                  |  |
| <b>EN EJECUCION</b>                                                                                                    |                                                                                                    |                                      |                                           | <b>BAJA</b>                                              |                  |  |
| <b>FINALIZADO</b>                                                                                                    |                                                                                                    |                                      |                                           | <b>NO PRIORIDAD</b>                                      |                  |  |
| <b>DESCRIPCION</b>                                                                                                    |                                                                                                    | <b>COMENTARIOS</b>                   |                                           |                                                          |                  |  |
| Permitir almacenar los datos de temperatura generados del sensor DHT22 y Los registros generados de temperatura solo se podrán<br>ser visualizados en una tabla de datos para llevar un monitorio apropiado en<br>la producción de abeja reina. |                                                                                                    |                                      | mega.                                     | almacenar siempre y cuando provengan de la placa Arduino |                  |  |

*Tabla 12 Requerimiento funcional – GENERAR TABLA DE REGISTRO DE TEMPERATURA*

### *5.4.1.7 Descripción de Requerimiento Funcionales:*

Permitir almacenar los datos de humedad generados del sensor DHT22 y ser visualizados en una tabla de datos para llevar un monitorio apropiado en la producción de abeja reina, ver tabla 13.

| UNIVERSIDAD CATOLICA DE PEREIRA                                                                                                    |                                                                                                    |                    |                                           |                                                                                                    |                  |  |  |
|----------------------------------------------------------------------------------------------------|----------------------------------------------------------------------------------------------------|--------------------|-------------------------------------------|----------------------------------------------------------------------------------------------------|------------------|--|--|
| <b>DESCRIPCION DE REQUERIMIENTOS</b>                                                                                                    |                                                                                                    |                    |                                           |                                                                                                    |                  |  |  |
| <b>Universidad</b><br><b>F2</b><br>de Pereira                                                                                                    | CONSTRUCCIÓN DE UN APLICATIVO WEB PARA EL MONITOREO Y<br><b>PROYECTO</b><br><b>CONTROL DEL FUNCIONAMIENTO DE UN PROTOTIPO DE CAMARA DE</b><br><b>CRÍA DE INSECTOS</b> |                    |                                           |                                                                                                    |                  |  |  |
| <b>INFORMACION REQUERIMIENTO</b>                                                                                                    |                                                                                                    |                    |                                           |                                                                                                    |                  |  |  |
| <b>RESPONSABLE</b>                                                                                                    | <b>JORGE LUIS GARCIA VALLEJO</b>                                                                                                    |                    |                                           |                                                                                                    |                  |  |  |
| <b>NOMBRE DEL REQUERIMIENTO</b>                                                                                                    | GENERAR TABLA DE REGISTRO DE HUMEDAD                                                                                                    |                    |                                           |                                                                                                    |                  |  |  |
| <b>NO REQUERIMIENTO</b>                                                                                                    | 0001                                                                                                    | <b>VERSION</b>     | <b>RQ1</b><br><b>IDENTIFICADOR</b><br>1.0 |                                                                                                    |                  |  |  |
| <b>ESTADO</b>                                                                                                    | <b>FECHA</b>                                                                                                    | <b>FUNCIONAL</b>   | <b>NO FUNCIONAL</b>                       | <b>TIPO DE PRIORIDAD</b>                                                                                            | <b>PRIORIDAD</b> |  |  |
| <b>APROBADO</b>                                                                                                    | 1/09/2017                                                                                                    | x                  |                                           | <b>ALTA</b>                                                                                                    |                  |  |  |
| <b>MODIFICADO</b>                                                                                                    |                                                                                                    |                    |                                           | <b>MEDIA</b>                                                                                                    | x                |  |  |
| <b>EN EJECUCION</b>                                                                                                    |                                                                                                    |                    |                                           | <b>BAJA</b>                                                                                                    |                  |  |  |
| <b>FINALIZADO</b>                                                                                                    |                                                                                                    |                    |                                           | <b>NO PRIORIDAD</b>                                                                                                 |                  |  |  |
| <b>DESCRIPCION</b>                                                                                                    |                                                                                                    | <b>COMENTARIOS</b> |                                           |                                                                                                    |                  |  |  |
| Permitir almacenar los datos de humedad generados del sensor DHT22 y<br>ser visualizados en una tabla de datos para llevar un monitorio apropiado en<br>la producción de abeja reina. |                                                                                                    |                    |                                           | Los registros generados de humedad solo se podrán almacenar<br>siempre y cuando provengan de la placa Arduino mega. |                  |  |  |

*Fuente: Jorge Luis Garcia Vallejo*

*Tabla 13 Requerimiento funcional - GENERAR TABLA DE REGISTRO DE HUMEDAD*

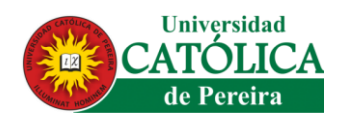

# *5.4.1.8 Descripción de Requerimiento Funcionales:*

Permitir que el productor realice observaciones acordes a los tiempos de producción

que se generen con la abeja reina, ver tabla 14.

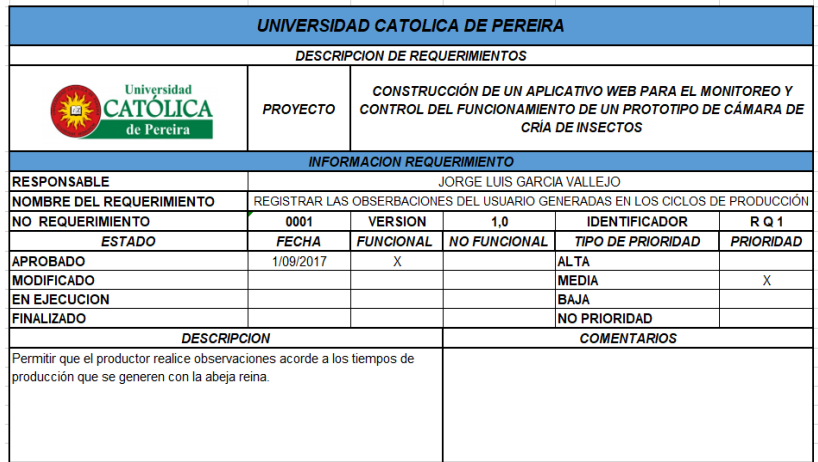

*Fuente: Jorge Luis Garcia Vallejo*

*Tabla 14 Requerimiento funcional - REGISTRAR LAS OBSERBACIONES DEL USUARIO GENERADAS EN LOS CICLOS DE PRODUCCIÓN*

### *5.4.1.9 Descripción de Requerimiento Funcionales:*

Modificar las variables como temperatura y humedad del sensor DHT22 implementado en la cámara de cría de abeja reina, ver tabla 15.

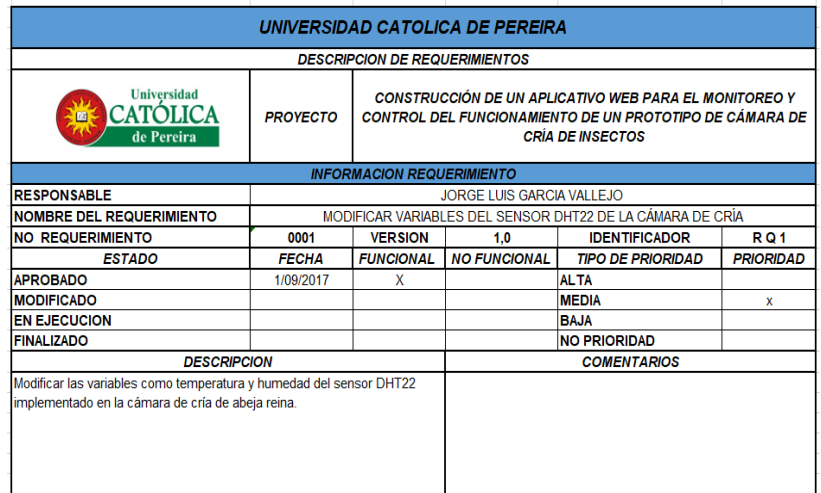

*Fuente: Jorge Luis García Vallejo*

*Tabla 15 Requerimiento funcional - MODIFICAR VARIABLES DEL SENSOR DHT22 DE LA CÁMARA DE CRÍA*

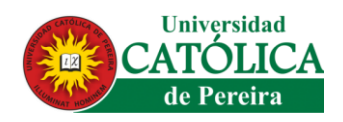

# *5.4.1.10 Descripción de Requerimiento Funcionales:*

Permitir que el productor finalice las actividades que está realizando en la cuenta personal para el acceso a la cámara de cría, ver tabla 16.

| <b>Universidad</b><br><b>CATOLICA</b><br>四<br>de Pereira | <b>CONSTRUCCIÓN DE UN APLICATIVO WEB PARA EL MONITOREO Y</b><br><b>PROYECTO</b><br>CONTROL DEL FUNCIONAMIENTO DE UN PROTOTIPO DE CÁMARA DE<br><b>CRÍA DE INSECTOS</b> |                                                                              |                     |                          |                  |
|----------------------------------------------------------|----------------------------------------------------------------------------------------------------|------------------------------------------------------------------------------|---------------------|--------------------------|------------------|
|                                                          |                                                                                                    | <b>INFORMACION REQUERIMIENTO</b>                                             |                     |                          |                  |
| <b>RESPONSABLE</b>                                       | JORGE LUIS GARCIA VALLEJO                                                                                                    |                                                                              |                     |                          |                  |
| <b>NOMBRE DEL REQUERIMIENTO</b>                          | FINALIZAR LA SESIÓN A LA CUENTA DEL PRODUCTOR                                                                                                    |                                                                              |                     |                          |                  |
| <b>NO REQUERIMIENTO</b>                                  | 0001                                                                                                    | <b>VERSION</b>                                                               | 1.0                 | <b>IDENTIFICADOR</b>     | <b>RQ1</b>       |
| <b>ESTADO</b>                                            | <b>FECHA</b>                                                                                                    | <b>FUNCIONAL</b>                                                             | <b>NO FUNCIONAL</b> | <b>TIPO DE PRIORIDAD</b> | <b>PRIORIDAD</b> |
| <b>APROBADO</b>                                          | 1/09/2017                                                                                                    | x                                                                            |                     | <b>ALTA</b>              |                  |
| <b>MODIFICADO</b>                                        |                                                                                                    |                                                                              |                     | <b>MEDIA</b>             |                  |
| <b>EN EJECUCION</b>                                      |                                                                                                    |                                                                              |                     | <b>BAJA</b>              |                  |
| <b>FINALIZADO</b>                                        |                                                                                                    |                                                                              |                     | <b>NO PRIORIDAD</b>      |                  |
| <b>DESCRIPCION</b>                                       |                                                                                                    |                                                                              | <b>COMENTARIOS</b>  |                          |                  |
|                                                          |                                                                                                    | Permitir que el productor finalice las actividades que está realizando en la |                     |                          |                  |

*Fuente: Jorge Luis Garcia Vallejo*

*Tabla 16 Requerimiento funcional - FINALIZAR LA SESIÓN A LA CUENTA DEL PRODUCTOR*

# *5.4.1.11 Descripción de Requerimiento Funcionales:*

Se permitirá crear una nueva cuenta de usuario para el productor que la compañía Apiarios del Café considere que es confiable para sus procesos apícolas, ver tabla 17.

| UNIVERSIDAD CATOLICA DE PEREIRA                                                                                                    |                                                                                                    |                  |                     |                                    |                  |  |  |
|----------------------------------------------------------------------------------------------------|----------------------------------------------------------------------------------------------------|------------------|---------------------|------------------------------------|------------------|--|--|
| <b>DESCRIPCION DE REQUERIMIENTOS</b>                                                                                                    |                                                                                                    |                  |                     |                                    |                  |  |  |
| <b>Universidad</b><br>CATOLICA<br>國<br>de Pereira                                                                                                    | CONSTRUCCIÓN DE UN APLICATIVO WEB PARA EL MONITOREO Y<br><b>PROYECTO</b><br>CONTROL DEL FUNCIONAMIENTO DE UN PROTOTIPO DE CÁMARA DE<br><b>CRÍA DE INSECTOS</b> |                  |                     |                                    |                  |  |  |
| <b>INFORMACION REQUERIMIENTO</b>                                                                                                    |                                                                                                    |                  |                     |                                    |                  |  |  |
| <b>RESPONSABLE</b>                                                                                                    | <b>JORGE LUIS GARCIA VALLEJO</b>                                                                                                    |                  |                     |                                    |                  |  |  |
| NOMBRE DEL REQUERIMIENTO                                                                                                    | PERMITIR CREAR UN NUEVO USUARIO AL PRODUCTOR                                                                                                    |                  |                     |                                    |                  |  |  |
| <b>INO REQUERIMIENTO</b>                                                                                                    | 0001                                                                                                    | <b>VERSION</b>   | 1.0                 | <b>RQ1</b><br><b>IDENTIFICADOR</b> |                  |  |  |
| <b>ESTADO</b>                                                                                                    | <b>FECHA</b>                                                                                                    | <b>FUNCIONAL</b> | <b>NO FUNCIONAL</b> | <b>TIPO DE PRIORIDAD</b>           | <b>PRIORIDAD</b> |  |  |
| <b>APROBADO</b>                                                                                                    | 1/09/2017                                                                                                    | x                |                     | AL TA                              |                  |  |  |
| <b>MODIFICADO</b>                                                                                                    |                                                                                                    |                  |                     | <b>MEDIA</b>                       |                  |  |  |
| <b>EN EJECUCION</b>                                                                                                    |                                                                                                    |                  |                     | <b>BAJA</b>                        |                  |  |  |
| <b>FINALIZADO</b>                                                                                                    |                                                                                                    |                  |                     | <b>NO PRIORIDAD</b>                |                  |  |  |
| <b>DESCRIPCION</b>                                                                                                    |                                                                                                    |                  | <b>COMENTARIOS</b>  |                                    |                  |  |  |
| Se permitirá crear una nueva cuenta de usuario para el productor que la<br>compañía Apiarios del Café considere que es confiable para sus procesos<br>apícolas. |                                                                                                    |                  |                     |                                    |                  |  |  |

*Fuente: Jorge Luis Garcia Vallejo*

*Tabla 17 Requerimiento funcional - PERMITIR CREAR UN NUEVO USUARIO AL PRODUCTOR*

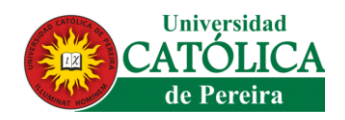

# *5.4.1.12 Descripción de Requerimiento Funcionales:*

Permitir que el productor pueda cambiar sus datos personales de su cuenta personal para su debida actualización en la empresa Apiarios del Café, ver tabla 18.

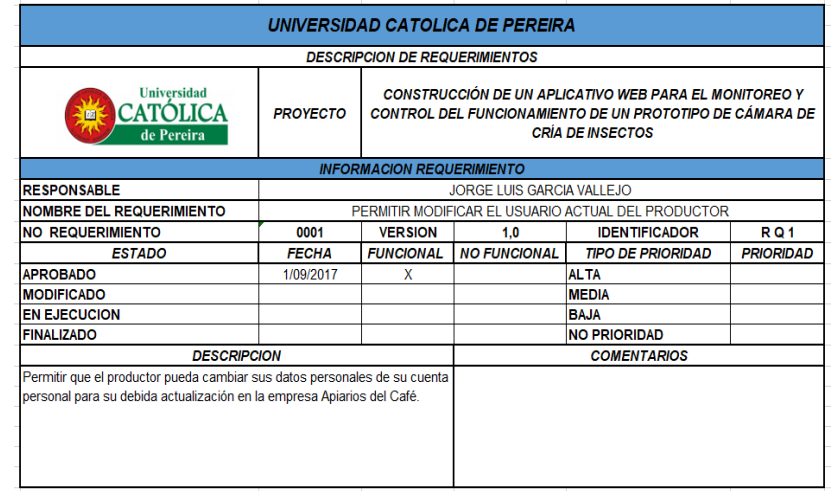

*Fuente: Jorge Luis Garcia Vallejo*

*Tabla 18 Requerimiento funcional - PERMITIR MODIFICAR EL USUARIO ACTUAL DEL PRODUCTOR*

# **5.4.2 REQUERIMIENTOS NO FUNCIONALES**

Son los que especifican criterios para evaluar la operación de un servicio de tecnología de información, en contraste con los **requerimientos funcionales** que especifican los comportamientos específicos, como la confidencialidad del usuario, la estabilidad de envió de paquetes de datos y la constante conectividad de la WEB como del prototipo.

### *5.4.2.1 Descripción de Requerimiento No Funcionales:*

Todo dato ingresado a la base de datos tuvo que haber sido generada por la cámara de cría, ver tabla 19.
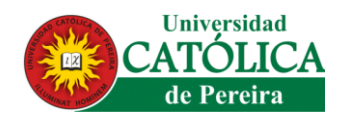

#### *Fuente: Jorge Luis Garcia Vallejo*

|                                                                                               |                                                                                                    |                                                                                                    | UNIVERSIDAD CATOLICA DE PEREIRA      |                                                     |                  |  |  |
|-----------------------------------------------------------------------------------------------|----------------------------------------------------------------------------------------------------|----------------------------------------------------------------------------------------------------|--------------------------------------|-----------------------------------------------------|------------------|--|--|
|                                                                                               |                                                                                                    |                                                                                                    | <b>DESCRIPCION DE REQUERIMIENTOS</b> |                                                     |                  |  |  |
| <b>Universidad</b><br>de Pereira                                                              | CONSTRUCCIÓN DE UN APLICATIVO WEB PARA EL MONITOREO Y<br>CONTROL DEL FUNCIONAMIENTO DE UN PROTOTIPO DE CÁMARA DE CRÍA<br><b>PROYECTO</b><br><b>DE INSECTOS</b> |                                                                                                    |                                      |                                                     |                  |  |  |
|                                                                                               |                                                                                                    | <b>INFORMACION REQUERIMIENTO</b>                                                                      |                                      |                                                     |                  |  |  |
| <b>RESPONSABLE</b>                                                                            | JORGE LUIS GARCIA VALLEJO                                                                                                    |                                                                                                    |                                      |                                                     |                  |  |  |
| NOMBRE DEL REQUERIMIENTO                                                                      |                                                                                                    |                                                                                                    |                                      | PROCESAR LOS DATOS GENERADOS POR LA CÁMARA DE CRÍA. |                  |  |  |
| NO REQUERIMIENTO                                                                              | 0001                                                                                                    | <b>VERSION</b>                                                                                        | 1,0                                  | <b>IDENTIFICADOR</b>                                | <b>RQ1</b>       |  |  |
| <b>ESTADO</b>                                                                                 | <b>FECHA</b>                                                                                                    | <b>FUNCIONAL</b>                                                                                      | <b>NO FUNCIONAL</b>                  | <b>TIPO DE PRIORIDAD</b>                            | <b>PRIORIDAD</b> |  |  |
| <b>APROBADO</b>                                                                               | 1/09/2017                                                                                                    |                                                                                                    | x                                    | AL TA                                               |                  |  |  |
| <b>MODIFICADO</b>                                                                             |                                                                                                    |                                                                                                    |                                      | <b>MEDIA</b>                                        | X                |  |  |
| <b>FN EJECUCION</b>                                                                           |                                                                                                    |                                                                                                    |                                      | <b>BAJA</b>                                         |                  |  |  |
| <b>FINALIZADO</b>                                                                             |                                                                                                    |                                                                                                    |                                      | <b>NO PRIORIDAD</b>                                 |                  |  |  |
| <b>DESCRIPCION</b>                                                                            |                                                                                                    |                                                                                                    | <b>COMENTARIOS</b>                   |                                                     |                  |  |  |
| Todo dato ingresado a la base de datos tuvo que haber sido generada<br>por la cámara de cría. |                                                                                                    | Los datos son generados periódicamente pero únicamente por el<br>sensores DHT22 en la cámara de cría. |                                      |                                                     |                  |  |  |
|                                                                                               |                                                                                                    |                                                                                                    |                                      |                                                     |                  |  |  |

*Tabla 19 Requerimiento no funcional – PROCESAR LOS DATOS GENERADOS POR LA CÁMARA DE CRÍA*

## *5.4.2.2 Descripción de Requerimiento No Funcionales:*

Los datos recolectados del sensor DHT22 serán almacenados en una base de datos, donde después de ser procesados se mostrará de forma estadístico, ver tabla 20.

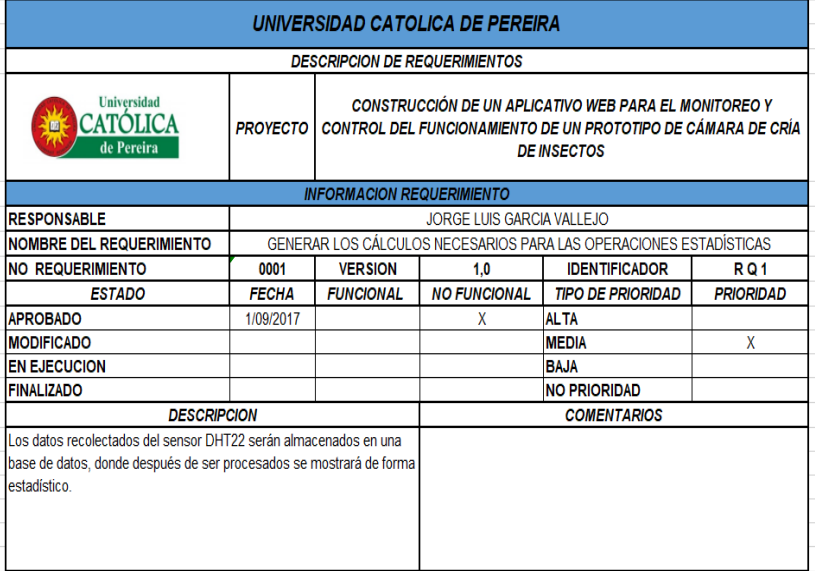

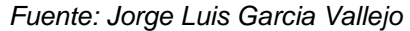

*Tabla 20 Requerimiento no funcional – GENERAR LOS CÁLCULOS NECESARIOS PARA LAS OPERACIONES ESTADÍSTICAS*

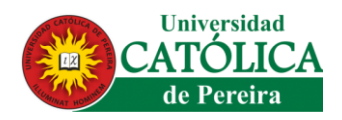

## *5.4.2.3 Descripción de Requerimiento No Funcionales:*

Establecer una conexión permanente entre el aplicativo web y la cámara de cría para así poder tener un flujo de datos contante sin el riesgo de pérdida de información, ver tabla 21.

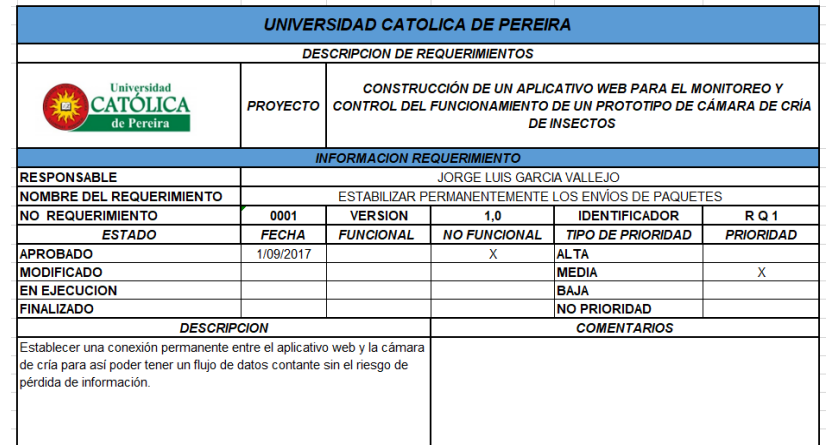

#### *Fuente: Jorge Luis Garcia Vallejo*

*Tabla 21 Requerimiento no funcional - ESTABILIZAR PERMANENTEMENTE LOS ENVÍOS DE PAQUETES*

#### *5.4.2.4 Descripción de Requerimiento No Funcionales:*

Las operaciones del sistema serán afectadas en cuestión del tiempo de los registros generados por el sensor DHT22, por ende, se implementará una web service para su mayor conectividad y mejor rendimiento en cuestión de la placa sheild Arduino, ver tabla 22.

| UNIVERSIDAD CATOLICA DE PEREIRA                                                                                                    |                                                          |                                                                                                    |                     |                          |                  |  |  |
|----------------------------------------------------------------------------------------------------|----------------------------------------------------------|----------------------------------------------------------------------------------------------------|---------------------|--------------------------|------------------|--|--|
| <b>DESCRIPCION DE REQUERIMIENTOS</b>                                                                                                    |                                                          |                                                                                                    |                     |                          |                  |  |  |
| <b>Universidad</b><br>CATOLICA<br>12<br>de Pereira                                                                                                    | <b>PROYECTO</b>                                          | <b>CONSTRUCCIÓN DE UN APLICATIVO WEB PARA EL MONITOREO Y</b><br>CONTROL DEL FUNCIONAMIENTO DE UN PROTOTIPO DE CÁMARA DE CRÍA<br><b>DE INSECTOS</b> |                     |                          |                  |  |  |
|                                                                                                    |                                                          | <b>INFORMACION REQUERIMIENTO</b>                                                                                                    |                     |                          |                  |  |  |
| <b>RESPONSABLE</b>                                                                                                    | <b>JORGE LUIS GARCIA VALLEJO</b>                         |                                                                                                    |                     |                          |                  |  |  |
| <b>NOMBRE DEL REQUERIMIENTO</b>                                                                                                    | GENERAR RENDIMIENTO EN EL PROCESAMIENTO DE LOS REGISTROS |                                                                                                    |                     |                          |                  |  |  |
| NO REQUERIMIENTO                                                                                                    | 0001                                                     | <b>VERSION</b>                                                                                                    | 1,0                 | <b>IDENTIFICADOR</b>     | <b>RQ1</b>       |  |  |
| <b>ESTADO</b>                                                                                                    | <b>FECHA</b>                                             | <b>FUNCIONAL</b>                                                                                                    | <b>NO FUNCIONAL</b> | <b>TIPO DE PRIORIDAD</b> | <b>PRIORIDAD</b> |  |  |
| <b>APROBADO</b>                                                                                                    | 1/09/2017                                                |                                                                                                    | x                   | <b>ALTA</b>              |                  |  |  |
| <b>MODIFICADO</b>                                                                                                    |                                                          |                                                                                                    |                     | <b>MEDIA</b>             | x                |  |  |
| <b>EN EJECUCION</b>                                                                                                    |                                                          |                                                                                                    |                     | <b>BAJA</b>              |                  |  |  |
| <b>FINALIZADO</b>                                                                                                    |                                                          |                                                                                                    |                     | <b>NO PRIORIDAD</b>      |                  |  |  |
| <b>DESCRIPCION</b>                                                                                                    |                                                          |                                                                                                    | <b>COMENTARIOS</b>  |                          |                  |  |  |
| Las operaciones del sistema serán afectadas en cuestión del tiempo de [Este aspecto influirá mucho todo lo relacionado a la verificación de<br>los registros generados por el sensor DHT22, por ende, se implementará la información entre la base de datos y la cámara de cría.<br>una web service para su mayor conectividad y meior rendimiento en<br>cuestión de la placa sheild Arduino. |                                                          |                                                                                                    |                     |                          |                  |  |  |

*Fuente: Jorge Luis Garcia Vallejo*

*Tabla 22 Requerimiento no funcional – GENERAR RENDIMIENTO EN EL PROCESAMIENTO DE LOS REGISTROS*

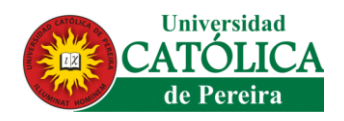

## *5.4.2.5 Descripción de Requerimiento No Funcionales:*

El funcionamiento constate de la aplicación web, la base de datos, y cámara de cría para permitir un monitoreo y control permanente de la abeja reina (Apis Mellifera) que se quiera producir, ver tabla 23.

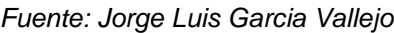

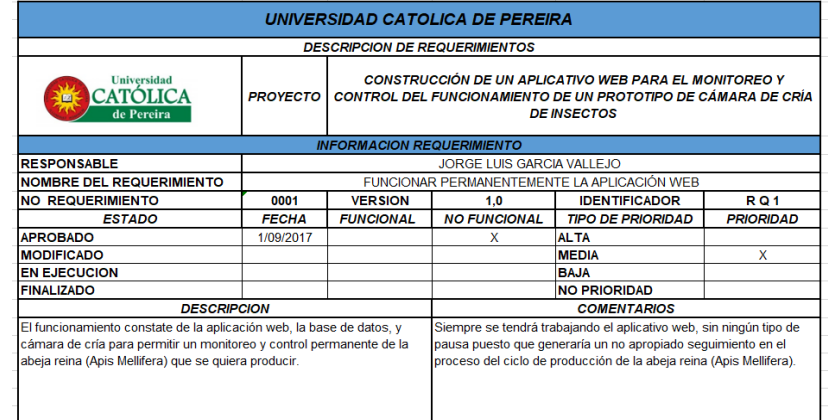

*Tabla 23 Requerimiento no funcional – FUNCIONAR PERMANENTEMENTE LA APLICACIÓN WEB*

## **5.5 ESPECIFICACIÓN**

- **1.** Bases de datos: Se almacenarán los registros de la información generada por la cámara de cría.
- **2.** Usuario: Tendrá acceso a la fuente de información por medio de permisos establecidos como lo es cuenta de usuario del productor por parte del sistema.
- **3.** Visualización de datos: Se observará la información por medio de tablas donde se está actualizando periódicamente los registros generados por la cámara de cría de insectos.
- **4.** *Interfaz web en general*: se realizará con diferentes tonalidades de colores haciendo así que sea mejor ambientada para el usuario.
- **5.** *Interfaz web de tablas:* cada tabla será fuente de información y a su vez pueda ser detallada de tal manera que sea entendible a la hora de su interpretación.

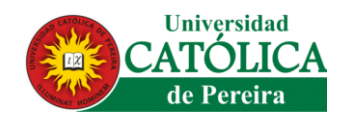

## **5.6 DISEÑO DEL SISTEMA**

En el cumplimiento de las fases, en esta sección se estará elaborando todo lo relacionado al diseño e infraestructura de la página web y la cámara de cría de abeja reina, donde se mostrará los parámetros de ingeniería de software, y las ilustraciones de la cámara de cría.

## **5.6.1 ARQUITECTURA DEL SISTEMA**

Permitir identificar el comportamiento general del sistema dando una ilustración breve de la implementación del hardware y el software (figura 16).

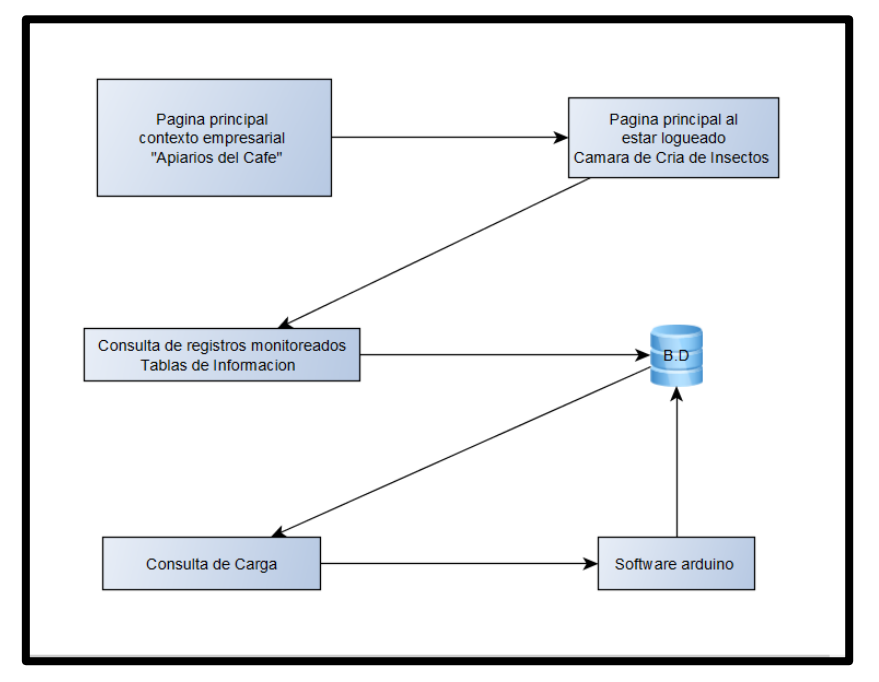

*Fuente: Jorge Luis Garcia Vallejo*

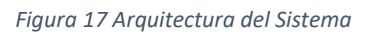

La figura anterior indica las fases de la implementación del sistema, encontrando los pasos de la página principal, donde se encuentra todo lo general de la empresa Apiarios del Café. Página/login, donde se observa toda la información, monitoreo y control de la cámara de cría. Consulta de Registro monitoreados, consulta a la base

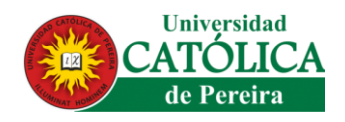

de datos. B.D, base de datos donde serán almacenados todos los registros realizados por la cámara de cría. Consulta de carga, base de datos de los registros generados por la cámara de cría por un tiempo establecido.

### **5.6.2 DIAGRAMA DE CONTEXTO**

En el diagrama de contexto (figura 17) define los límites entre el sistema, sus partes y el ambiente. Donde se observan las entidades o personas que interactúan en él.

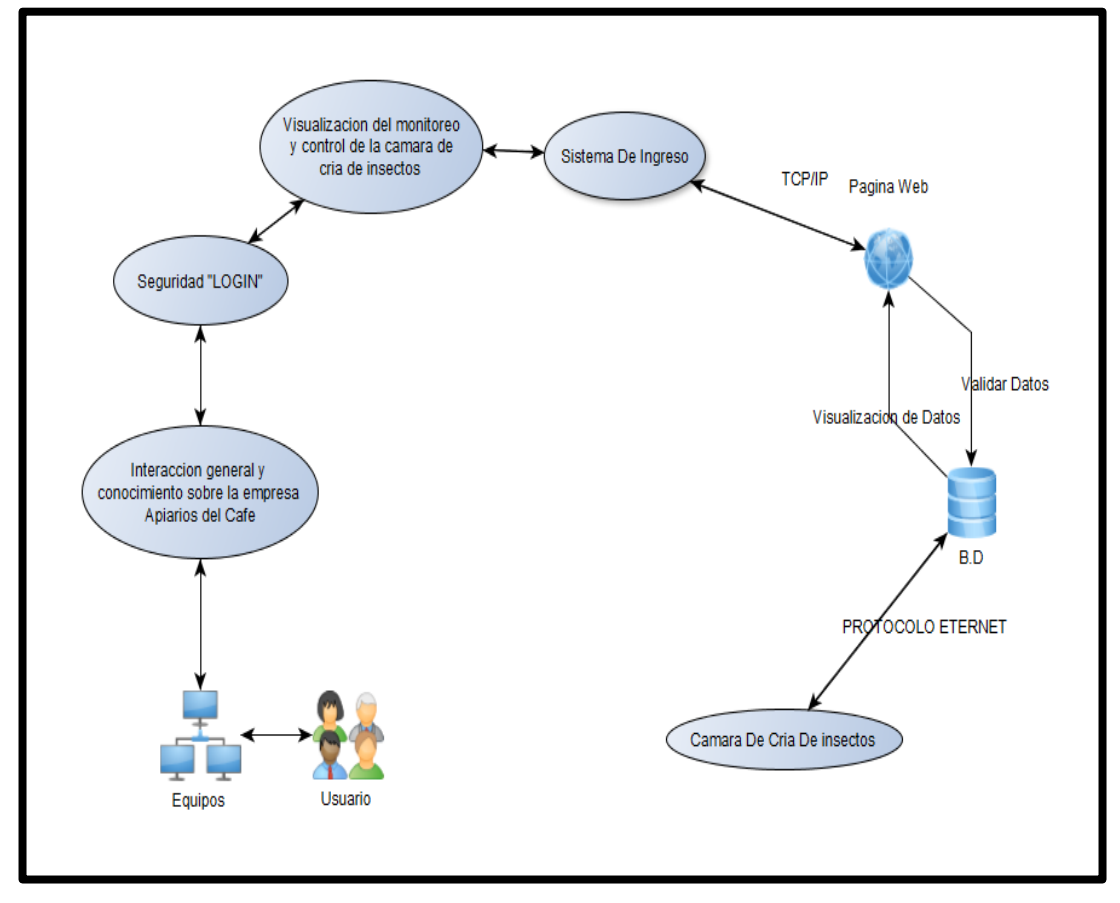

*Fuente: Jorge Luis Garcia Vallejo*

*Figura 18 Diagrama de Contexto*

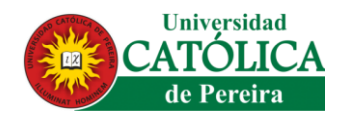

#### **5.6.3 DIAGRAMA DE CASOS DE USO**

En el desarrollo del aplicativo web, uno de los factores primordiales es la construcción del diagrama de casos de uso, permite identificar los requisitos funcionales del sistema. Esta representación se hace a través de las relaciones entre los actores (agentes externos) y los casos de uso (acciones) permitiendo así identificar las funcionalidades que el sistema debe cumplir para satisfacer las necesidades requerida por la empresa Apiarios del Café S.A, ver figura N° 18.

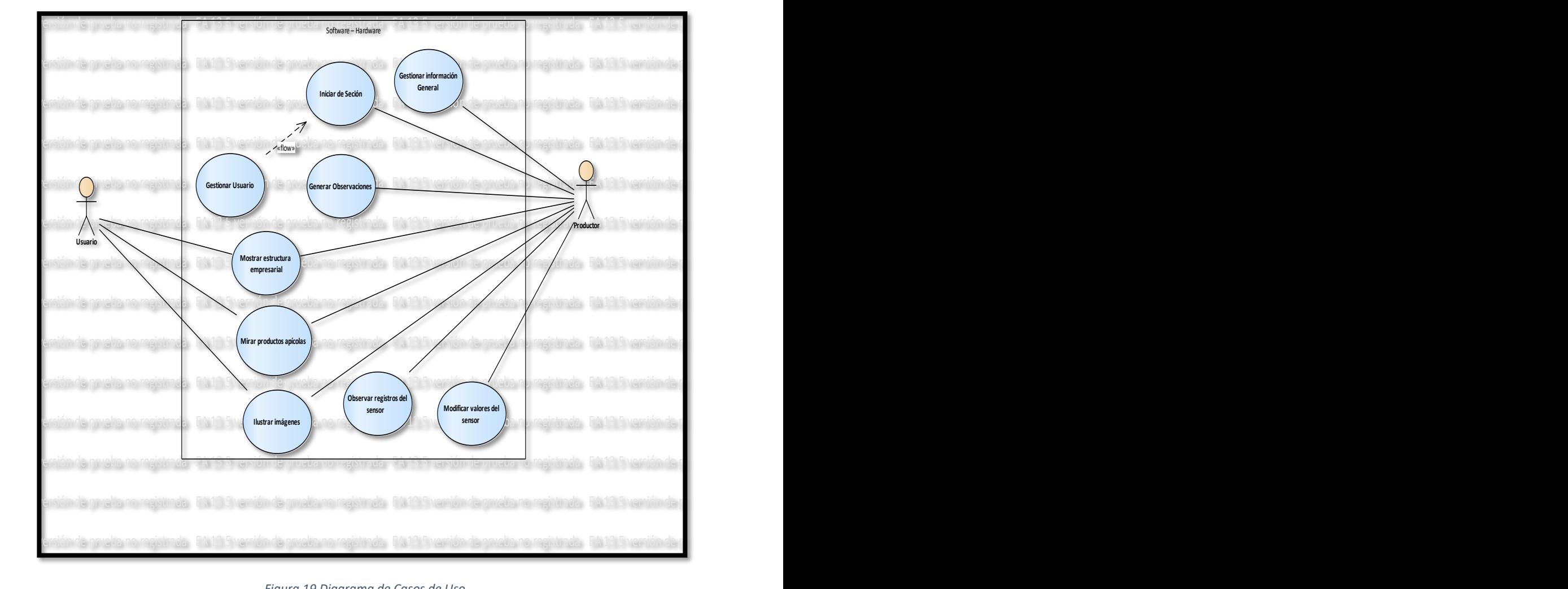

*Fuente: Jorge Luis Garcia Vallejo* Fuente: Jorge Luis García Vallejo

*Figura 19 Diagrama de Casos de Uso* Gestionar Usuario

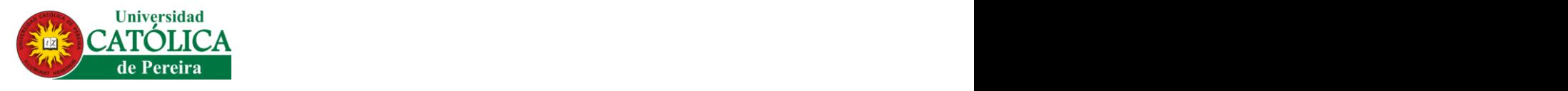

#### *5.6.3.1 SUBCASOS DE USO* EA 13.5 versión de prueba no registrada EA 13.5 versión de prueba no registrada EA 13.5 versión de prueba no registrada EA 13.5 versión de prueba no registrada EA 13.5 versión de prueba no registrada EA 13.5 versión de prueba no registrada EA 13.5 versión de prueba no registrada EA 13.5 versión de prueba no registrada

Es la descomposición o ramificación del caso de uso del punto anterior y se generan cuando se tiene una relación entre dos casos de uso, dicha relación puede ser de extensión, donde el subcaso detalla más el caso establecido inicialmente, ver figuras 19 y 20.  $\frac{10}{20}$  0.0

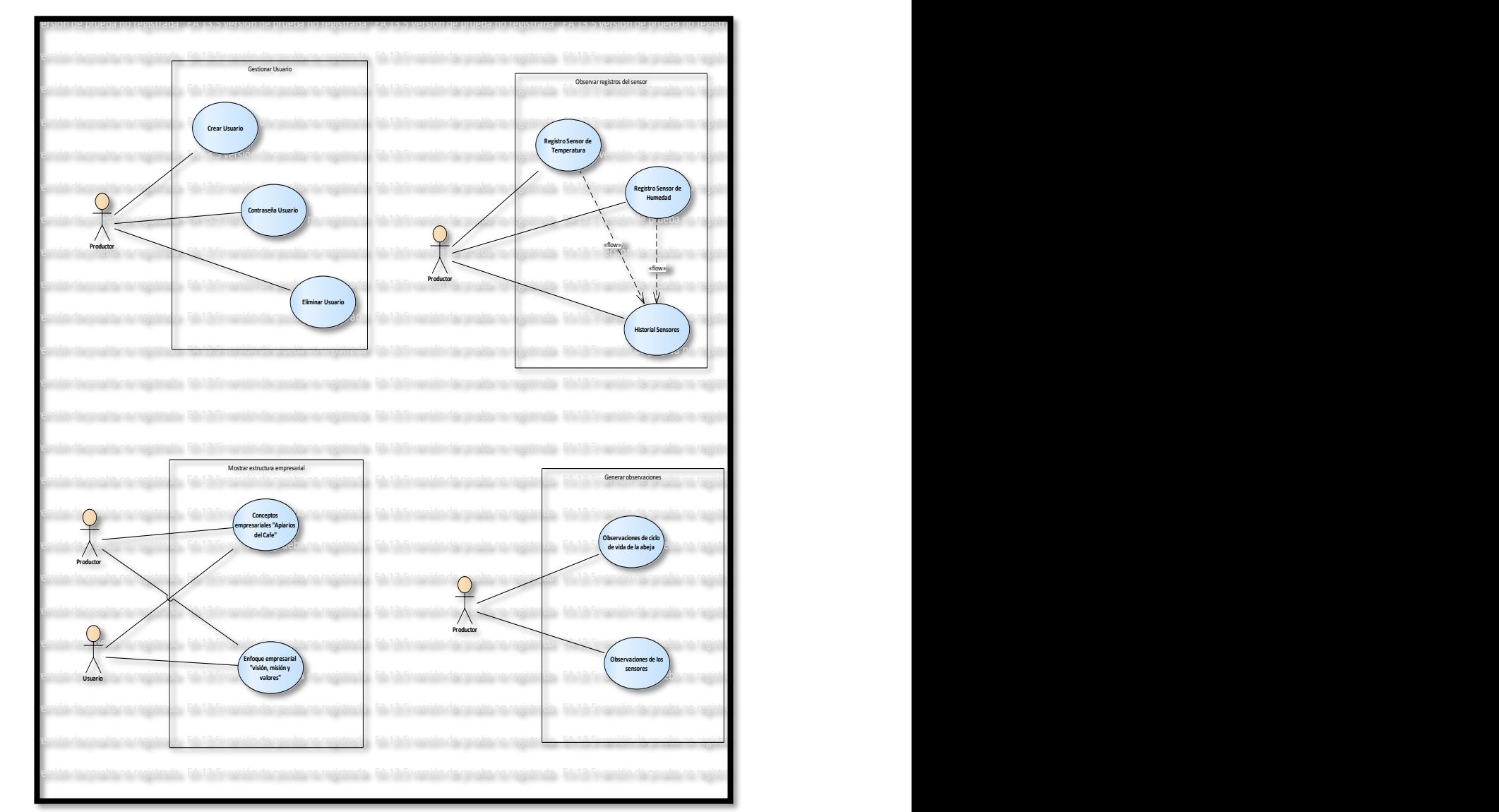

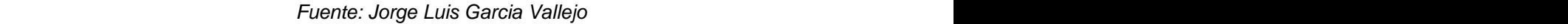

Figura 20 Sub Casos de Usos Numero Uno EA 13.5 versión de prueba no registrada EA 13.5 versión de prueba no registrada EA 13.5 versión de prueba no registrada EA 13.5 versión de prueba no registrada EA 13.5 versión de prueba no registrada EA 13.5 versión de prueba no registrada EA 13.5 versión de prueba no registrada EA 13.5 versión de prueba no registrada

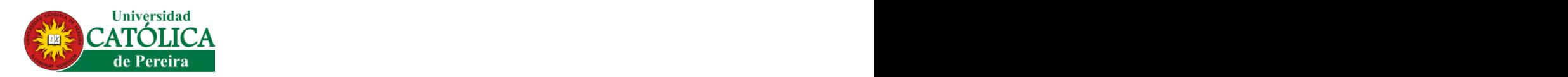

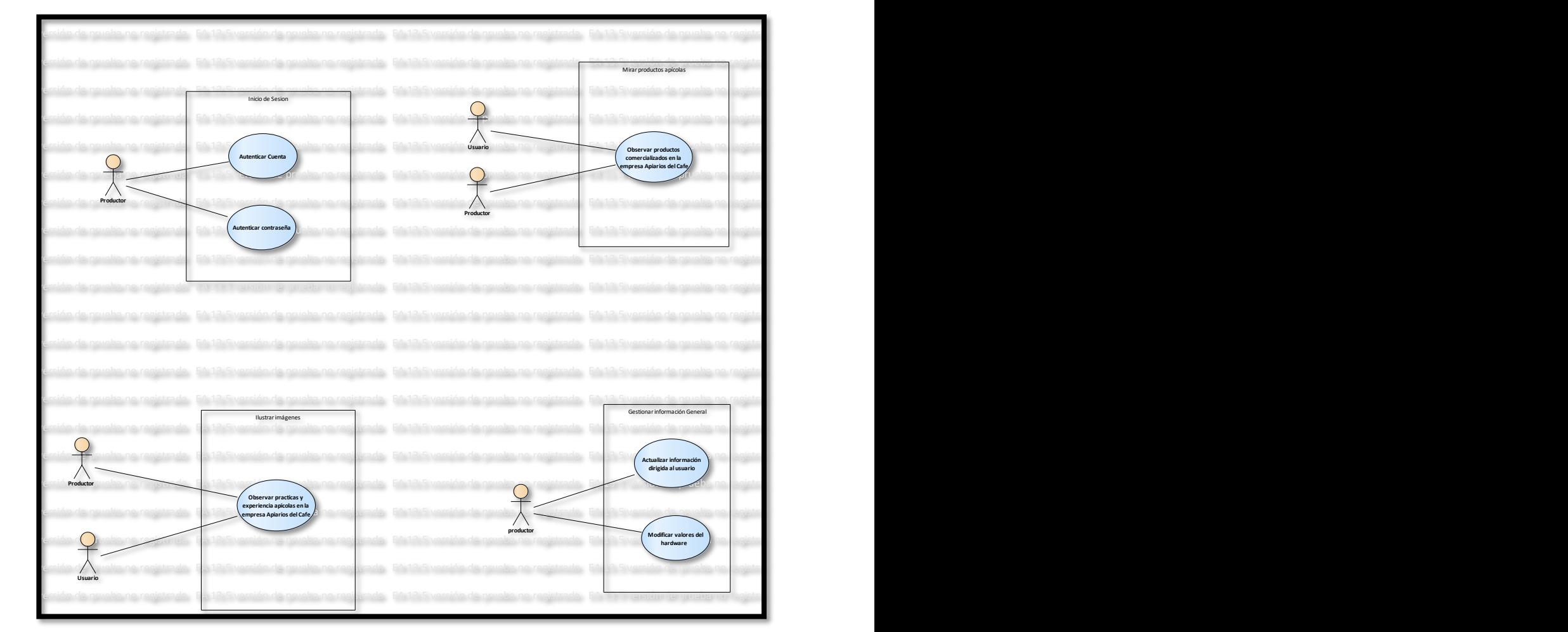

*Fuente: Jorge Luis Garcia Vallejo*

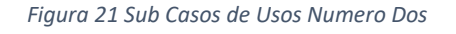

## **5.6.4 DIAGRAMA DE ACTIVIDADES**

llustra el modelado del flujo de control para las actividades realizadas en el aplicativo web; es utilizado para visualización, especificación, construcción, documentación dinámica de un conjunto de objetos o simplemente para modelar el flujo de control de una operación (método de una clase), ver figura 21. ,我们也不会有什么。""我们的人,我们也不会有什么?""我们的人,我们也不会有什么?""我们的人,我们也不会有什么?""我们的人,我们也不会有什么?""我们的人

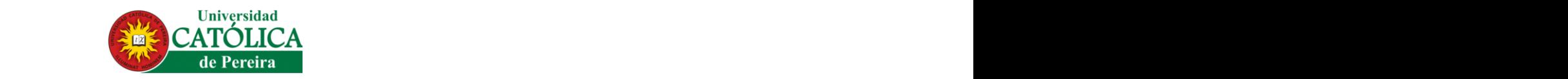

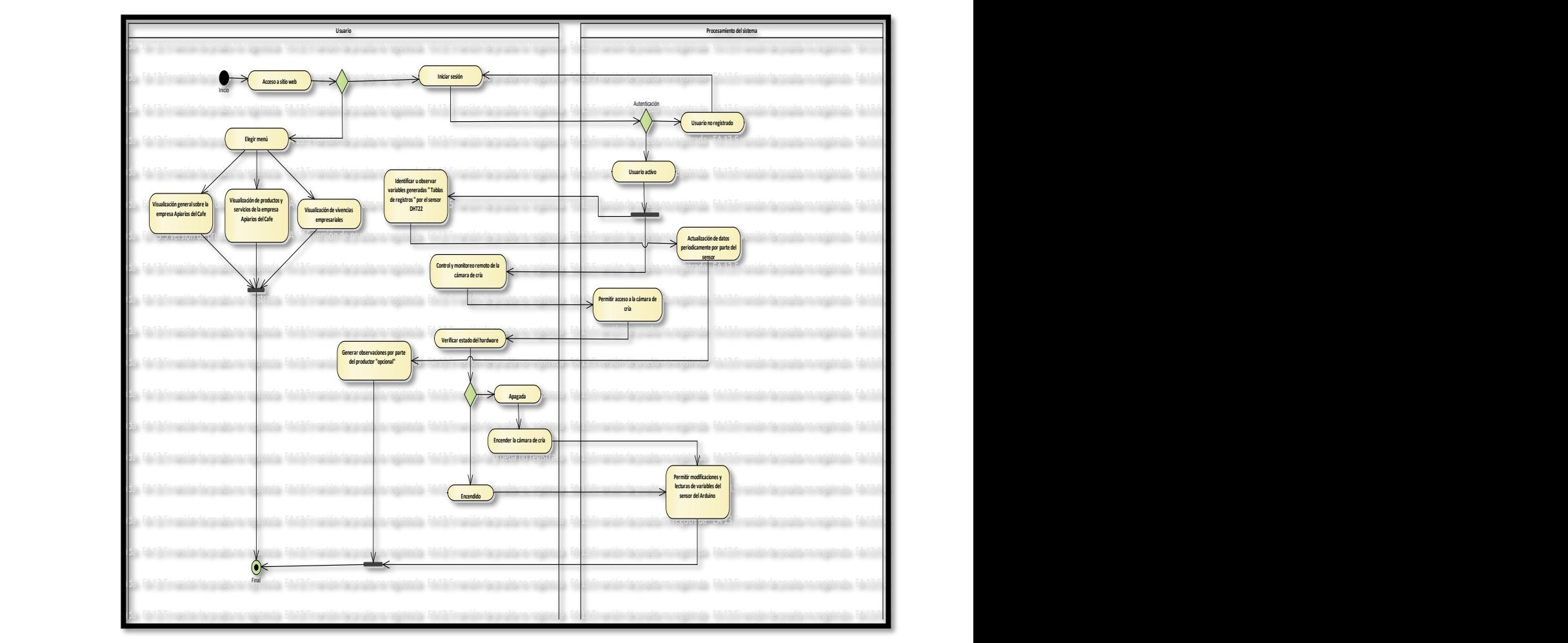

**Fuente: Jorge Luis Garcia Vallejo Carcia Valley And Alley Care And Alley Care And Alley Care And Alley Care And Alley Care And Alley Care And Alley Care And Alley Care And Alley Care And Alley Care And Alley Care And Al** 

*Figura 22 Diagrama de Actividades*

#### **5.7 BASE DE DATOS**  $\mathbf{F} = \mathbf{D} \mathbf{A} \mathbf{A} \mathbf{F} \mathbf{D} \mathbf{F} \mathbf{D} \mathbf{A} \mathbf{T} \mathbf{A} \mathbf{A}$

# **5.7.1 MODELO ENTIDAD - RELACIÓN**

Es la relación que presenta cada tabla en la ejecución de una base de datos, donde la información se entrelaza con el fin de almacenar correctamente los datos sin afectar una tabla de otra, ver figura 22 y 23.

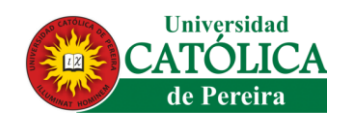

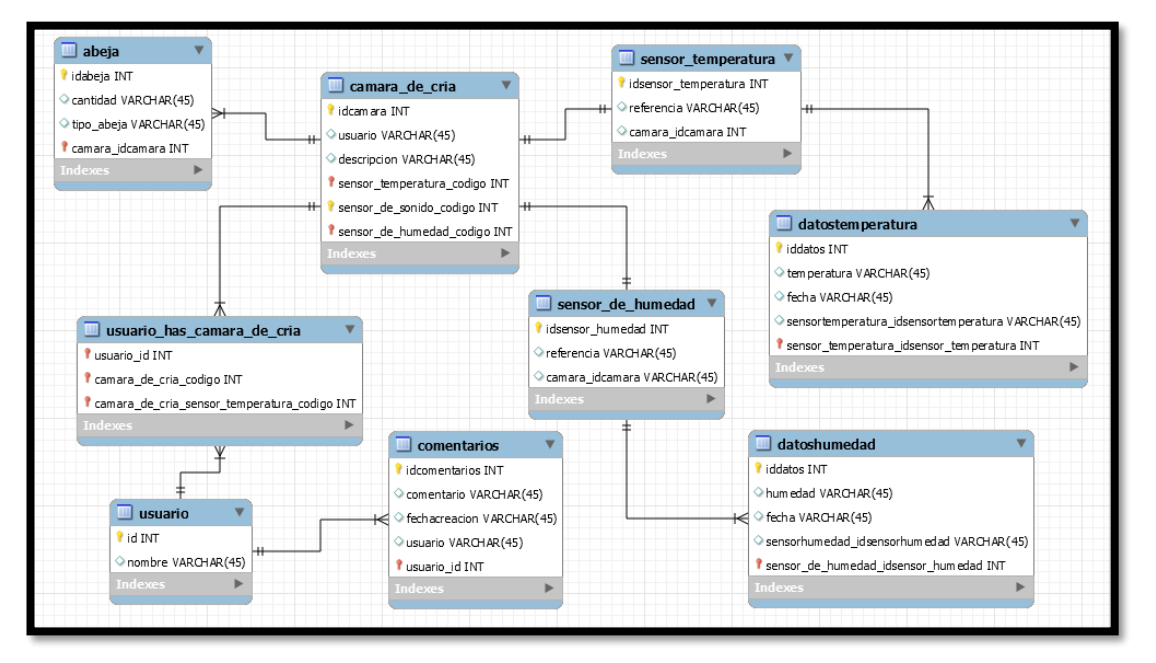

#### *Fuente: Jorge Luis Garcia Vallejo*

*Figura 23 Modelo Entidad –Relación*

## **5.7.2 MODELO RELACIONAL**

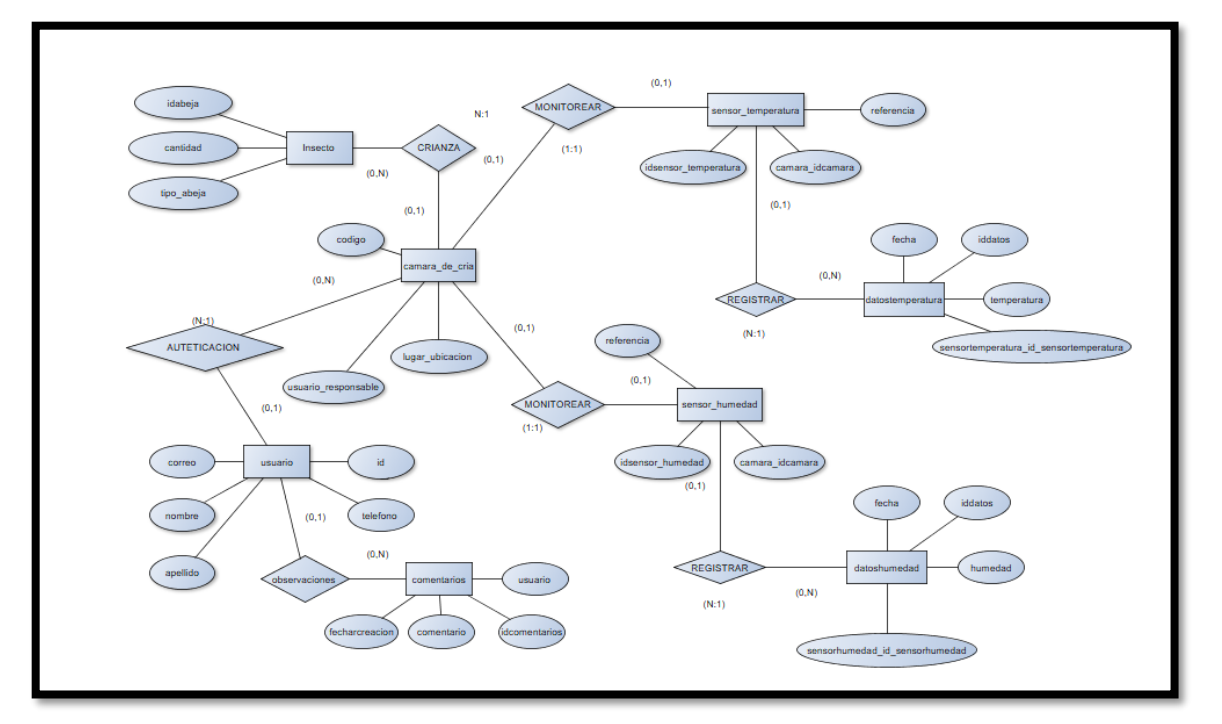

Fuente: Jorge Luis Garcia Vallejo

*Figura 24 Modelo Relacional*

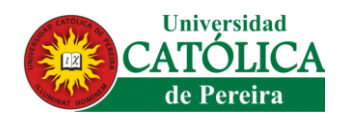

## *Cardinalidad:*

Es la relación que tienen las tablas de uno a muchos o muchos a muchos. Indicando la dirección de las tablas a otras tablas indicadas en la figura 23.

- $\geq 1:1$  Uno a Uno
- $\geq 1:N$  Uno a Varios
- $\triangleright$  N:1 Varios a Uno
- $\triangleright$  N:M Varios a Varios

## **5.8 DISEÑO CÁMARA DE CRÍA MODELO 3D "3DMax"**

El diseño e ilustración realizada a la cámara de cría fue hecha en un modelo 3D desarrollada en el aplicativo llamado 3DMax, donde se permite observar cómo será la estructura y diseño, permitiendo así dar un bosquejo de los objetivos estructurales que se buscan en el proyecto ver figura 24.

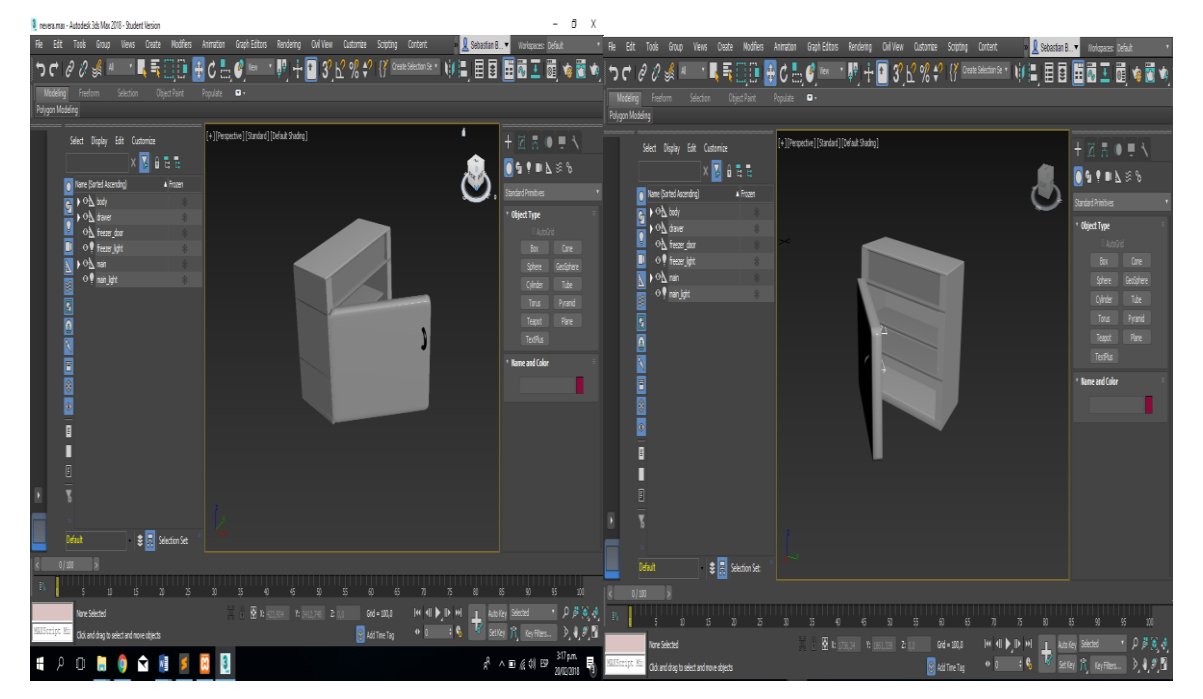

*Fuente: Jorge Luis Garcia Vallejo*

*Figura 25 Cámara de Cría*

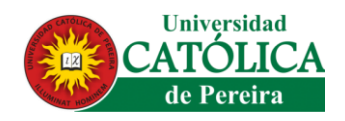

## **5.8.1 DIAGRAMA DE FLUJO DE LA CÁMARA DE CRÍA**

En la cámara de cría se expone con este diagrama esquemático toda la estructura del sistema que está compuesta los elementos electrónicos, donde paso a paso se muestra las decisiones tomadas en el sistema para así saber cómo actuar frente a ciertos parámetros que se le puede presentar en su funcionamiento cotidiano, puesto que estará activado permanente hasta que se cumpla los ciclos de incubaciones de las abejas reinas los cuales son 15.5 días, ver figura 25.

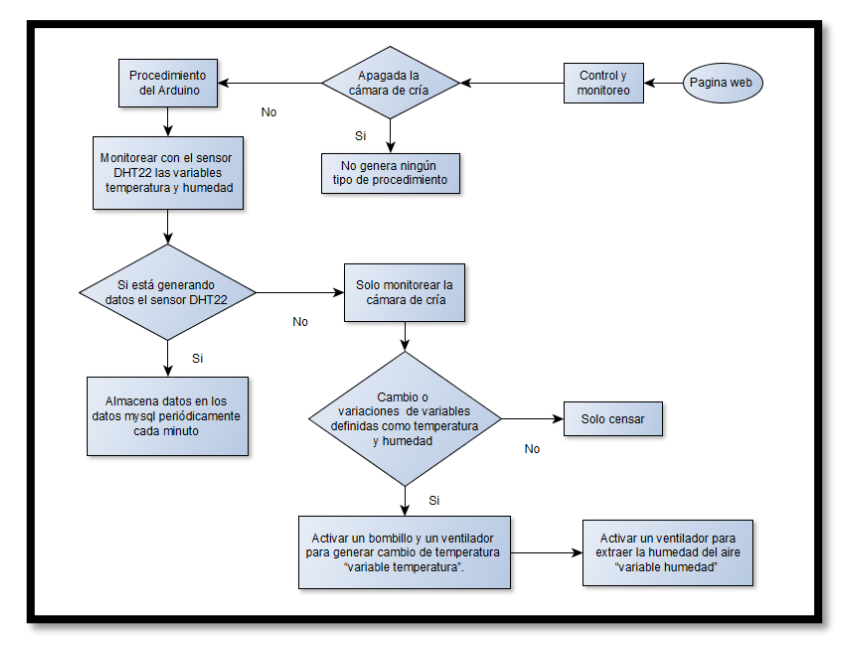

*Fuente: Jorge Luis Garcia Vallejo*

*Figura 26 Diagrama de Flujo de Cámara de Cría*

#### **5.9 IMPLEMENTACIÓN Y ARQUITECTURA**

#### **5.9.1 BASE DE DATOS**

La Base de datos se desarrolló en el sistema de gestor de base de datos MySQL, donde la construcción de la estructura que la conforma muestra todas las tablas que la constituyen y a su vez los parámetros establecidos que se requieren en la construcción e implementación de la base de datos, ver figura 26.

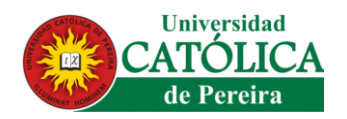

| phpMyAdmin                                                   | Servidor: 127.0.0.1 » Base de datos: camara_de_cria                |        |                                                            |                                                                                              |                      |                     |                                   |                   |              |                                      |
|--------------------------------------------------------------|--------------------------------------------------------------------|--------|------------------------------------------------------------|----------------------------------------------------------------------------------------------|----------------------|---------------------|-----------------------------------|-------------------|--------------|--------------------------------------|
| $\Omega$ $\Theta$ $\oplus$ $\otimes$                         | $\Box$<br>Estructura                                               | SQL    | <b>Buscar</b>                                              | $\begin{bmatrix} 1 & 1 \\ 1 & 2 \end{bmatrix}$                                               | Generar una consulta | $\implies$ Exportar | $\overline{\phantom{a}}$ Importar |                   | $\nabla$ Más |                                      |
| Reciente Favoritas<br>$=$ $\infty$                           | Tabla 4                                                            |        | Acción                                                     |                                                                                              |                      |                     |                                   | <b>Filas Tipo</b> |              | Cotejamiento                         |
| FL base de datos final                                       |                                                                    |        |                                                            |                                                                                              |                      |                     |                                   |                   |              |                                      |
| camara de cria<br>$-\overline{b}$ Nueva                      | abeja                                                              |        | 畐                                                          | Examinar Gestructura & Buscar 3: Insertar Geliar O Eliminar                                  |                      |                     |                                   |                   |              | <sup>1</sup> InnoDB utf8 general ci  |
| $H^*$ abeja                                                  | camara                                                             |        |                                                            | Examinar Estructura & Buscar 3: Insertar Waciar O Eliminar                                   |                      |                     |                                   |                   |              | <sup>1</sup> InnoDB utf8 general ci  |
| $\Box$ camara                                                | datoshumedad                                                       | Ÿ      |                                                            | Examinar C Estructura & Buscar T: Insertar C Vaciar C Eliminar                               |                      |                     |                                   |                   |              | <sup>6</sup> InnoDB utf8 general ci  |
| $H$ datoshumedad                                             | datostemperatura                                                   | $\leq$ |                                                            | Examinar A Estructura & Buscar 3. Insertar Maciar O Eliminar                                 |                      |                     |                                   |                   |              | <sup>6</sup> InnoDB utf8 general ci  |
| + datostemperatura<br>$\Box$ login                           | login                                                              |        |                                                            | <b>Examinar A</b> Estructura <b>&amp;</b> Buscar <b>3.</b> Insertar Vaciar <b>O</b> Eliminar |                      |                     |                                   |                   |              | <sup>4</sup> InnoDB utf8 general ci  |
| $H_{\text{max}}$ sensorhumedad                               | sensorhumedad<br>П                                                 |        | Examinar Estructura & Buscar 7: Insertar Vaciar O Eliminar |                                                                                              |                      |                     |                                   |                   |              | <sup>1</sup> InnoDB utf8 general ci  |
| H. P sensortemperatura                                       | sensortemperatura                                                  | 57     |                                                            | Examinar M Estructura & Buscar T: Insertar Maciar O Eliminar                                 |                      |                     |                                   |                   |              | <sup>1</sup> InnoDB utf8_general_ci  |
| $H1$ usuario                                                 | usuario                                                            |        |                                                            | Examinar Estructura & Buscar 3: Insertar Vaciar O Eliminar                                   |                      |                     |                                   |                   |              | <sup>2</sup> InnoDB utf8 general ci  |
| <b>FLO</b> ejemplo_disparadores                              | 8 tablas                                                           |        | Número de filas                                            |                                                                                              |                      |                     |                                   |                   |              | <sup>22</sup> InnoDB utf8_turkish_ci |
| <b>Telegrification</b> schema<br>$H_{\text{max}}$ minimarket | Seleccionar todo                                                   |        |                                                            | Para los elementos que están marcados: ▼                                                     |                      |                     |                                   |                   |              |                                      |
| $\Box$ mydb<br>$H_{\text{max}}$ mysql                        | Consola <sup>3</sup> impresión <sub>gra</sub> Diccionario de datos |        |                                                            |                                                                                              |                      |                     |                                   |                   |              |                                      |

*Fuente: Jorge Luis Garcia Vallejo*

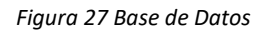

#### *Tablas de base de datos*

Toda base de datos está basada en un modelado de datos donde se permite almacenar y guardar información para la aplicación web. Una tabla es utilizada para ordenar y mostrar información; por ello, se identifica los parámetros establecidos en la base de datos del aplicativo web.

- *Abeja:* Permite el almacenamiento de las cantidades de abejas reinas que se almacenan en la cámara de cría.
- *Cámara*: Almacena las características como la ID, productor encargado y comentarios de la cámara de cría, permitiendo identificar el funcionamiento de esta.
- *Datos humedad:* Almacena periódicamente los datos del sensor DHT22 de humedad que permite ser visualizados por el productor.

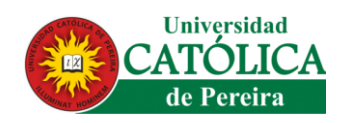

- *Datos temperatura:* Almacena periódicamente los datos del sensor DHT22 de temperatura que permite ser visualizados por el productor.
- *login:* Almacena la información encriptada de la cuenta de usuario y la contraseña permitiendo que haya una mejor seguridad en la plataforma del productor.
- *Sensor humedad:* Registra en tiempo real la medición de la humedad de la cámara de cría.
- *Sensor temperatura:* Registra en tiempo real la medición de la temperatura de la cámara de cría
- *Usuario:* Almacena la información del productor como lo es el ID, nombre, apellido, correo y teléfono.

## **5.10 DESARROLLO DE CÁMARA DE CRÍA DE ABEJA REINA**

El desarrollo estructural de la cámara de cría se realizó con un marco de madera con un recubrimiento externo de lámina de triple, para darle un mejor acabado y estética. En el interior se realizó en material acrílico aportando asepsia a la hora de la producción de las abejas reinas.

**PASO No. 1** "CONSTRUCCIÓN DE LA CÁMARA DE CRÍA" La construcción de la cámara de cría fue desarrollada con el apoyo de la empresa Apiarios del Café S.A.S. donde sus materiales principales son: triple, acrílico y espuma rígida de poliuretano (aislante) no siendo esta toxica para las abejas.

El tiempo de construcción fue de aproximadamente un mes, determinando el tiempo en la selección de sus materiales, en la figura 27 se ilustra el paso a paso de la construcción de la cámara de cría.

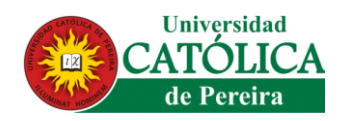

#### *Fuente: Jorge Luis Garcia Vallejo*

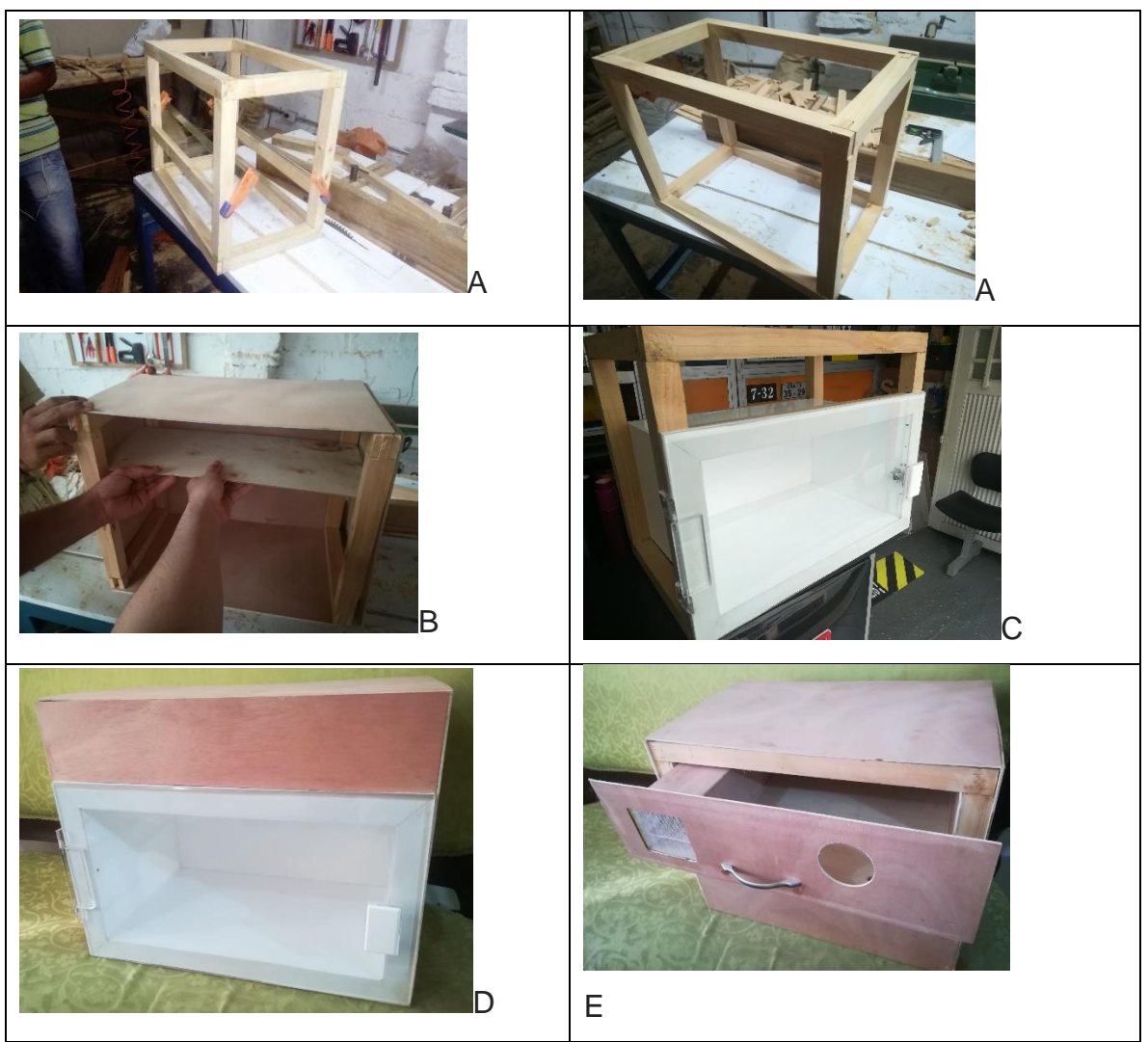

*Figura 28 Creacion de Camara de Cria*

El paso a paso de la construcción de la cámara de cría indica: A) construcción de la estructura, B) estructura externa, C) caja interna en acrílico, D) instalación de la parte superior y E) Instalación de la gaveta de circuitos.

#### **PASO No. 2 "ARQUITECTURA ELECTRÓNICA"**

Una vez obtenido el conocimiento previo al desarrollo y la construcción de todo el sistema electrónico Arduino, se pretende tener una lectura del sensor DHT22 de

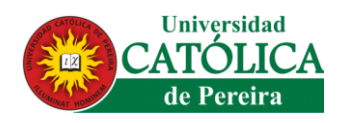

temperatura y humedad donde tendrá unos rangos máximos y mínimos que tendrán unos actuadores externos como lo son ventiladores y bombillo.

El funcionamiento de la cámara de cría está encargado por la placa arduino. Para su control y monitoreo remoto estará conectado simultáneamente con la placa shield arduino, donde permitirá trasmitir y recibir datos u órdenes desde el aplicativo web, ver tabla 24.

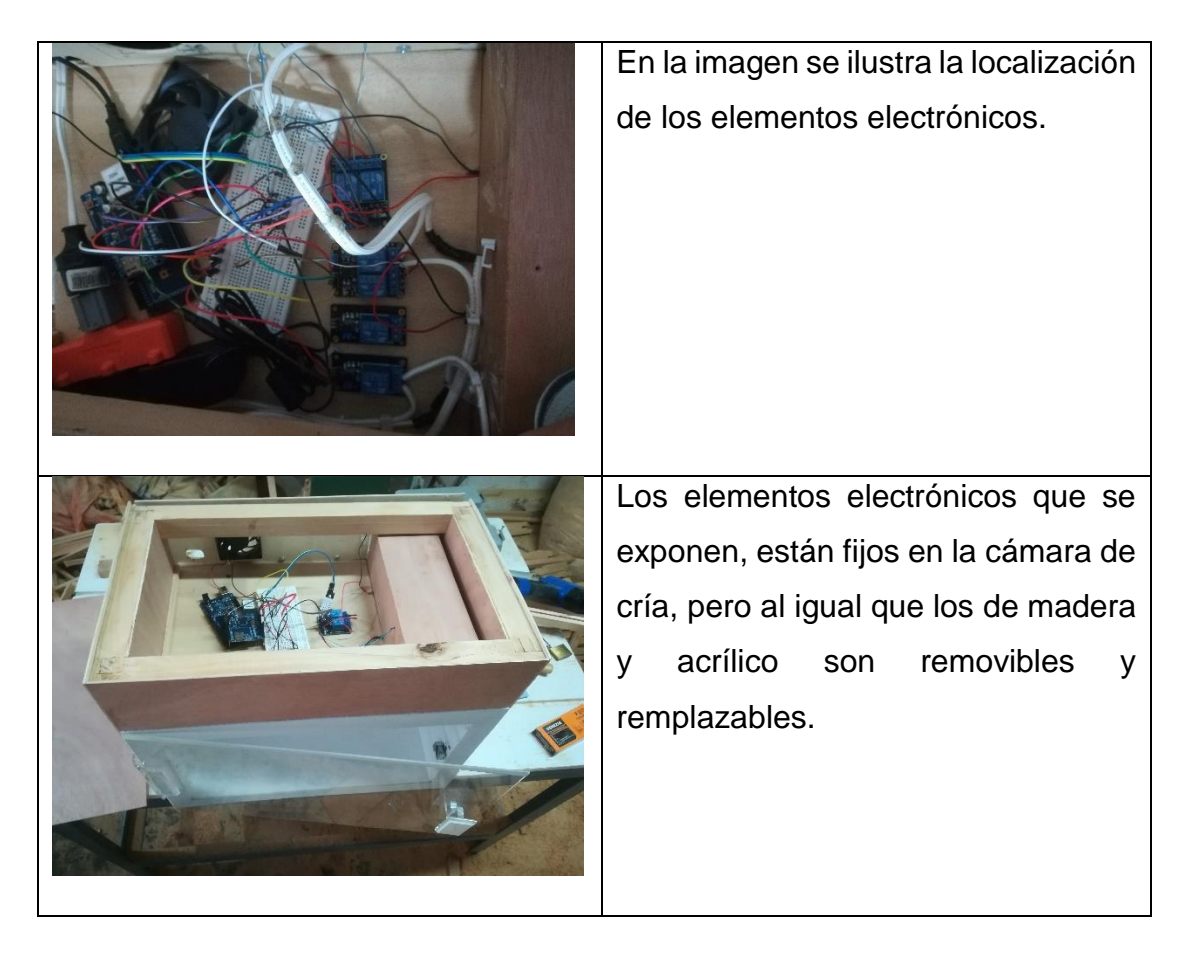

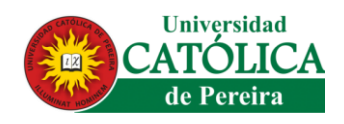

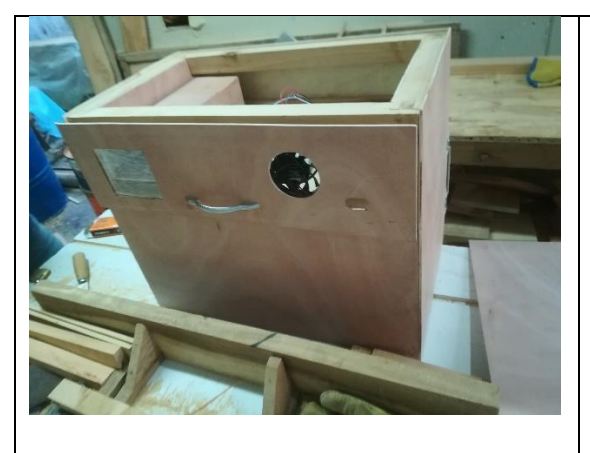

En la sección trasera de la cámara de cría se encuentran los conductos de ventilación tanto de extracción, para la cámara de cría como para los elementos electrónico.

*Tabla 24 Arquitectura Electrónica Cámara de Cría*

## PLANO DEL CIRCUITO ELECTRÓNICO

El desarrollo electrónico está compuesto por varios elementos los cuales permite su adecuado funcionamiento a través de redes y todos aquellos procesos requeridos para cumplir los objetivos establecidos, por ende, en la figura (29) se ilustra el circuito electrónico que tiene incorporado el hardware:

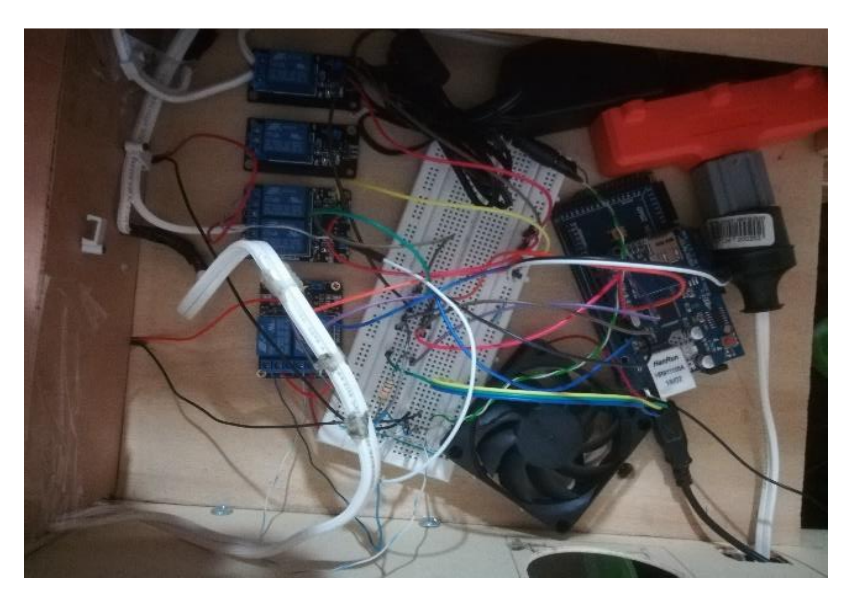

*Figura 29 Plano del Circuito Electronico*

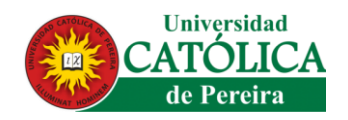

## **5.11 PROGRAMACIÓN DEL ARDUINO**

El desarrollo de la programación del arduino fue basado en el leguaje C para los dispositivos electrónicos, como lo son el sensor DHT22, ventiladores, bombillo, placa arduino mega, placa shiedl arduino.

Lo que permite empalmar dichos elementos para su correcto funcionamiento, control y monitoreo remoto de la página web, la cual, fue desarrollada a través de HTML puesto que da una estabilidad de los procesos de envió de paquetes tanto del arduino como del aplicativo web, para generar órdenes al hardware y lograr el control remoto del sistema. Se plantea en la figura 28 la ilustración del código implementado en el sistema electrónico.

#### *Fuente: Jorge Luis Garcia Vallejo*

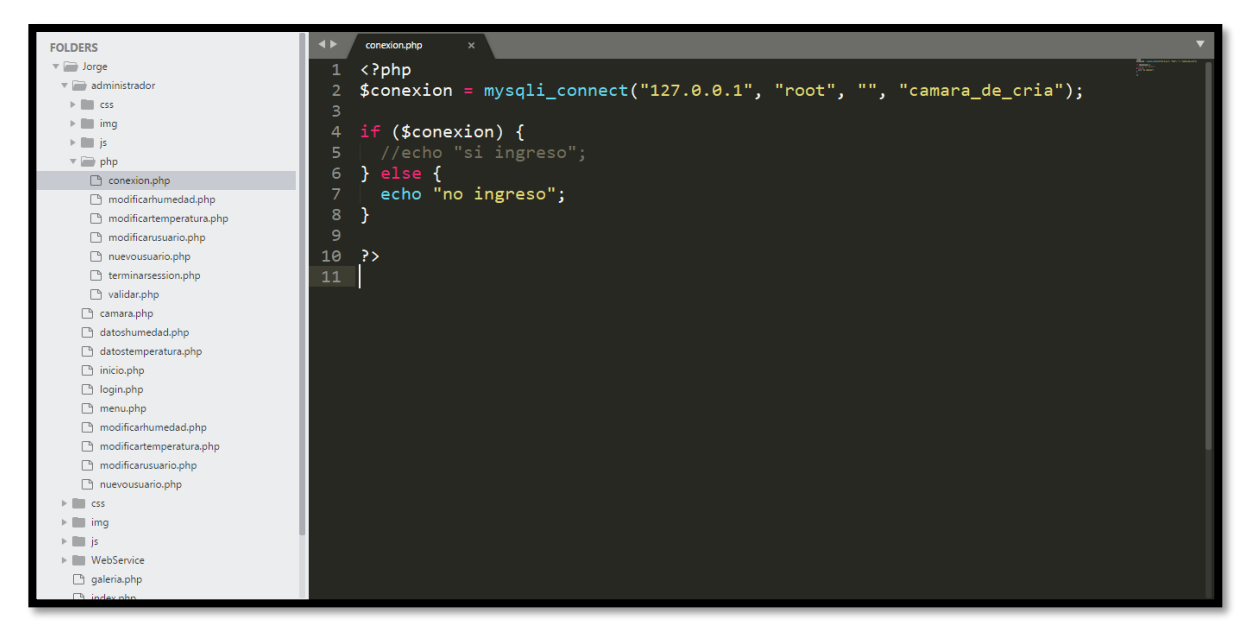

Figura 30 Código Del Sistema Electrónico

#### **5.11.1 PRUEBAS DEL ARDUINO**

En las pruebas realizadas del sistema implementado para el correcto funcionamiento de la cámara de cría, se dejaron unos parámetros establecidos para

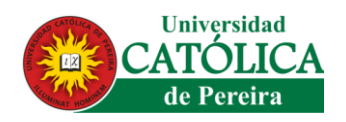

que los elementos actuadores externos reaccionen pertinentemente para establecer las variables definidas y regular el ciclo de incubación, como lo son la temperatura y humedad.

La temperatura se establece en un rango entre (35°C y 35.5°C), sí se está por fuera de los actuadores como el ventilador y el bombillo, se activarán de forma inmediata para regular dicha temperatura, pero si se es mínima la temperatura se activará un segundo bombillo como apoyo al bombillo piloto.

Respecto a la humedad también se establece un límite del 95% máximo. Esta fuera de dicho rango también se activa un ventilador para la extracción de la variable, para aumentar o controlar se dejará internamente un recipiente con agua, para que con el contacto del agua y el calor se genere humedad.

## **5.11.1.1 PRUEBAS FÍSICAS DE EFECTIVIDAD DE TEMPERATURA Y HUMEDAD**

## *TEMPERATURA -RANGOS DE TIEMPOS DE LA TEMPERATURA*

se realizaron pruebas a la cámara con el objetivo de revisar el monitoreo de la temperatura, donde se pretende observar el tiempo que requiere la cámara para subir o bajar de temperatura y que tipos de variaciones se observa en dichos cambios.

En las pruebas realizadas en la cámara de cría se implementaron medidores externos, donde se ilustran e la figura (31), permitiendo obtener mejores resultados y más confiables dando así una validación más sólida de que efectivamente si cumple con el objetivo de calentar a las temperaturas establecidas.

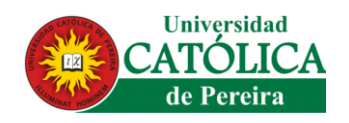

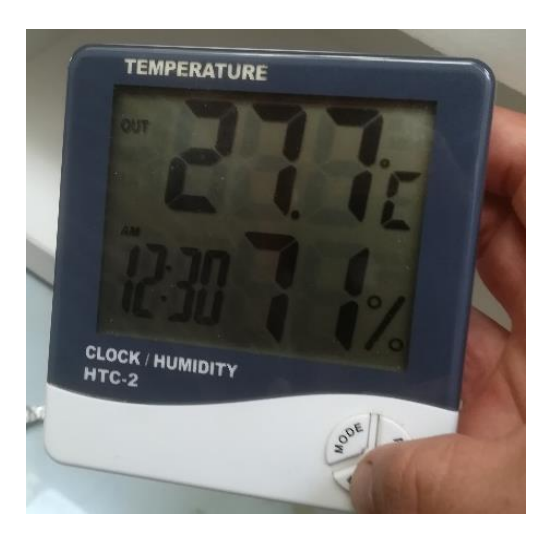

*Figura 31 Medidor de Temperatura*

#### *Resultados Obtenidos:*

- 1) Se dio inicio a la cámara de cría en 23°C y en un transcurso de dos (2) horas subió a 35.5°C la cual es la establecida por el arduino haciendo así que se apague el bombillo esperando a que temperatura baje.
- 2) Cuando la temperatura ha superado su máximo en el sistema que son 35.5°C, se apaga el bombillo y el ventilador, para volverse a encender dicho bombillo transcurre un tiempo de un minuto con veinte segundos donde se evidencia que volvió a bajar la temperatura y que el hardware tiene que volver a regular la temperatura.
- 3) Al llegar a los 35.5°C la cámara queda con una temperatura constante de 35.5°C a 36.10°C.
- 4) A las 3:50pm se colocó un vaso con agua caliente para aumentar la temperatura. El resultado obtenido fue que al sobrepasar 35.5° el bombillo que emite calor a la cámara se apaga.
- 5) Se logró llegar a la temperatura de 36° con el agua caliente y se demoró para su temperatura configurada 1 minuto.

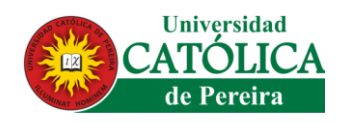

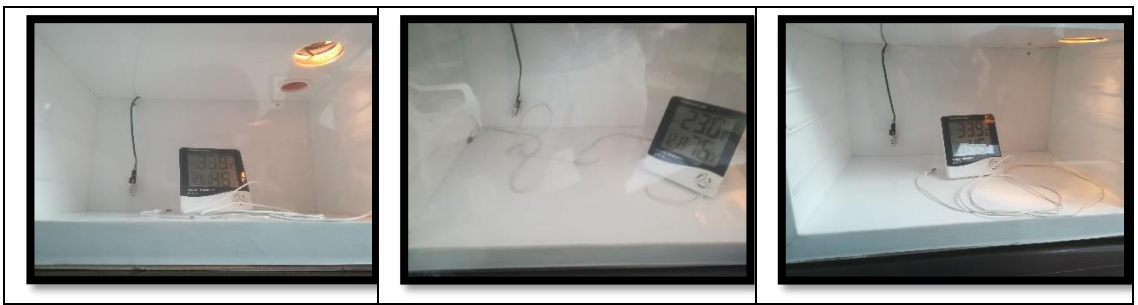

*Figura 32 Resultados de Temperatura en la Camara de Cria*

#### *Homogeneidad en la Temperatura*

En el interior de la cámara de cría al implementar la regulación de temperatura se observo que era homogénea en todas sus partes puesto que se realizó dicho test con un lector de temperatura laser donde permitía analizar en varios puntos del interior si existía algún tipo de variación en la temperatura y como se ilustra en la figura (33) y como resultado se concluyó que en todos esos puntos realizados en la prueba se encuentran en una diferencia de un grado aproximadamente por zona, permitiendo afirmar que se está conservando y distribuyendo el calor de la manera apropiada

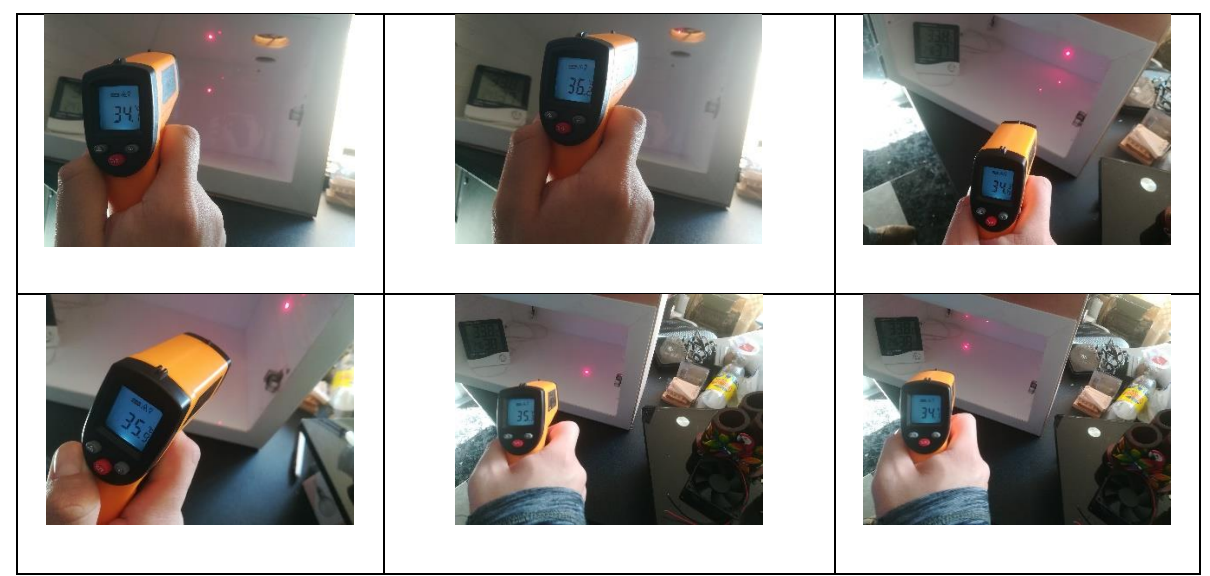

*Figura 33 Homogeneidad en la temperatura*

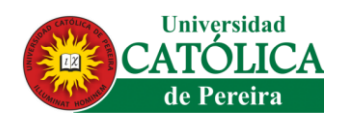

## *HUMEDAD - RANGOS DE TIEMPOS DE LA TEMPERATURA*

Se realizaron pruebas a la cámara con el objetivo de revisar el monitoreo de la humedad, donde se observó los tiempos de duración que se demora la cámara para subir o bajar la humedad donde se implementó con un recipiente de agua caliente para aumentar los niveles de humedad internamente de la cámara.

En las pruebas realizadas en la cámara de cría, igualmente que en la temperatura también se implementaron medidores externos, el mismo ilustrado anteriormente en la figura (31 y 32), permitiendo obtener mejores resultados.

Resultados Obtenidos:

- 1. Cuando se supera el máximo del sistema que son los 95% de humedad, se activa un ventilador para regular y no permitir que supere más del 95%, siendo así que se demora un aproximado de 1 minuto para regular.
- 2. El transcurso de tiempo que se demora para subir de 58% a 99.9% de humedad en un tiempo de 2 minutos.
- 3. El transcurso de tiempo que se demora para subir de 76.9 % a 95% de humedad en un tiempo de 1:35 minutos.

## **5.11.2 TRANSMISIÓN DE PAQUETE DE DATOS DEL ARDUINO**

La placa ethernet sheild Arduino de la cámara de cría está configurada para que genere una transmisión de datos cada 10 minutos puesto que la empresa, estableció que dicho lapso de tiempo es el óptimo para estar monitoreando las variaciones internas de la cámara, donde se estarán midiendo dichas variables desde el sensor DHT22 (temperatura y humedad), esta información estará conectada a la base de datos que a su vez se visualizara en la página web, ver tabla (25).

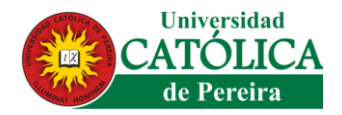

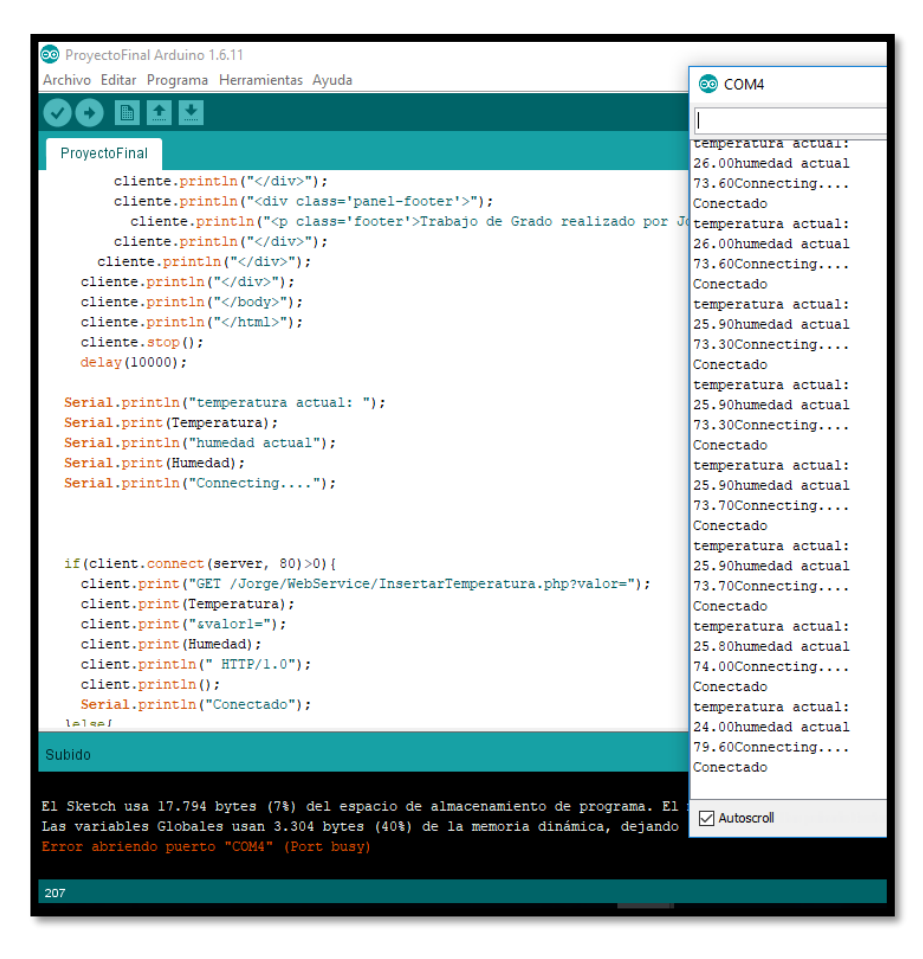

*Tabla 25 Trasmisión de Datos de Arduino*

#### **5.11.3 PERIODO DE TIEMPO**

La transmisión periódica de la placa ethernet es constante por un lapso de tiempo establecido en el código del Arduino, en este caso en particular de prueba se fijó un monitoreo cada minuto, para que se observara la constante transmisión de la lectura del sensor y ver qué tan efectivo es la captación de la temperatura y humedad en el interior de la cámara. En la tabla 26 se observa que efectivamente la transmisión era constante y que la perdida de paquetes era nula, ya que simultáneamente transmite información del Arduino a la base de datos.

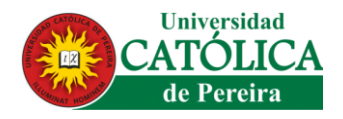

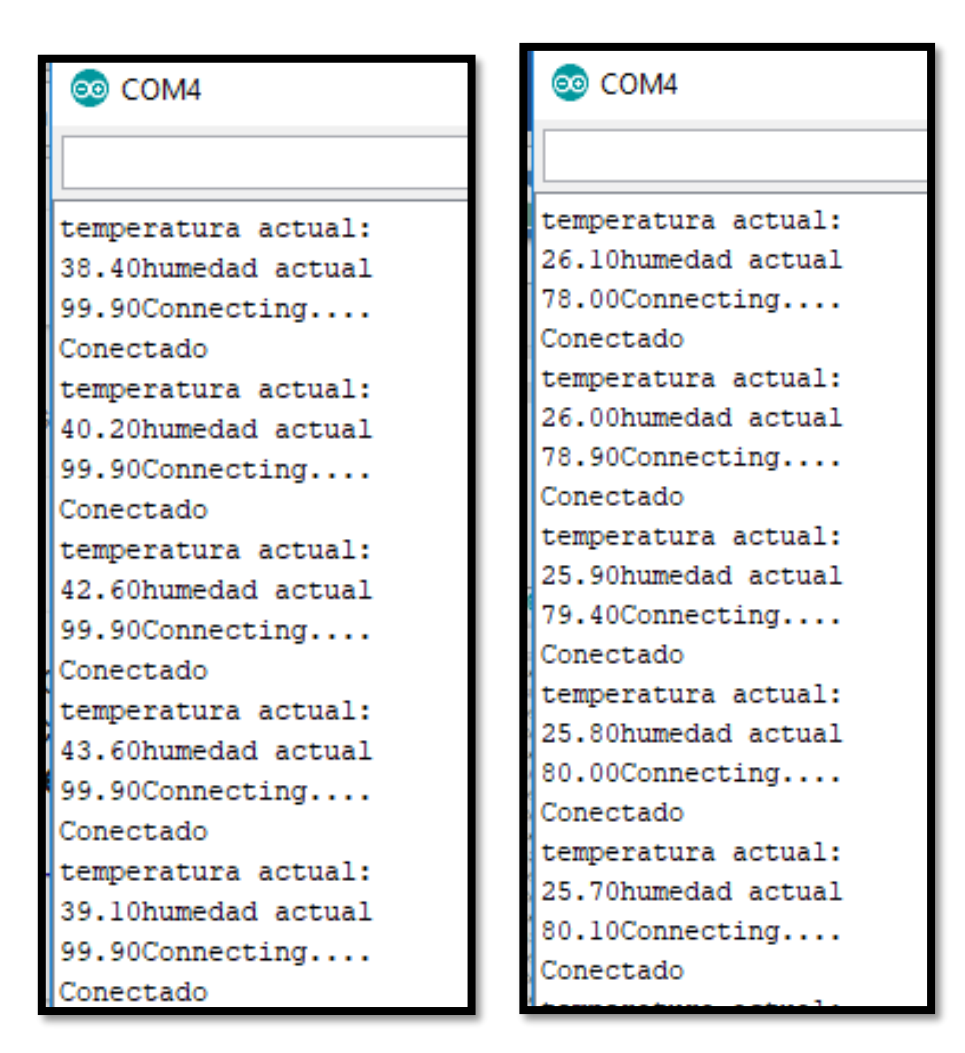

*Tabla 26 Verificación y Transmisión de Datos del Sensor DHT22*

## **PASO No. 3 "INTEGRACIÓN DE LA ELECTRÓNICA A LA CÁMARA DE CRÍA"**

La integración de los elementos electrónicos como de la estructura de la cámara de cría, fue apoyo por la empresa Apiarios del Café S.A. donde se integraron todos los elementos necesarios para el correcto funcionamiento, ilustrado en la figura 29.

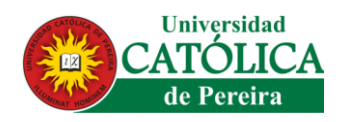

*Fuente: Jorge Luis Garcia Vallejo*

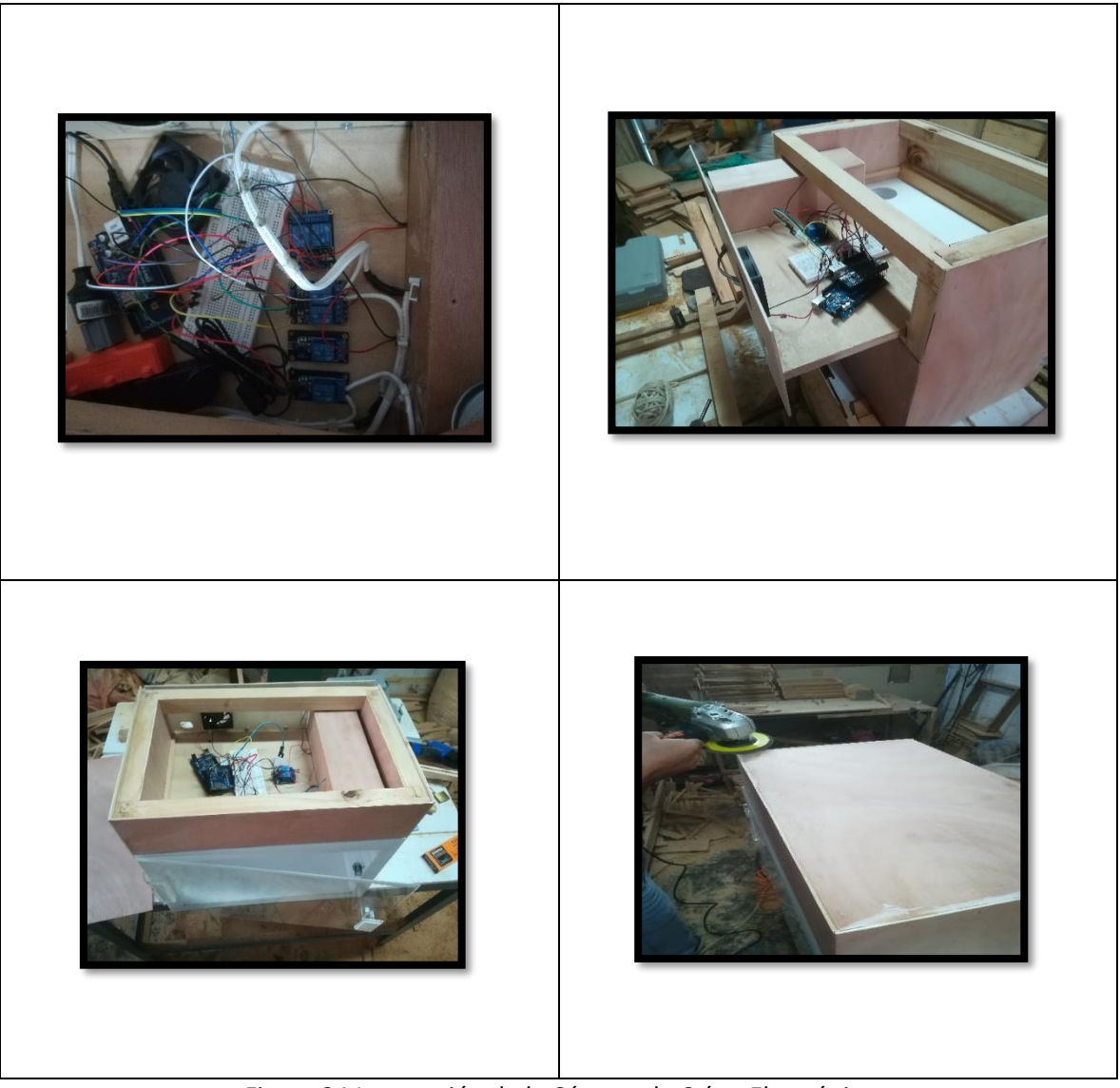

Figura 34 Integración de la Cámara de Cría y Electrónica

# **5.12 PÁGINA WEB**

En el sistema web de monitoreo y control remoto del prototipo de cámara de cría para abeja reina (*Apis Mellifera*), permite que por medio de una aplicación web se realice un manejo apropiado de la producción de abejas reinas.

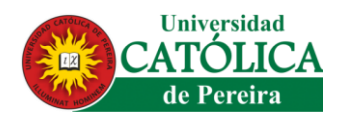

El aplicativo web se desarrolló con los lenguajes de programación HTML, CSS, JavaScript, PHP; complementados los lenguajes con la librería de JQuery. Lo que ha permitido unificar todas las fases iniciales de ingeniería del software como son el análisis de requerimientos y diseño.

El interfaz (zona externa) está dividida en dos secciones (el usuario y el productor), donde al usuario se le da a conocer información al respecto de la empresa Apiarios del Café S.A.S.

## **5.13 PRUEBAS DEL PROTOTIPO**

### **5.13.1 Página de usuario**

Corresponde a la ilustración de la estructura general de la empresa Apiarios del Café S.A donde busca que el usuario tenga la oportunidad de conocer más acerca de la compañía y que no se tenga limitaciones con respecto al conocimiento de la compañía, ver figura 30.

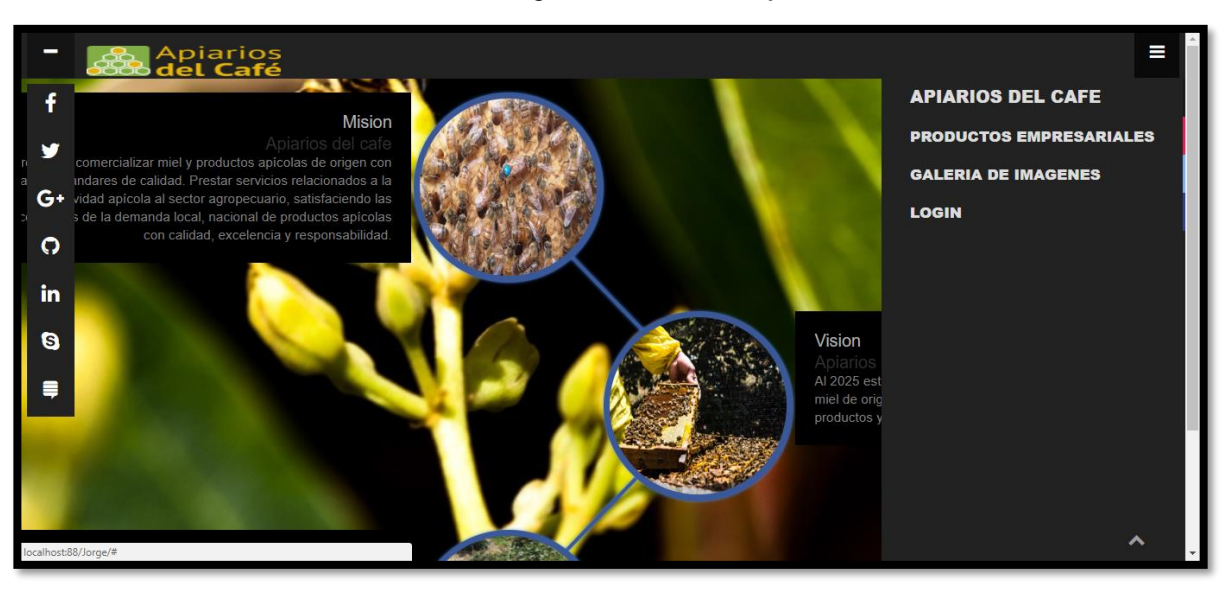

*Fuente: Jorge Luis Garcia Vallejo*

*Figura 35 Pagina Web Apiarios del Café*

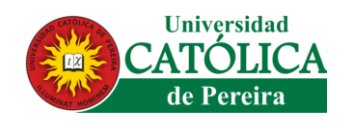

## **5.13.2 Página de productor**

El desarrollo de esta sección de página web abarca todo lo referente a la cámara de cría y los datos personales del productor, permitiendo que se monitoree y controle la cámara de cría, la transmisión de dichos datos desde el Arduino se genera por una (web service) que permite transmitir por medio de una configuración PHP donde verifica y autentica los datos generados en la placa arduino, ver figura 31.

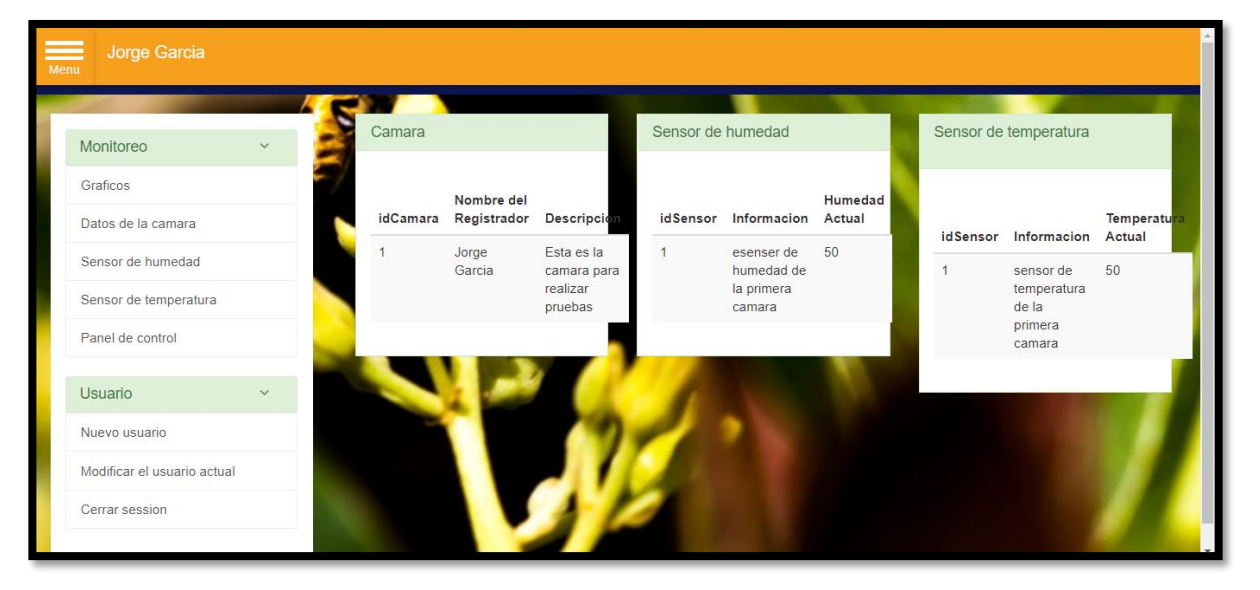

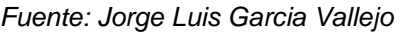

*Figura 36 Pagina de Productor*

## **5.13.3 PRUEBAS DE TRASMISIÓN EN PÁGINA WEB**

La página web visualiza toda la información almacenada en la base de datos la cual es trasmitida por la placa ethernet Arduino, que transmite paquete de datos permitiendo que se visualicen en las tablas del aplicativo web, en la prueba de transmisión realizada en un IP publica de una red LAN la transmisión de paquete siempre fue constante en los valores y transmisión, y el sensor tubo una constante

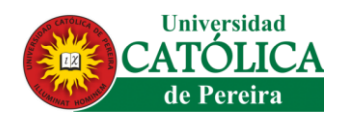

activación sin perder el monitoreo permanente, la única dificultad que se presentó al realizar las pruebas es que al tratar de conectarse la tarjeta etheret la verificación o autenticación de la IP pública que se está asignado en el Arduino se demora un poco, pero después de obtenerla la transmisión es constante sin pérdida de paquetes, ver tabla 27.

| Jorge Garcia                                                                 |                       |                                      |                        |     |
|------------------------------------------------------------------------------|-----------------------|--------------------------------------|------------------------|-----|
|                                                                              | 158                   | 76.30                                | 2018-05-02 15:20:11    |     |
|                                                                              | 157                   | 76.30                                | 2018-05-02 15:19:50    |     |
|                                                                              | 156                   | 76.30                                | 2018-05-02 15:19:28    |     |
|                                                                              | 155                   | 76.30                                | 2018-05-02 15:19:07    |     |
|                                                                              | 154                   | 76.30                                | 2018-05-02 15:18:44    |     |
|                                                                              | 153                   | 76.20                                | 2018-05-02 15:18:22    |     |
|                                                                              | 152                   | 76.30                                | 2018-05-02 15:18:00    |     |
|                                                                              | 151                   | 76.30                                | 2018-05-02 15:17:38    |     |
|                                                                              | 150                   | 76.40                                | 2018-05-02 15:17:17    |     |
|                                                                              | 149                   | 76.30                                | 2018-05-02 15:16:55    |     |
|                                                                              | 148                   | 76.30                                | 2018-05-02 15:16:33    |     |
|                                                                              | 147                   | 76.40                                | 2018-05-02 15:16:10    |     |
|                                                                              | 146                   | 76.40                                | 2018-05-02 15:15:48    |     |
|                                                                              | 145                   | 76.40                                | 2018-05-02 15:15:26    |     |
|                                                                              | 144                   | 76.50                                | 2018-05-02 15:15:04    |     |
|                                                                              |                       |                                      |                        |     |
| C   10 localhost:88/Jorge/administrador/datostemperatura.php<br>Jorge Garcia |                       |                                      |                        | 6 ☆ |
|                                                                              | Sensor de temperatura |                                      |                        |     |
| Monitoreo                                                                    |                       | Humedad promedio: 42.166666666666664 | Temperatura Actual: 40 |     |
| Graficos                                                                     | idDato                | Temperatura                          | Fecha                  |     |
| Datos de la camara                                                           | $6\phantom{a}$        | 40                                   | 2018-04-26 15:16:00    |     |
| Sensor de humedad                                                            | $\mathbf{1}$          | 45                                   | 2018-03-29 01:01:49    |     |
| Sensor de temperatura                                                        | $\overline{a}$        | 40                                   | 2018-03-29 01:01:49    |     |
| Panel de control                                                             | 3                     | 38                                   | 2018-03-29 01:01:49    |     |
|                                                                              | $\overline{4}$        | 40                                   | 2018-03-29 01:01:49    |     |
| <b>Usuario</b>                                                               |                       |                                      |                        |     |
| Nuevo usuario                                                                | $\sqrt{5}$            | 50                                   | 2018-03-29 01:01:49    |     |

*Tabla 27 Datos de Temperatura y Humedad*

Al momento de realizar las pruebas necesarias para la transmisión de paquetes, entre el hardware y el software, se tuvo que tener en cuenta el protocolo TCP/IP que permite la transmisión por medio de una IP publica dando así una seguridad de

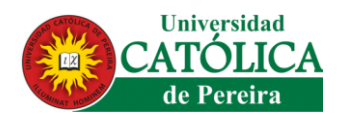

conexión en los paquetes de datos que se quieren almacenar en la base de datos y así poder visualizar de manera segura en la página web.

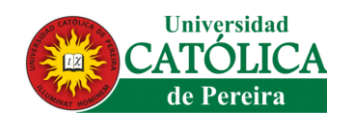

## **6. CONCLUSIONES**

- Con este proyecto se han adquirido y afianzado fuertemente conocimientos en ingeniería de software y hardware en sus fases básicas de análisis, modelado, ejecución y pruebas de producto software, programación orientada a eventos con lenguaje Visual Basic de Microsoft, modelado de bases de datos en lenguaje SQL usando el motor de base de datos.
- Se implementó el sistema de monitoreo remoto de la cámara de cría para *Apis Mellifera* (abeja reina), que presenta como función supervisar humedad y temperatura dando así un control eficiente y confiable.
- Se detectó que el monitoreo local es uno de los pasos más importante que se debe abordar a la hora de implementar este tipo de servidores ya que mantiene un monitoreo constante sobre el mismo.
- En el desarrollo del prototipo de cámara de cría, en la conexión a la web con respecto al envío de paquetes, se estableció que la IP publica por obligación tiene que ser fija puesto que la metodología que se implementó para dicha conexión se realizó haciendo un web service con el lenguaje de programación PHP redireccionándolo a la base de datos.
- En el proceso de identificación de los requerimientos para el software es necesario que desde el inicio se tengan claras las funcionalidades que debe tener la aplicación, los escenarios y como debe responder A cada una de las necesidades.
- Se puede concluir que el cronograma planteado al inicio del proyecto de la creación de un aplicativo web para el monitoreo y control remoto de (humedad y temperatura) del funcionamiento de un prototipo de cámara de cria para la

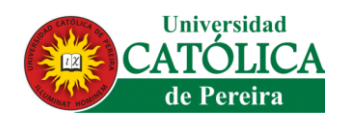

producción de Apis Mellifera (abeja reina), se cumplió a cabalidad, ya que se cumplieron los objetivos y expectativas planteadas.

 La experiencia adquirida al realizar este proyecto, enriqueció mis conocimientos como persona y como profesional, ya que conté con un excelente grupo de personas que siempre me apoyaron y me brindaron toda la ayuda correspondiente para sacar mi proyecto avante.

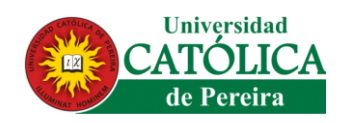

## **7. RECOMENDACIÓN**

- Estudiar otros tipos de especies de insecto para las diferentes aplicaciones posibles con el elemento electrónico Arduino.
- El software requiere un grado de encriptación en los datos para mayor seguridad en los procesos.
- No dejar de estar brindándole el mantenimiento y soporte técnico a los servicios de la página Web.
- Se aconseja tener un orden apropiado para el montaje de archivos y documentos en el servidor de la página Web, estar siempre innovando y cambiando la apariencia de la página para que el usuario tenga una buena interactividad.
- En este tipo de implementaciones siempre se debe contar con una plataforma tecnológica de pruebas, a fin de probar instalaciones, adecuaciones a cambios, resultados, integraciones de plataformas, detección de errores, entre otros factores.
- Tener presente la opinión de los usuarios que hagan uso de la plataforma web, solo a través de una buena retroalimentación se puede lograr el perfeccionamiento de la misma.
- Si se ha de trabajar con el sistema operativo Windows como servidor para la conexión del arduino, se tendrá que configurar el framework para que ciertas compuertas sean abiertas y se pueda generar la conexión.
- Si se ha de trabajar con el sistema operativo Linux como servidor para la conexión del arduino, no se tendrá ningún tipo de dificultad y no habrá necesidad de que se configure el framework.
- Se debe tener en cuenta que el ventilador de disipador de calor debe tener alta potencia o sino no habría una buena circulación del aire y la temperatura no sería uniforme.

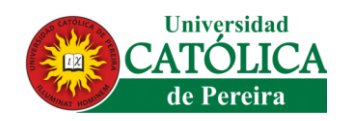

## **8. BIBLIOGRAFÍA**

- [1] J. I., «http://www.rational.com/uml,» Rational Software, 1998. [En línea]. [Último acceso: 2 febrero 2018].
- [2] G. E. y. V. M., de *GUIA PRACTICA SOBRE MANEJO TECNICO DE COLMENAS*, NICARAGUA, E.G. Vasquez, 2010, p. 250.
- [3] T. M. D., de *MANUAL TECNICO DE APICULTURA* , Honduras , C.A. , 2005, p. 300.
- [4] C. O. A., «ALIMENTACION DE LAS ABEJAS,» 2009 . [En línea]. Available: http://www.magrama.gob.es/ministerio/pags/biblioteca/hojas/hd\_1977\_22.pdf. [Último acceso: 07 Octubre 2017].
- [5] P. G. y. R. Ludmila, de *INGENIERIA DEL SOFTWARE*, Argentina , Alfaomega, 2015, p. 480.
- [6] C. J. E., «ELL LENGUAJE DE MODELO UNIFICADO,» 2008. [En línea]. Available: http://www.docirs.com/uml.htm. [Último acceso: 10 Noviembre 2017].
- [7] C. C. E. Gustavo, de *PHP PROFESIONAL PROGRAMACION ORIENTADA A OBJETOS -PATRONES DE DISEÑO PHP DATA OBJECT-AJAX PROYECT EUREKABANK*, Lima Peru, Marcos E.I.R.L, 2010, p. 422.
- [8] O. J. Carlos, de *GUIA PRACTICA DE XHTML JAVASCRIPT Y CSS*, Mexico, Alfaomega, 2012, p. 396.
- [9] F. R. Maximiliano, de *AJAX WEB 2.0 CON JQUERY PARA PROFESIONALES* , Argentina , Alfaomega , 2010, p. 321.
- [10] O. A. y. S. Robert, de *FUNDAMENTOS DE SQL*, Interamericana Editores S.A. de C.V, 2010, p. 534.
- [11] T. Oscar, de *ARDUINO CURSO PRACTICO DE FORMACION* , Mexico, Alfaomega, 2013, p. 588.
- [12] O. T. Artero, «ARDUINO Curso Practico de formacion,» [En línea]. Available: http://ecoinformatica.cl/wp-content/uploads/2016/03/Arduino-Curso-Pr%C3%A1ctico.pdf.
- [13] M. d. A. y. D. Rural, «CADENA PRODUCTIVA DE LAS ABEJAS Y LA APICULTURA,» CPAA, Bogota Colombia., 2015.
- [14] G. S. M. S. S. G. A. S. L. Lapointe, «Cria masiva de especies de cercopidos en invernaderos,» Centro Internacional de Agricultura Tropical, Cali-Colombia.

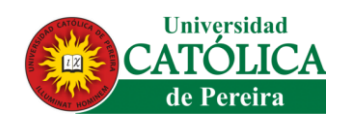

- [15] T. M. R. M. y. P. C. M. D. Garcerá, «Desarrollo de un método de cría, en laboratorio, de Spilostethus pandarus con fines de experimentación fisiológica,» 1987.
- [16] L. d. Calibracion, «Camaras Climaticas,» 24 03 2017. [En línea]. Available: http://ccicalidad.blogspot.com.co/2010/03/camaras-para-cria-de-insectos.html.
- [17] C. C. D. Enrique Ramos Melgar, Arduino kinect projects, Technology in Action.

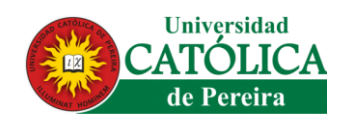

## **9. GLOSARIO**

- **CSS:** Lenguaje de programación que permite desarrollar toda la parte estructural y de diseño de una página web la cual se denomina como hojas de estilo para diferentes métodos de interpretación, como lo son comandos de vos, dispositivos móviles, dispositivos táctiles etc.
- **JAVASCRIPT:** Lenguaje de programación que está dirigido a la aplicación de documentos HTML y también implementado para la creación de interacciones dinámicas en los sitios web, permitiéndole así al usuario tener una mayor interacción y llegar a ser más intuitivo y amigable en desarrollo que se realiza en el proyecto de desarrollo web.
- **HTML:** Lenguaje de programación que permite desarrollar páginas web que permite definir una estructura básica y un código para todo el contenido encontrado en una página web en las cuales se puede encontrar texto, video, juego, imágenes, tablas de información entre otros.
- **PHP:** Se puede definir como un lenguaje de programación de código abierto el cual fue escogido en este proyecto porque es muy adecuado para el desarrollo web y tiene la posibilidad de poderse incrustar con el lenguaje de programación HTML.
- **JQUERY:** Se denomina como una biblioteca que hace parte del lenguaje de JavaScript, y entre sus características generales más relevantes, hay que resaltar que tiene muchas funcionalidades como en rapidez, ya sea pequeñas, grandes, manejo de eventos animación etc. Cabe mencionar que gracias a JQuery se puede obtener una gran versatilidad y extensibilidad en el desarrollo de paginar web.

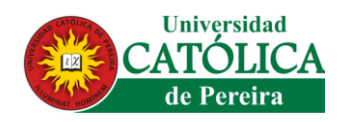

- **MODELO ENTIDAD - RELACIÓN:** Es un diagrama donde se puede representar los modelos de datos que permiten dar una relación a las entidades relevantes del sistema de información que se tiene, como lo son las interrelaciones y propiedades.
- **MODELO RELACIONAL**: Es un modelo de datos basado principalmente en la lógica de predicados y teoría de conjuntos, donde su eje central está en el uso de relaciones, dichas relaciones podrían platearse como una forma lógica de conjunto de datos llamados tuplas.
- **SQL:** Lenguaje de base de datos normalizado, con significado de Lenguaje de consulta estructurado "SQL". Utilizado por los diferentes motores de bases de datos para hacer determinadas operaciones sobre los datos o sobre la estructura de los mismos.
- **SOFTWARE:** Software no son sólo programas, sino todos los documentos asociados y la configuración de datos que se necesitan para hacer que estos programas operen de manera correcta.
- **REQUERIMIENTOS:** Consiste en construir un listado de requerimientos constituido por aquello "qué" debe permitir hacer el sistema en desarrollo a los usuarios. Estos son los requerimientos funcionales.
- **CASCADA:** El proyecto de software es dividido en fases que deben procederse en forma secuencial
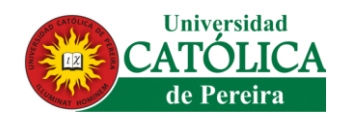

## **10 ANEXOS**

- **10.1 ANEXO A: MANUAL DE USUARIOS**
- **10.2 ANEXO B: CÓDIGO DE DESARROLLO DEL ARDUINO**
- **10.3 ANEXO C: BASE DE DATOS**
- **10.4 ANEXO D: CÓDIGO DEL ARDUINO**
- **10.5 ANEXO E: DIAGRAMAS**
- **10.6 ANEXO F: MOCKUP DE LA CÁMARA DE CRÍA "3DMAX"**
- **10.7 ANEXO G: DIAPOSITIVAS DE SUSTENTACIÓN**